# 2023年度 又献検索ガイタンス 2023年度<br>文献検索ガイダンス<br>\*<sup>阪大学附属図書館 外国学図書館</sup>

本日の内容

## 文献検索の基本

文献の探し方①芋づる式

## 文献の探し方②データベース (日)

文献の探し方③データベース (英)

文献の探し方④新聞記事

文献の入手方法

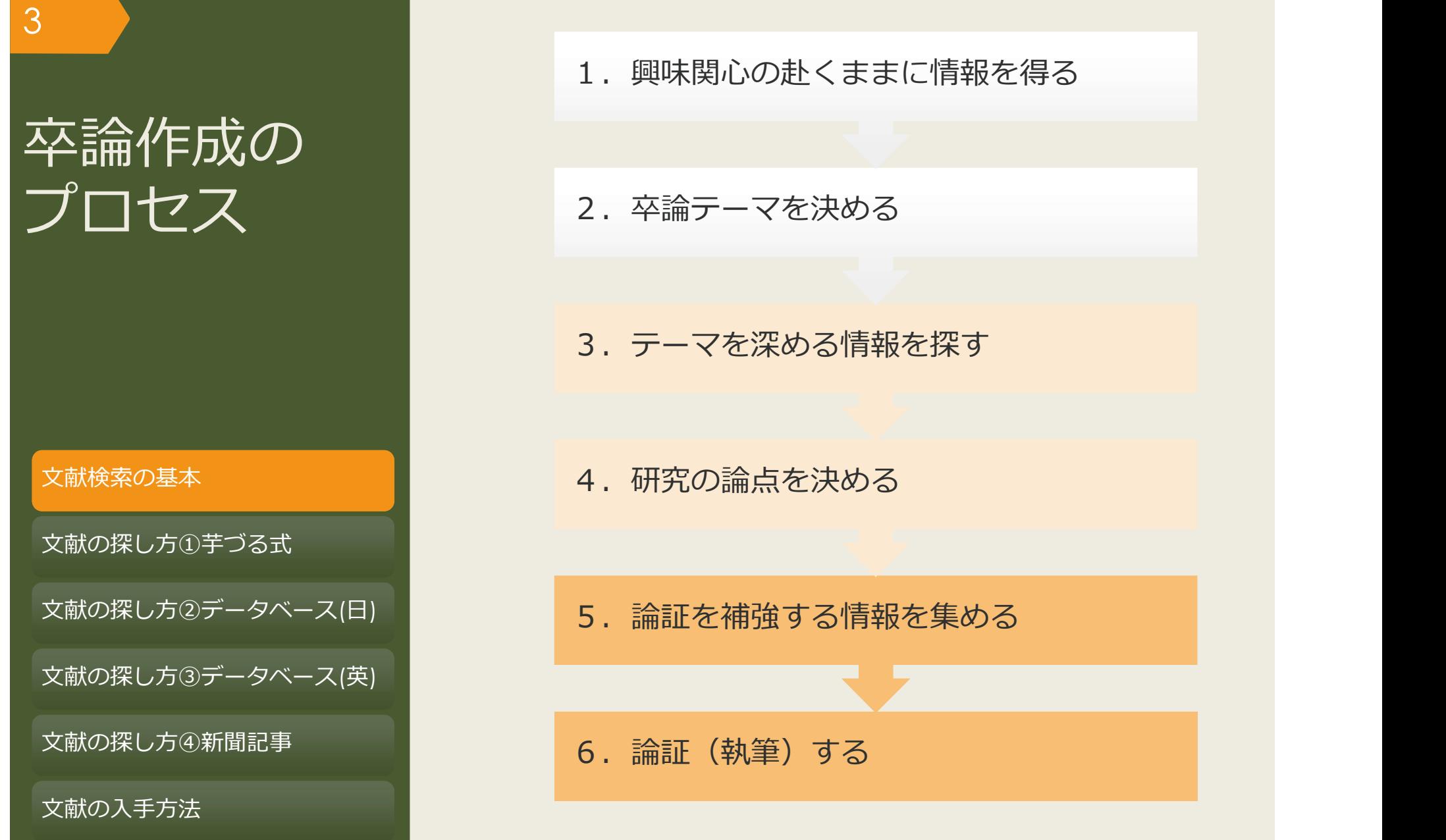

1. 興味関心の赴くままに情報を得る

#### 3.テーマを深める情報を探す

- 
- 5.論証を補強する情報を集める

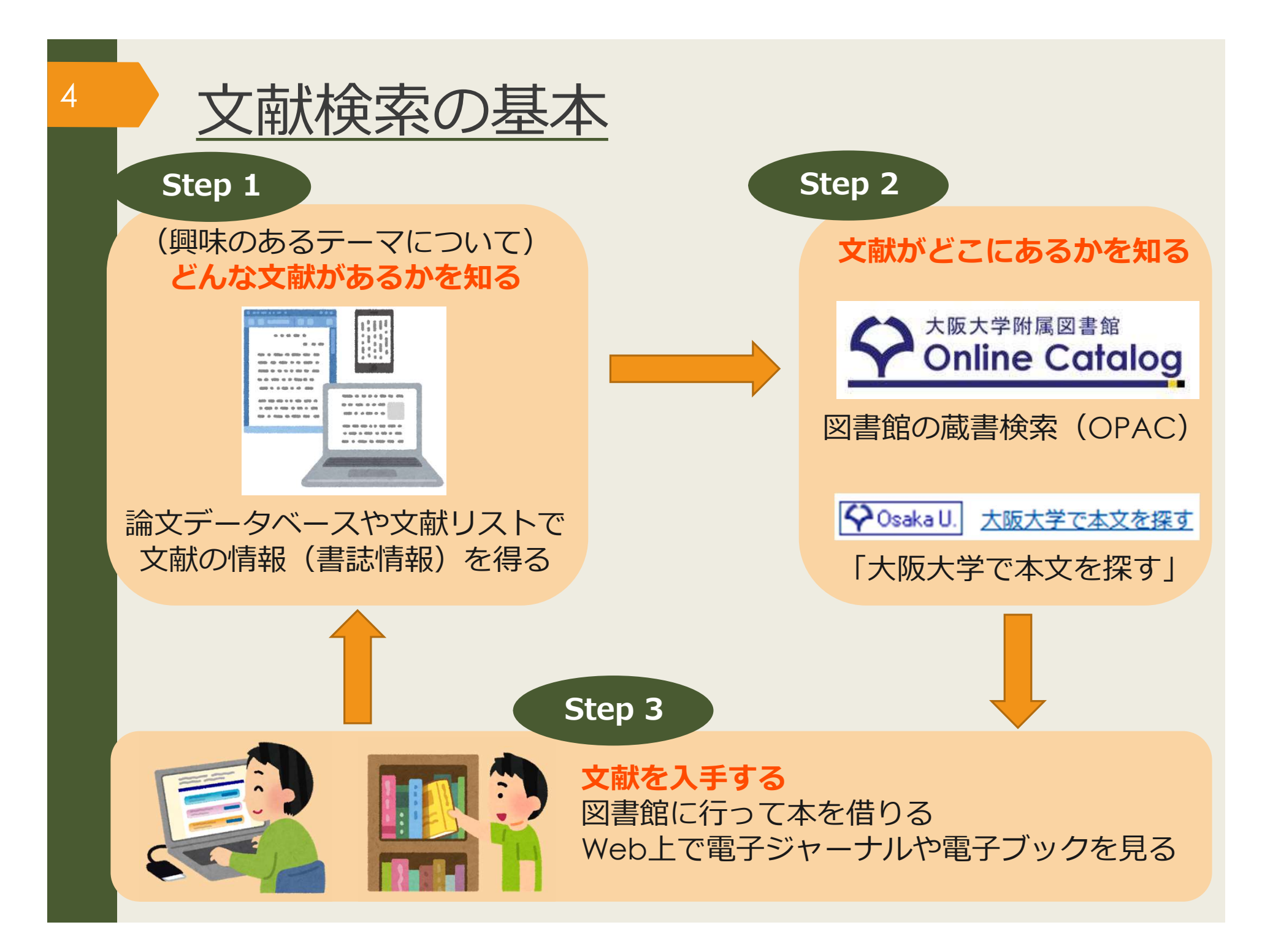

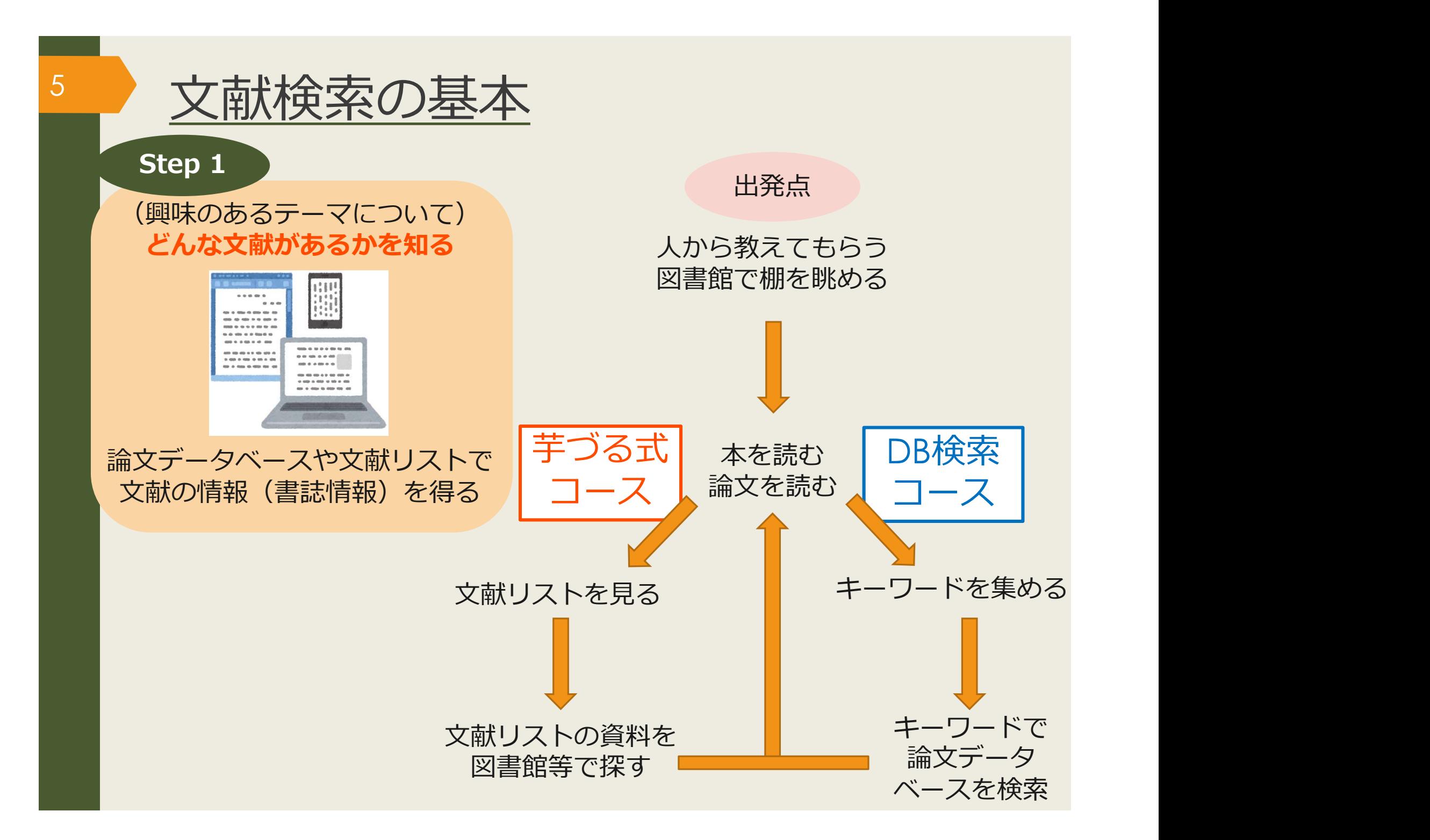

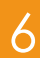

# ● 世の中にどんな文献(≒情報)があるか

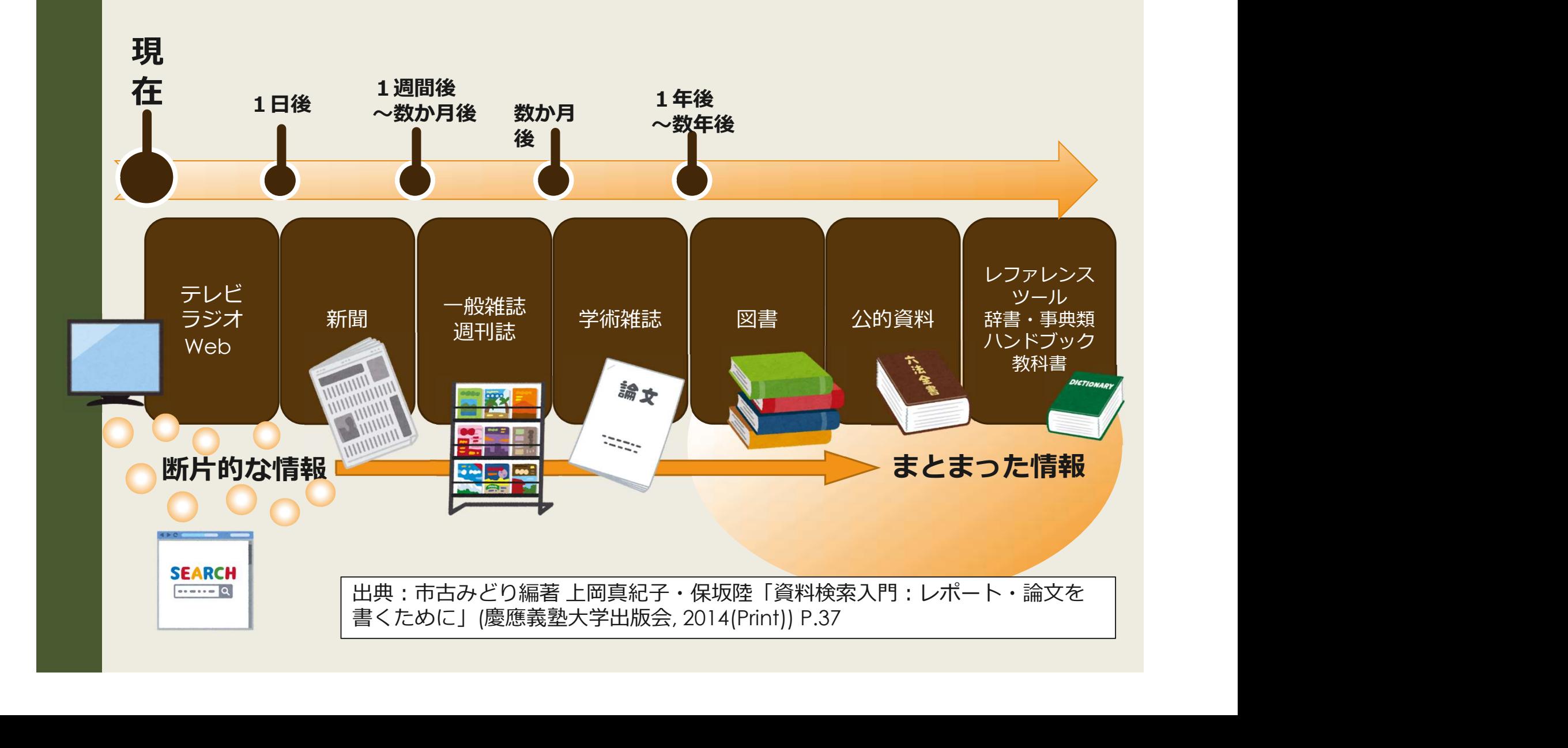

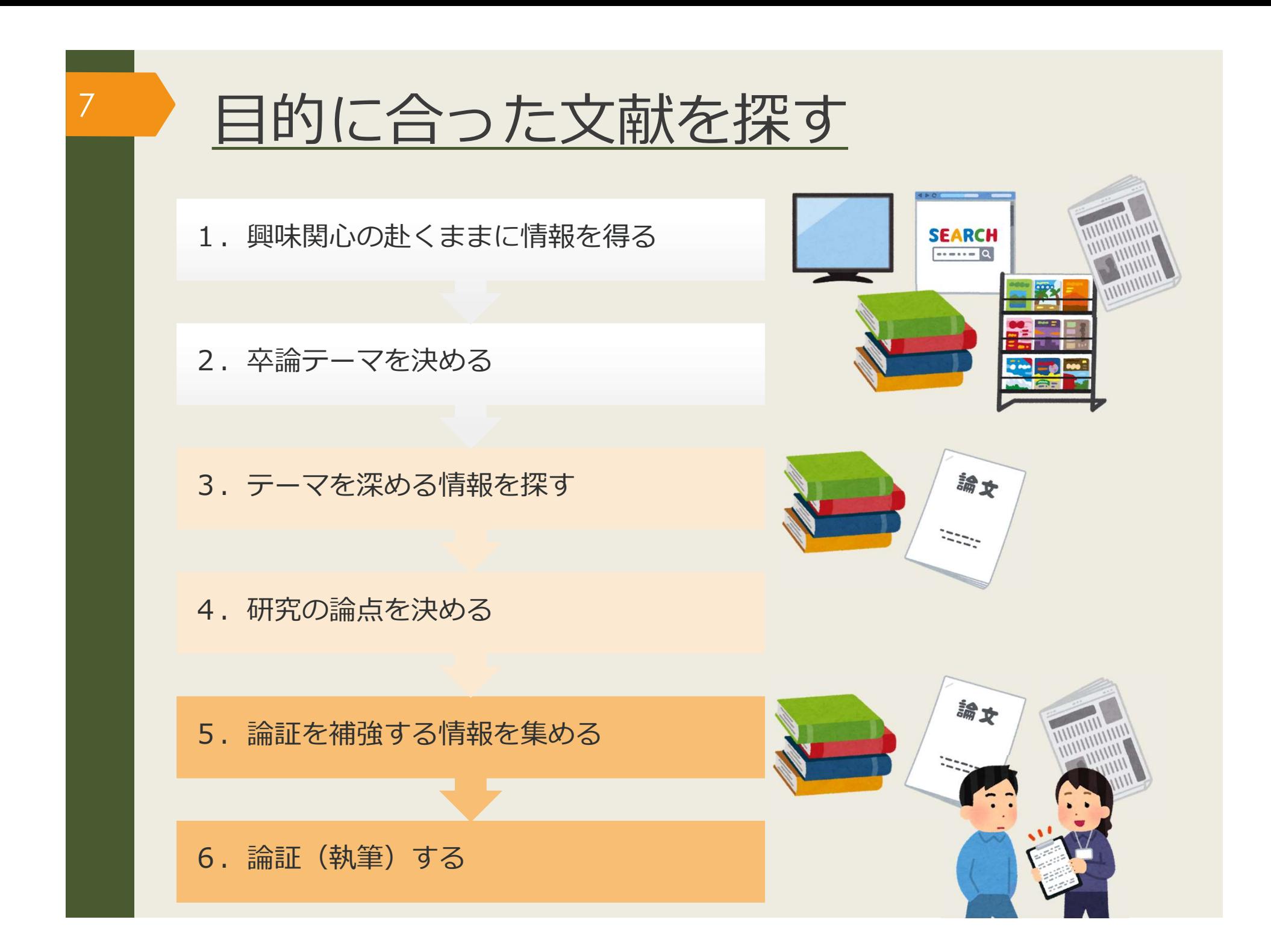

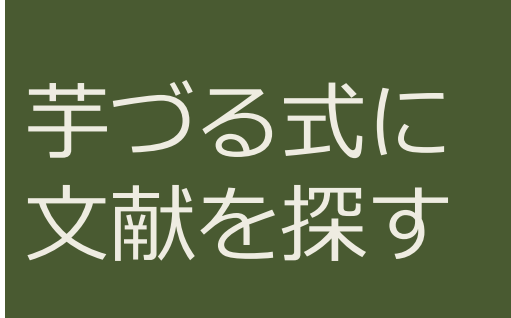

文献検索の基本

文献の探し方①芋づる式 文献の探し方②データベース(日) 文献の探し方③データベース(英) 文献の探し方④新聞記事

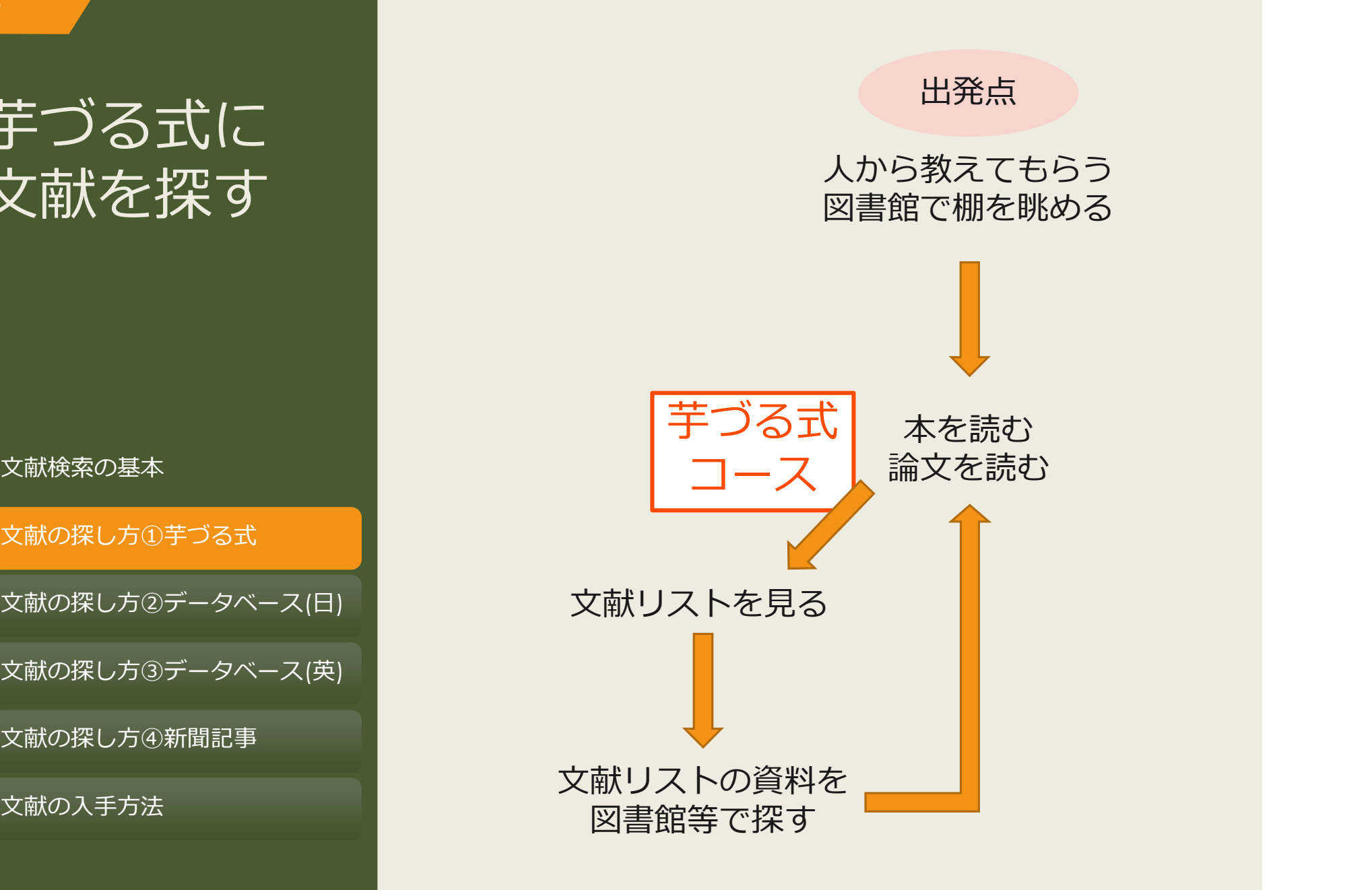

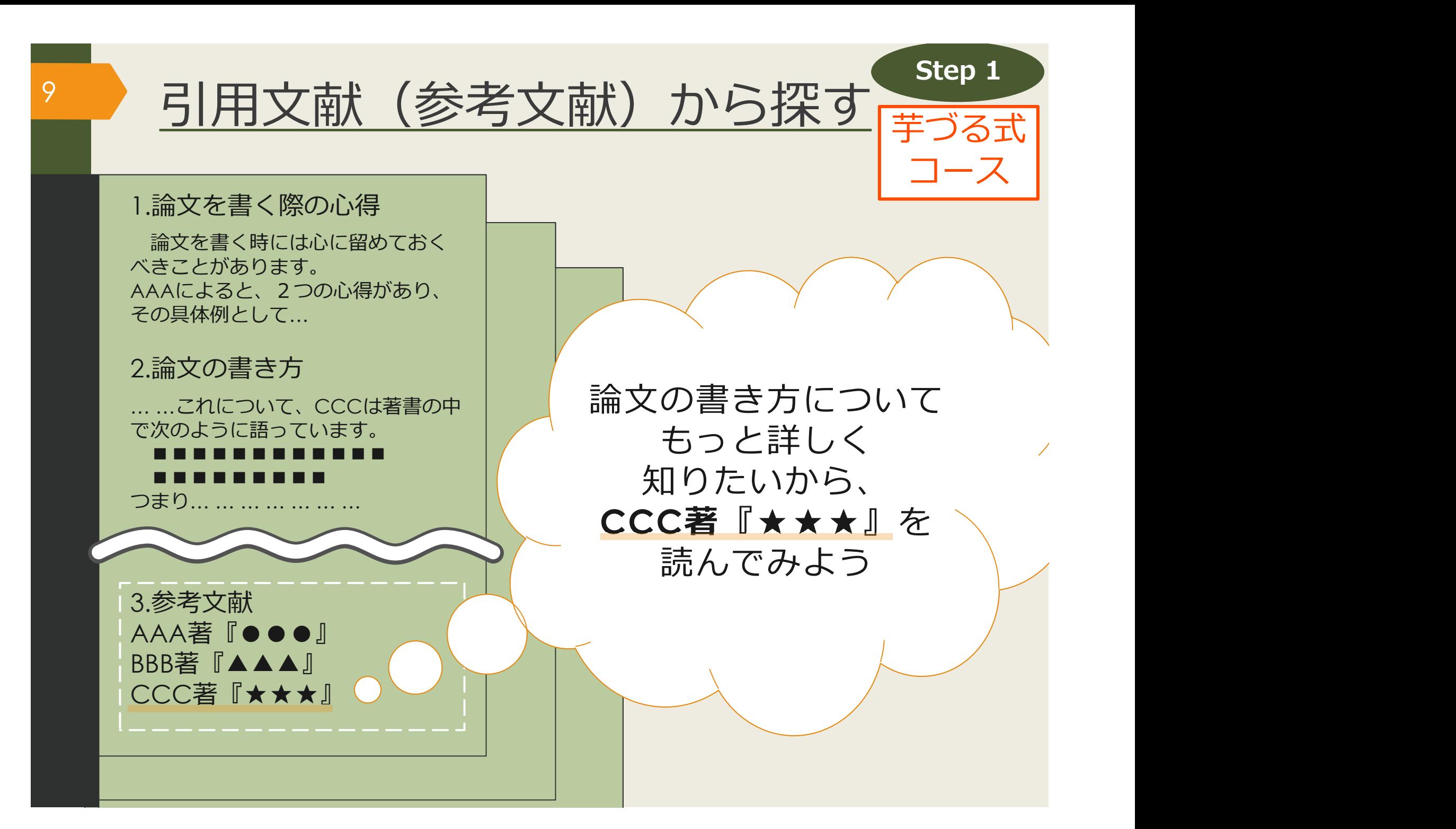

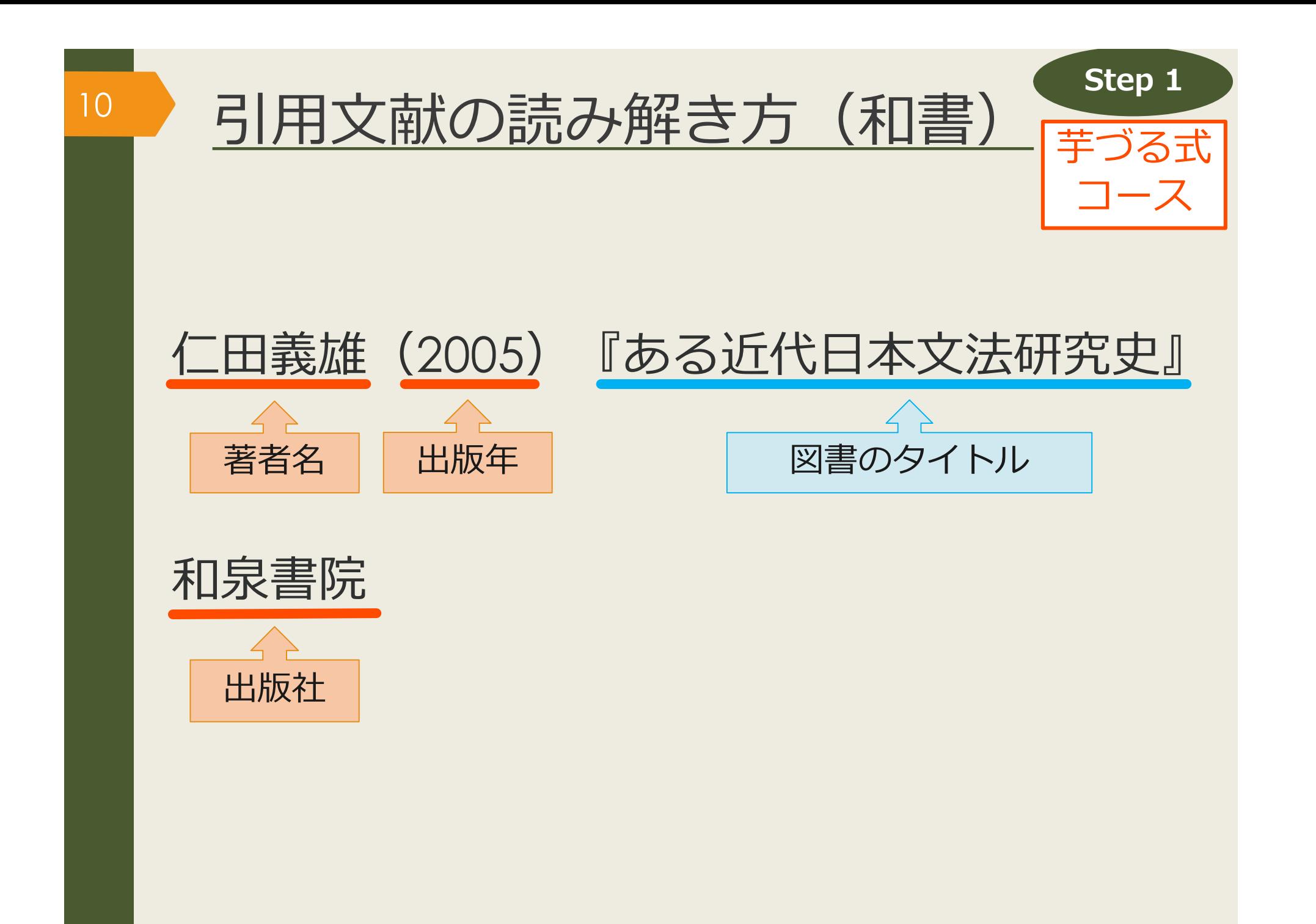

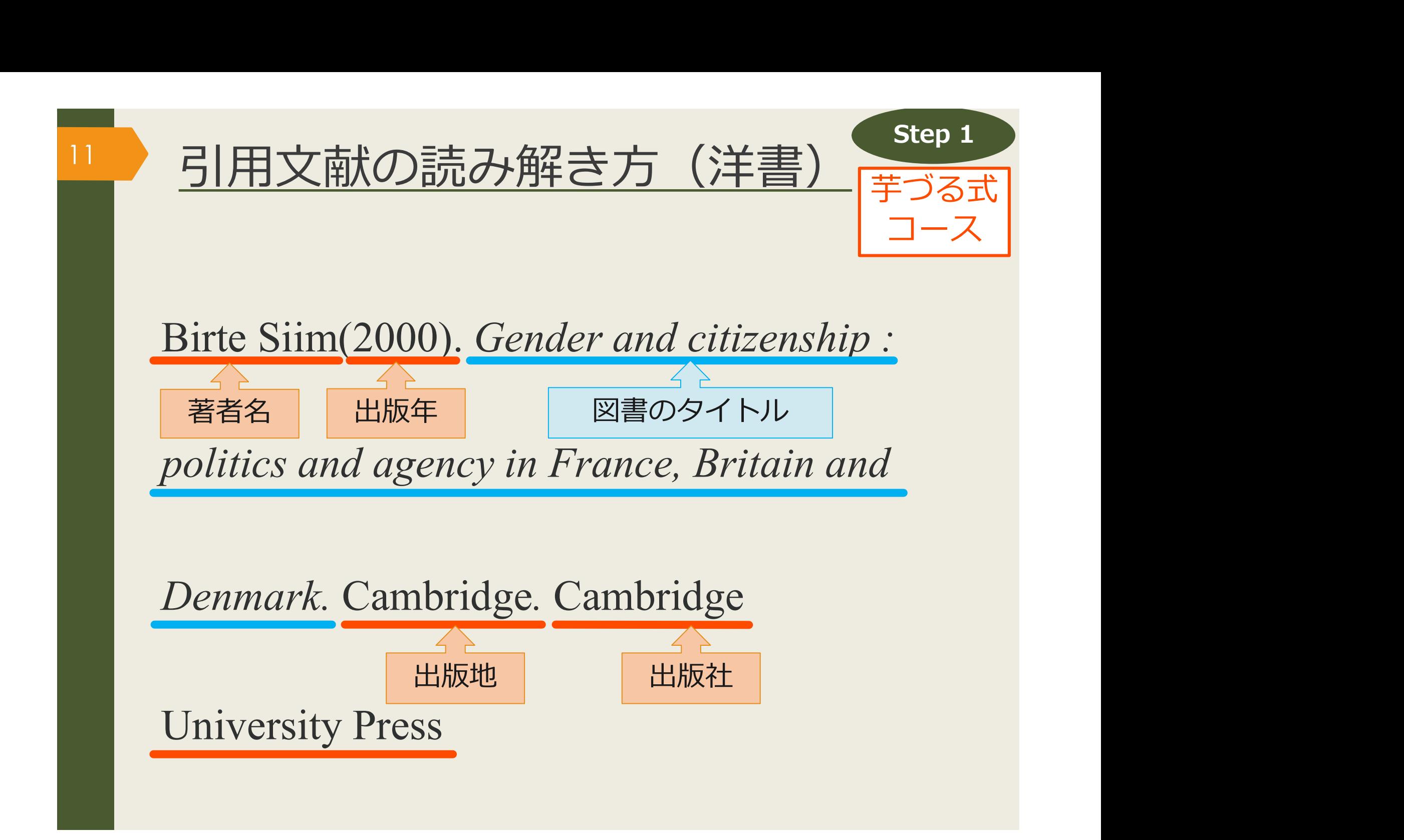

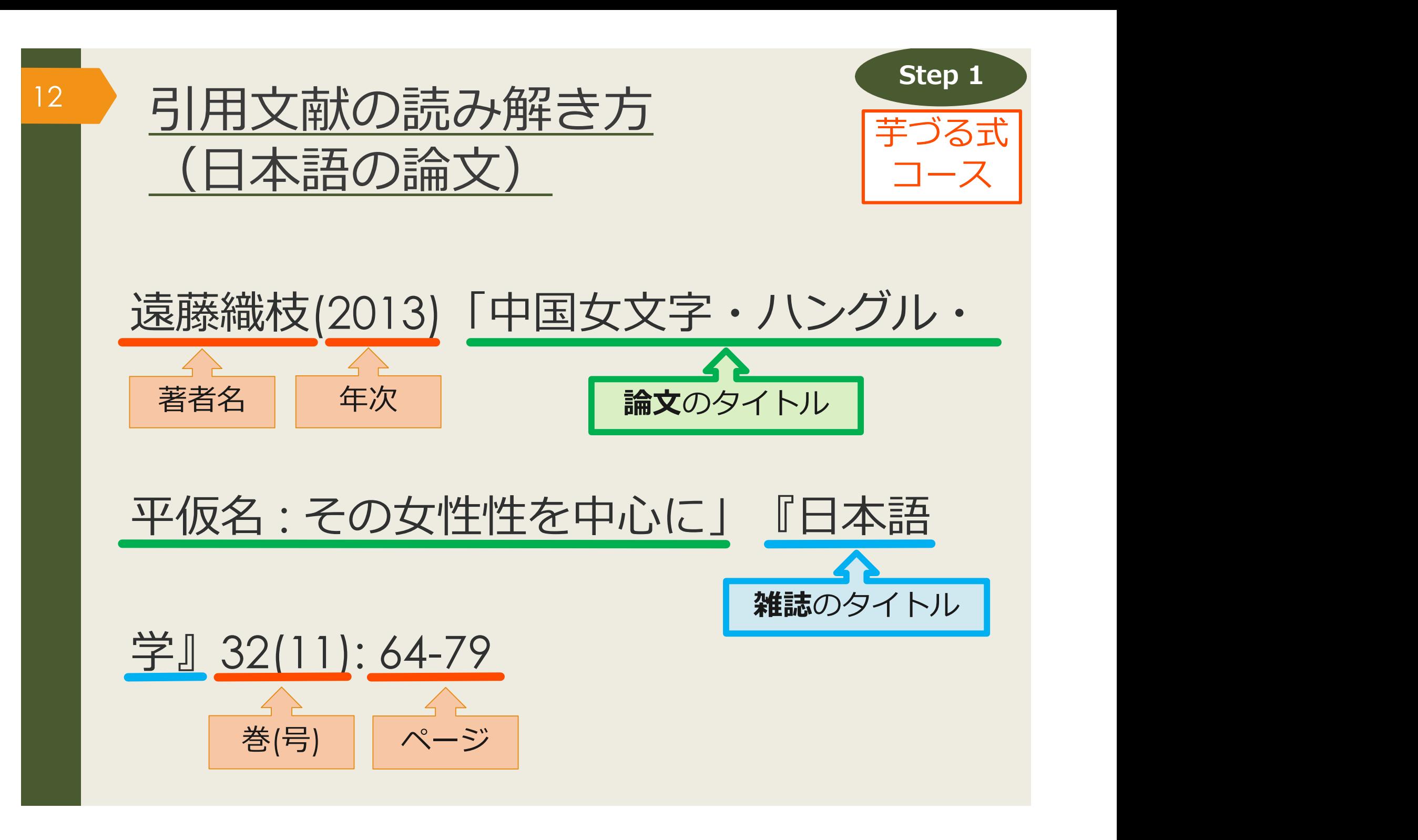

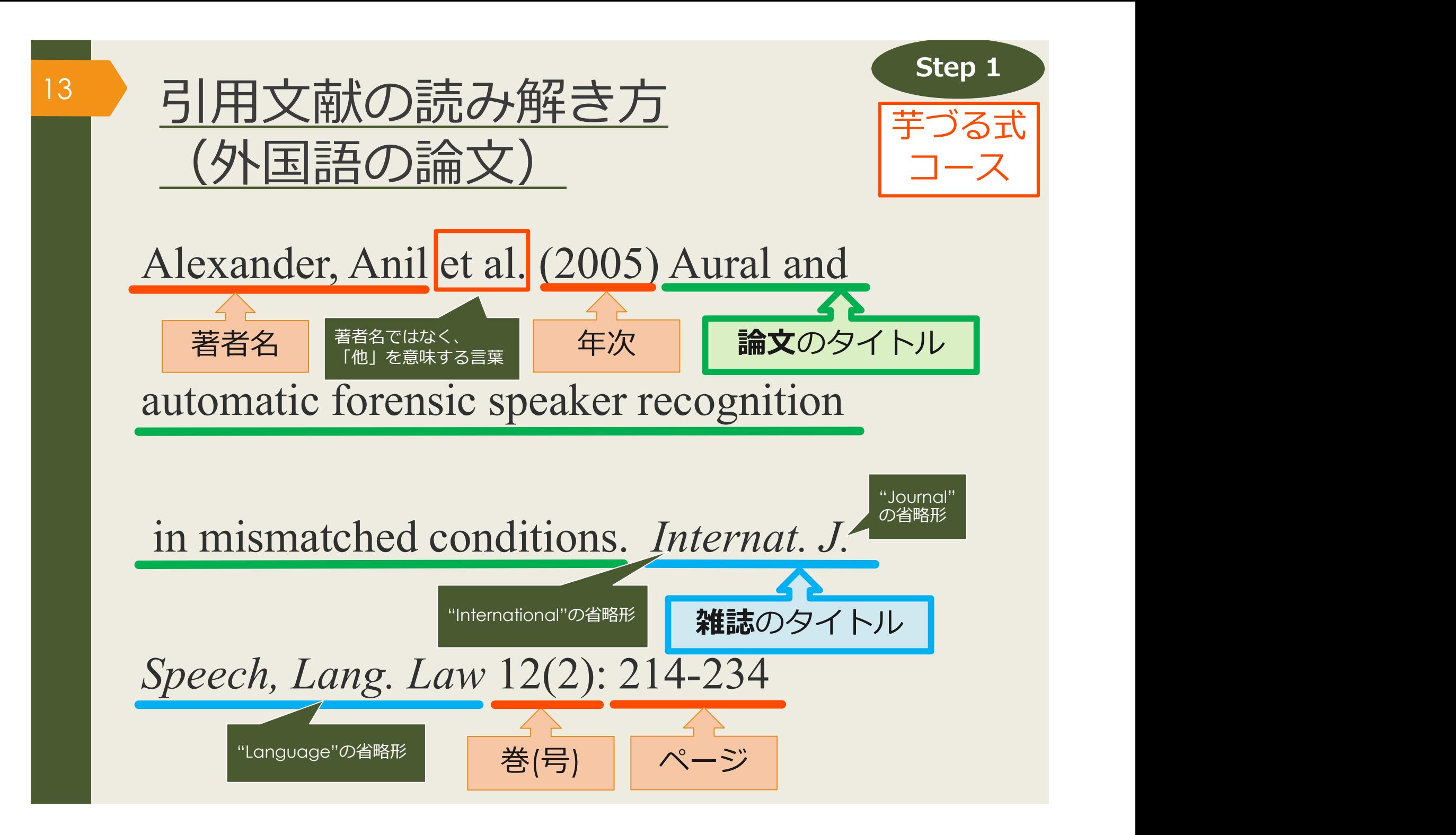

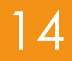

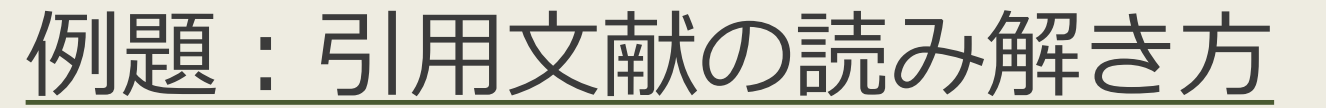

## ■授業で演習課題資料を配布された方は、 ここで例題を解いてみましょう。

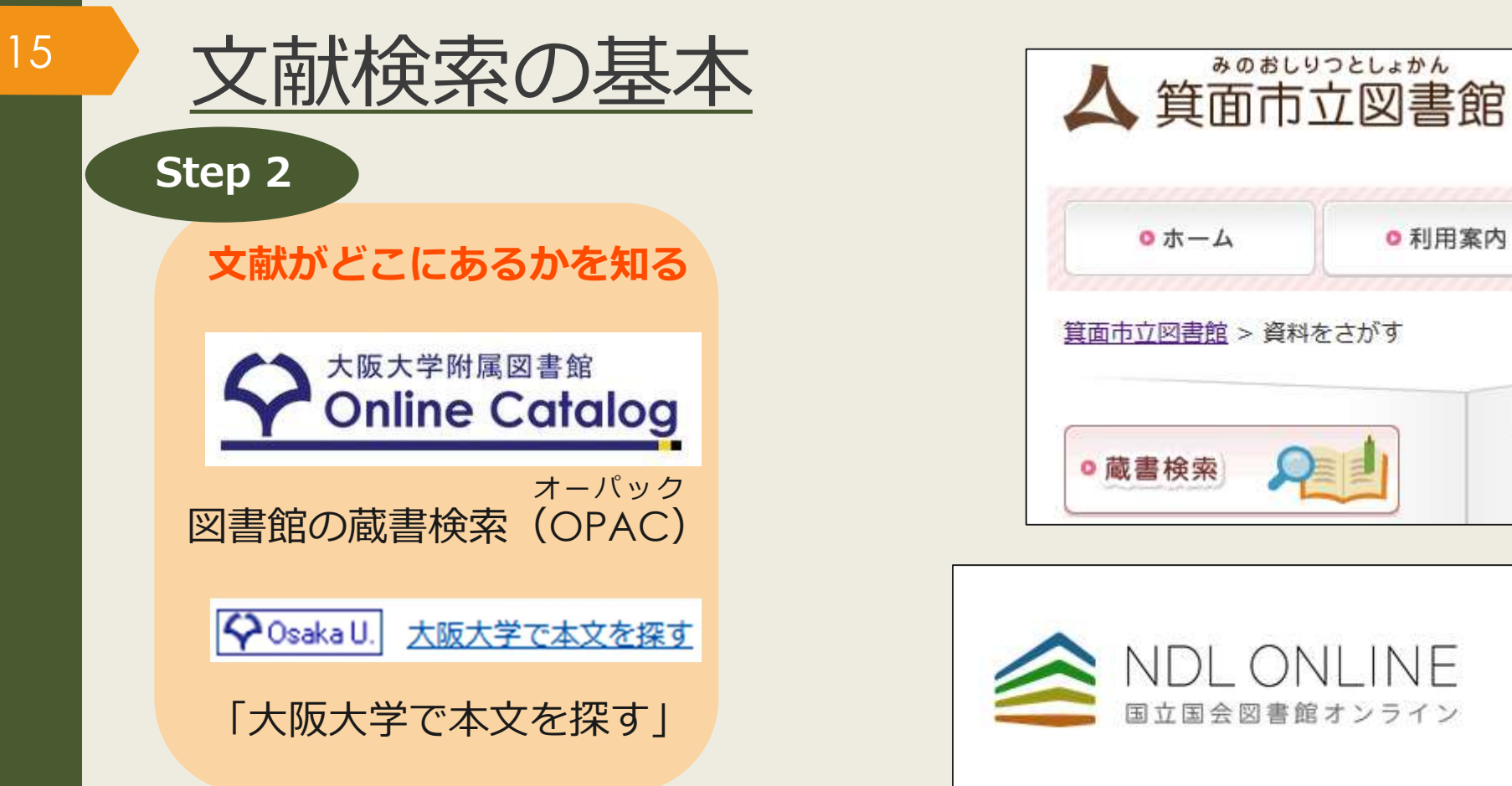

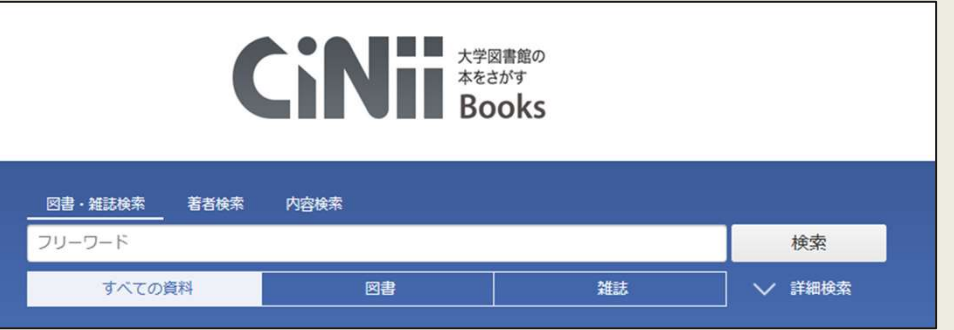

◎ 利用案内

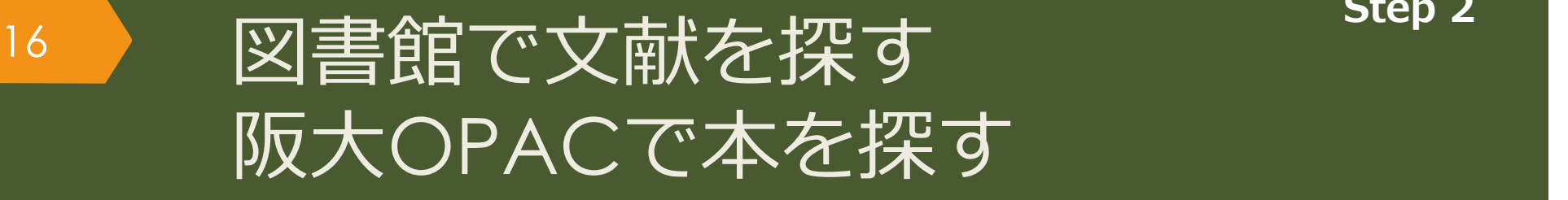

#### 大阪大学附属図書館Webサイト

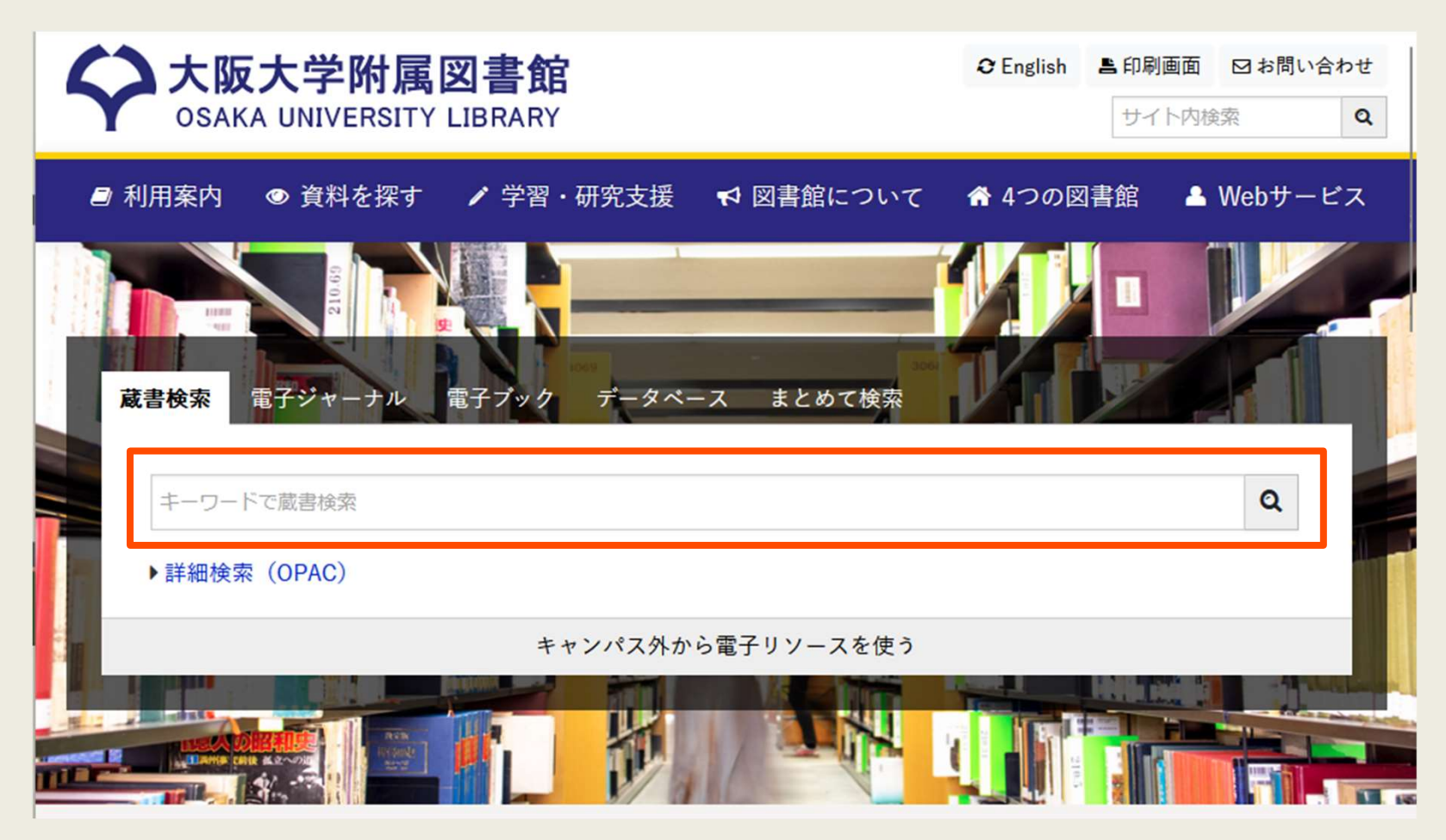

# 17 図書館で文献を探す 阪大OPACで本を探す

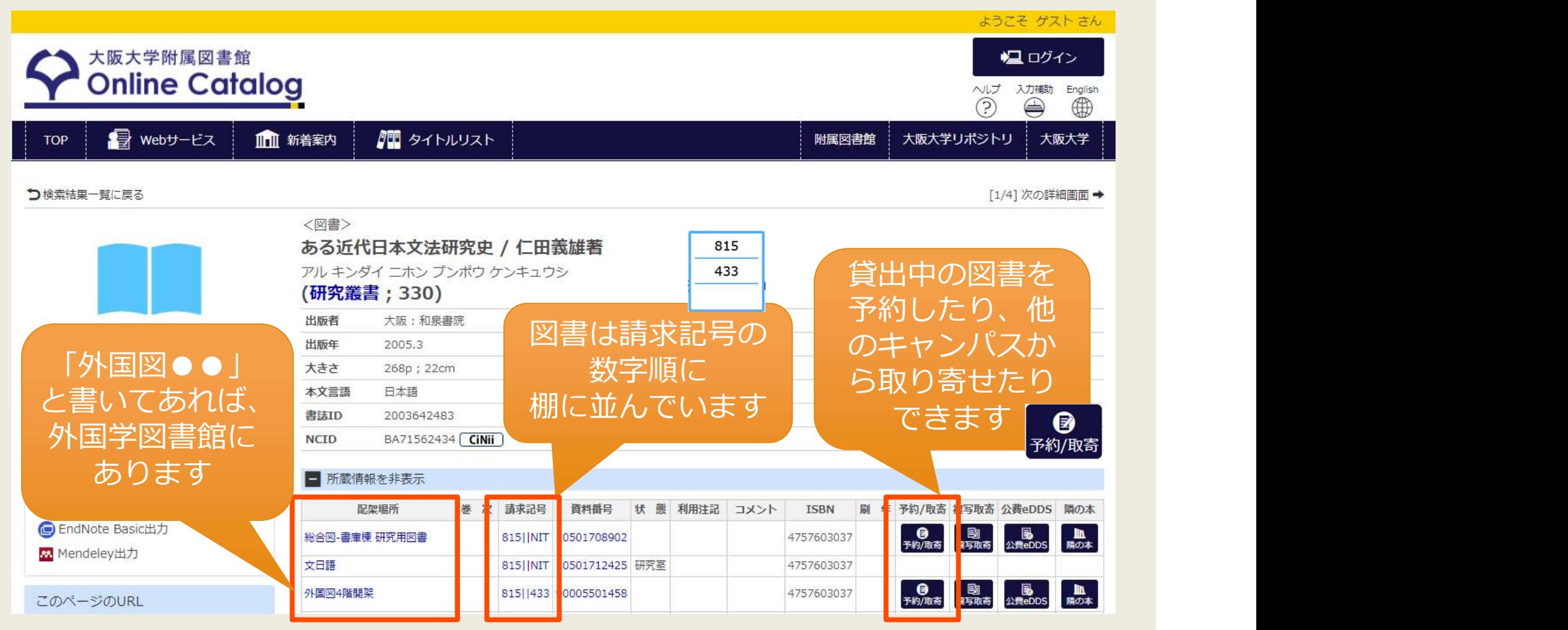

Step 2

## 18 図書館で文献を探す 阪大OPACで本を探す

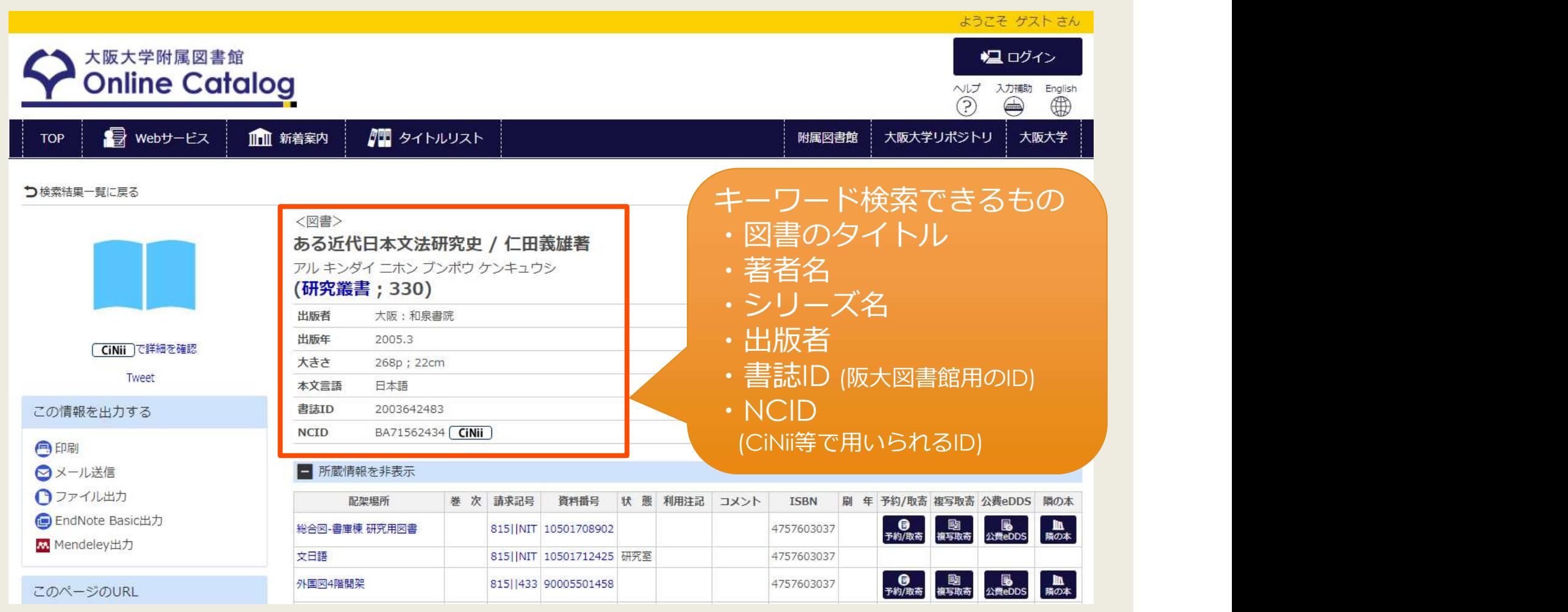

## 19 図書館で文献を探す テーマで探す

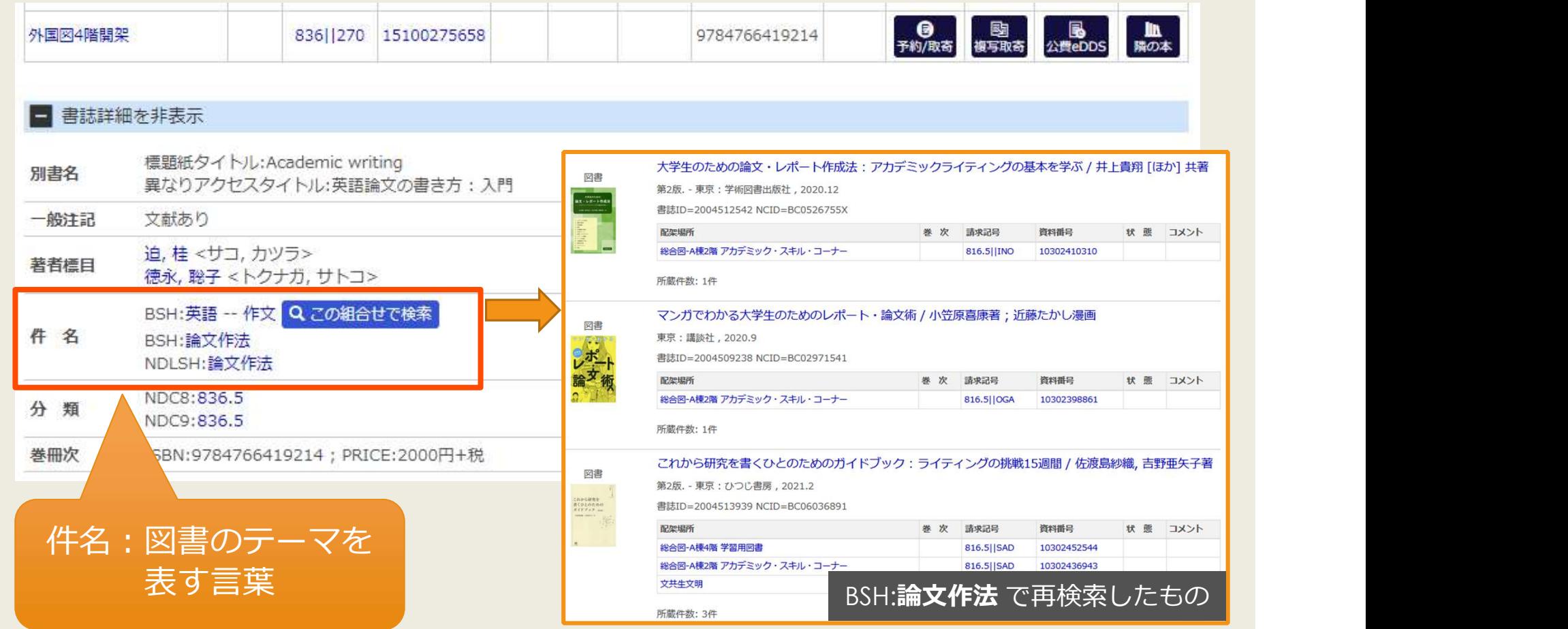

## 20 - 図書館で文献を探す テーマで探す

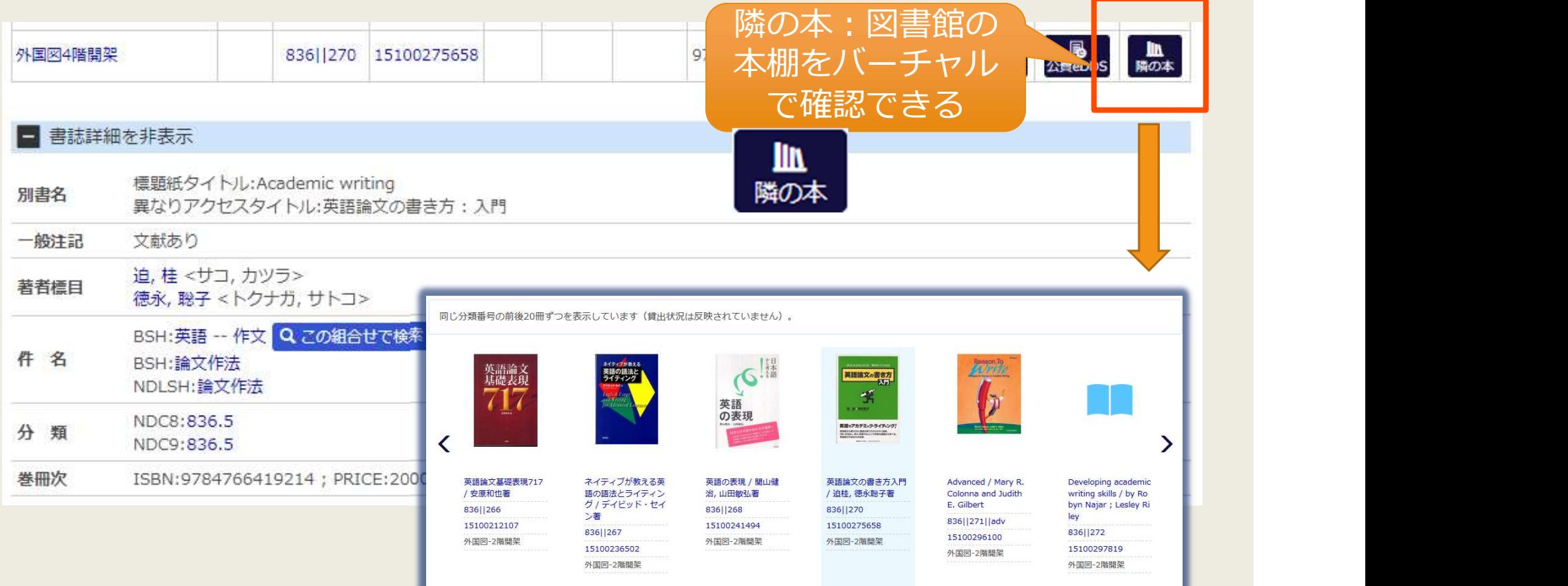

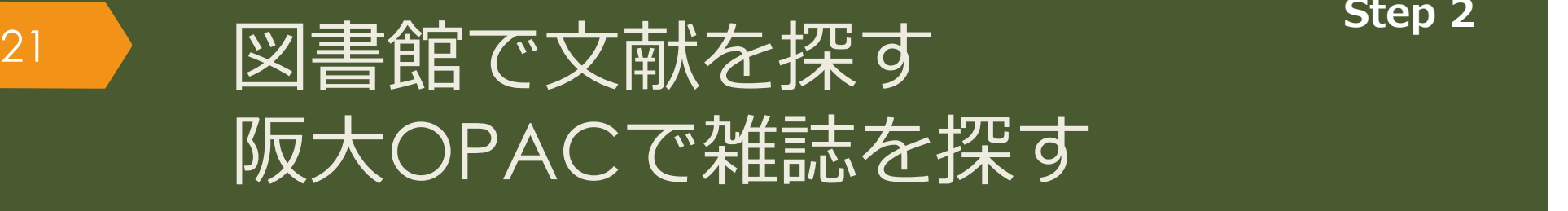

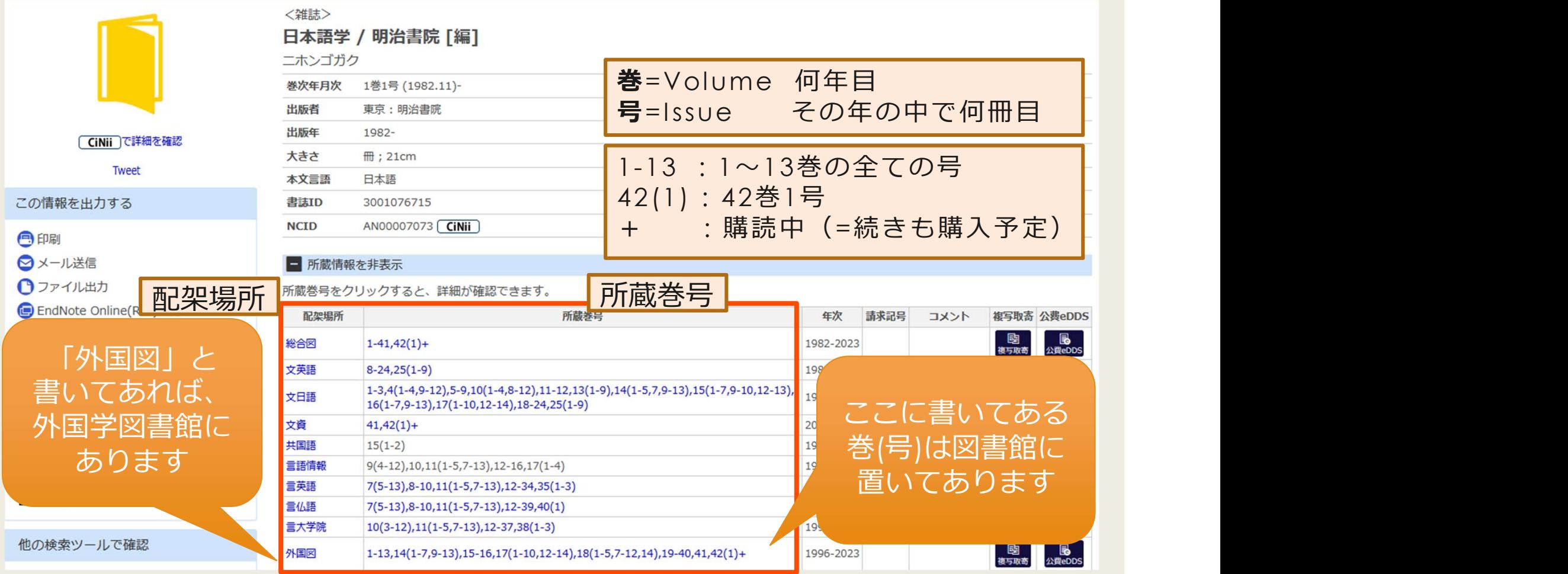

图 **B**<br><sup>彼写取寄</sup> 公費eDDS

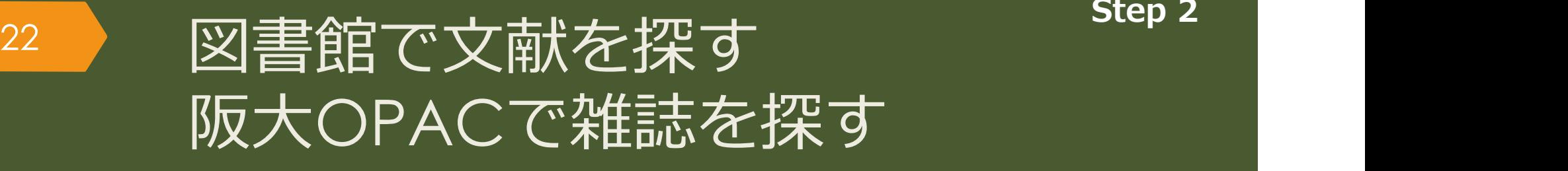

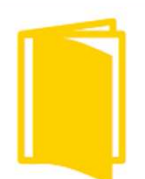

〈雑誌〉

**CiNii で詳細を確認** 

Tweet

#### この情報を出力する

日印刷

- ◎メール送信
- ↑ファイル出力
- e EndNote Online(RIS)出力
- Mendeley出力

このページのURL

他の検索ツールで確認

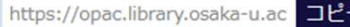

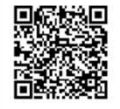

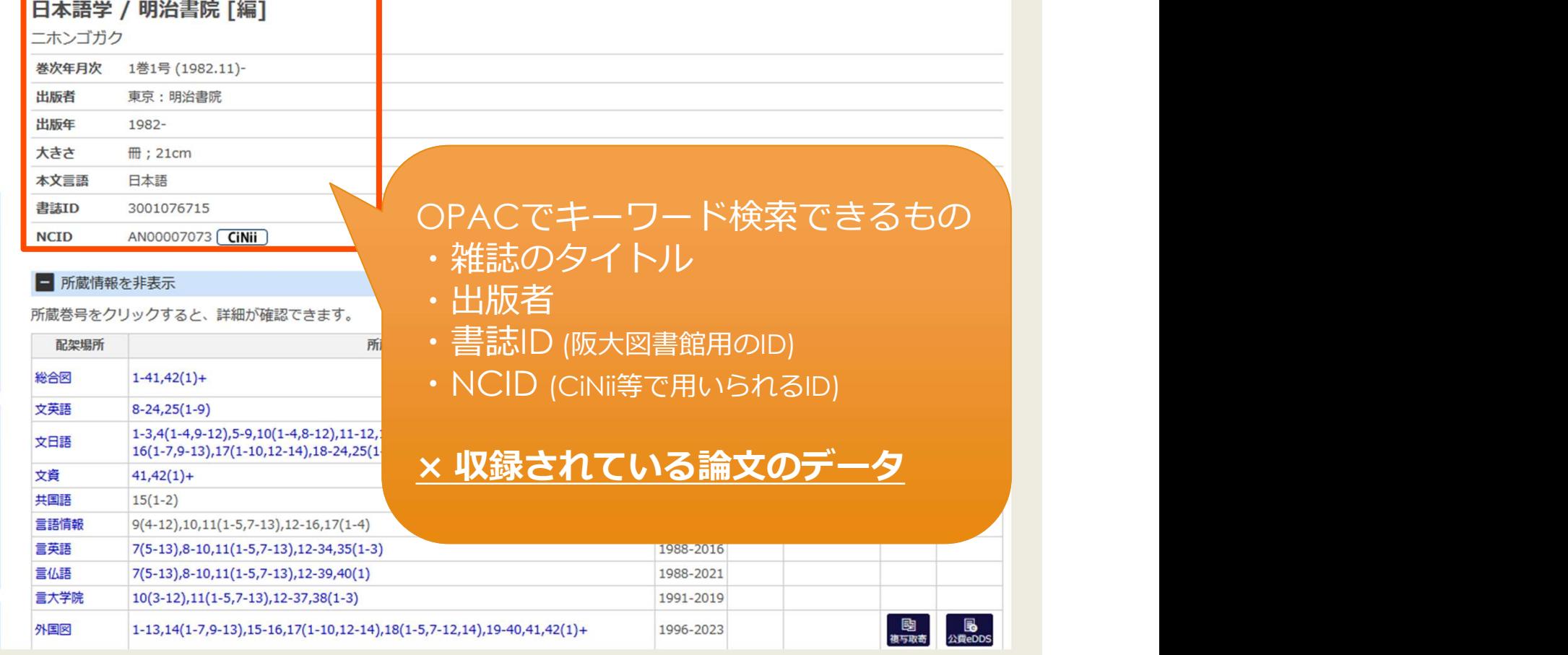

## 23 - 図書館で文献を探す 阪大OPACで電子リソースを使う Step 3

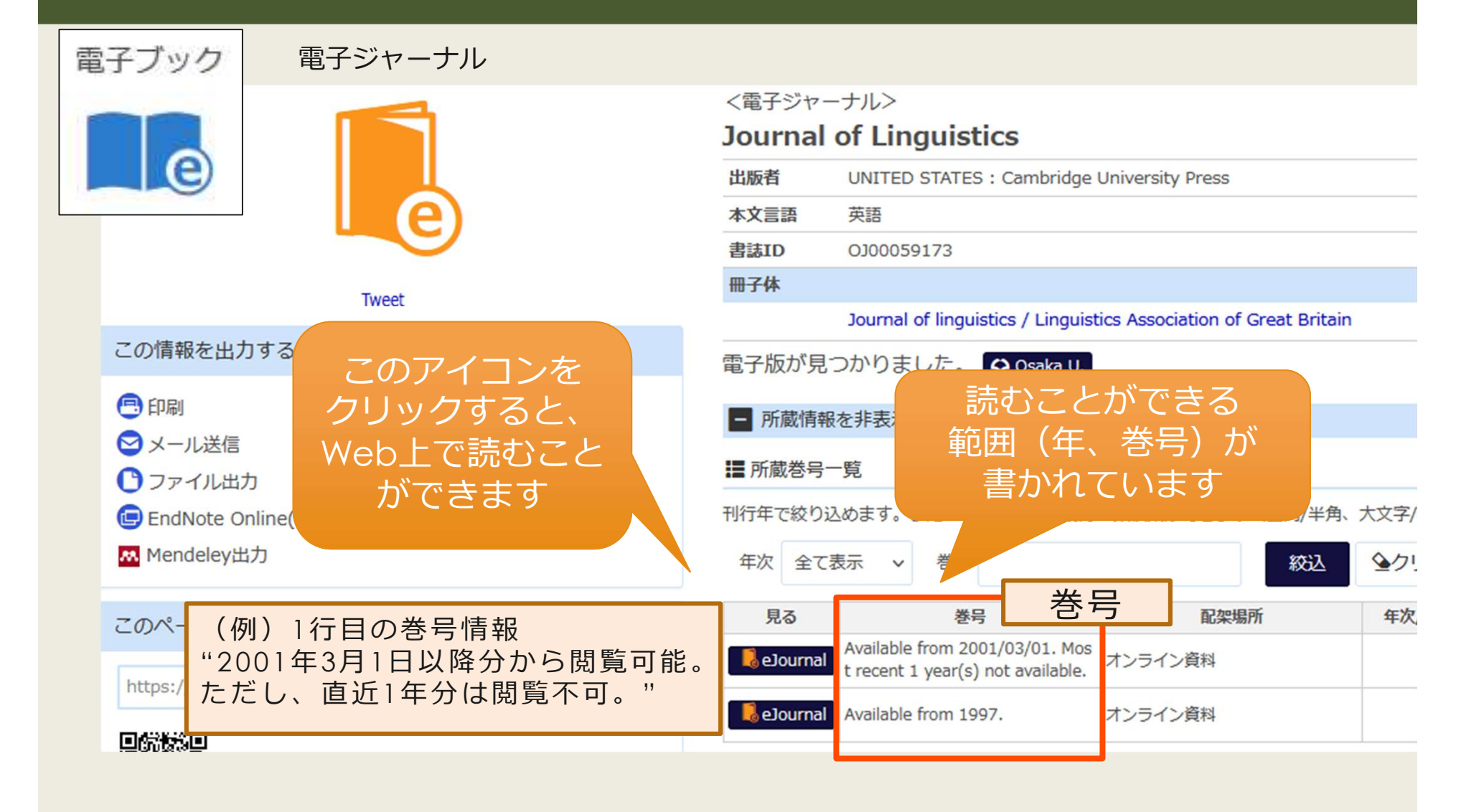

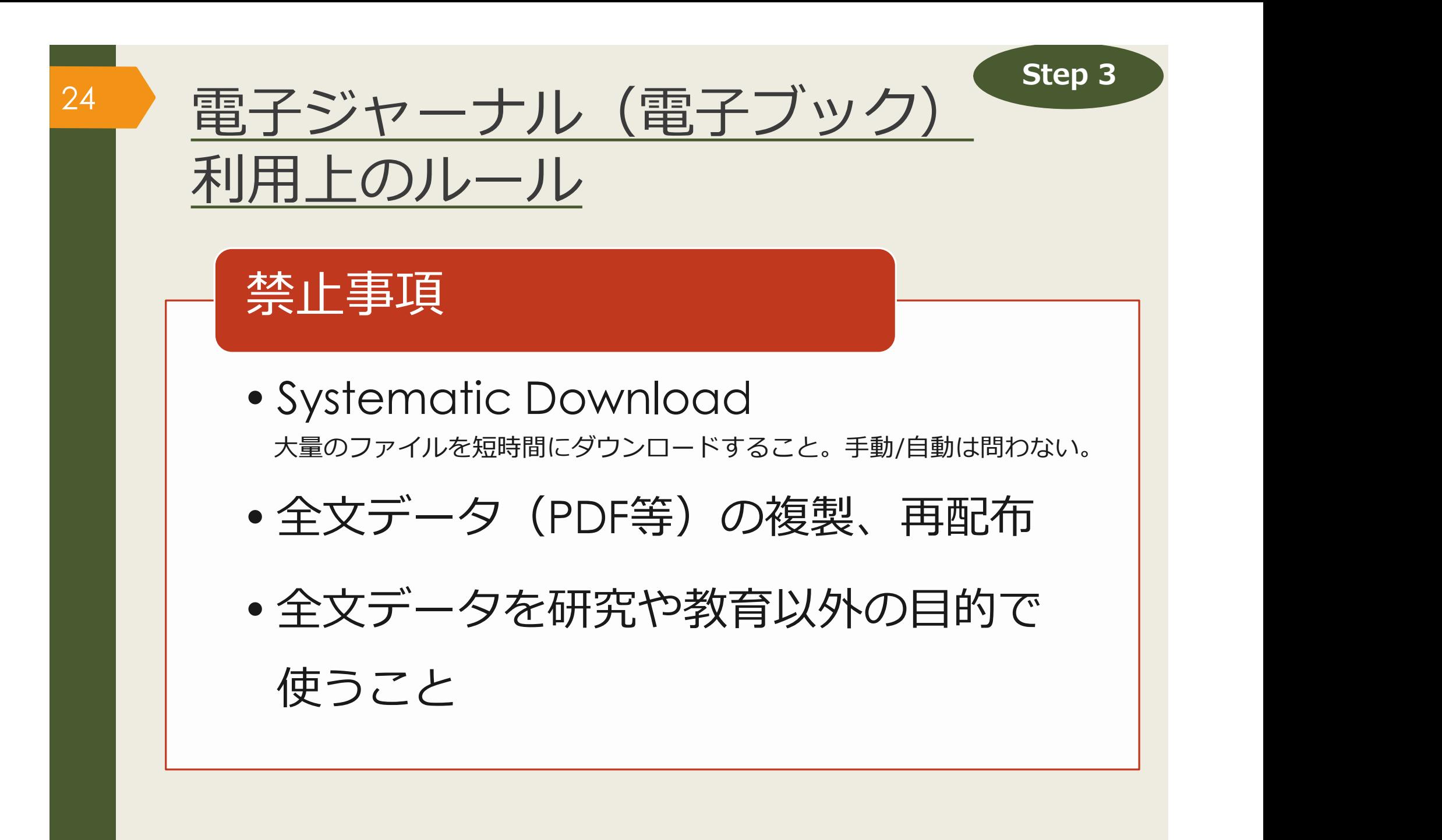

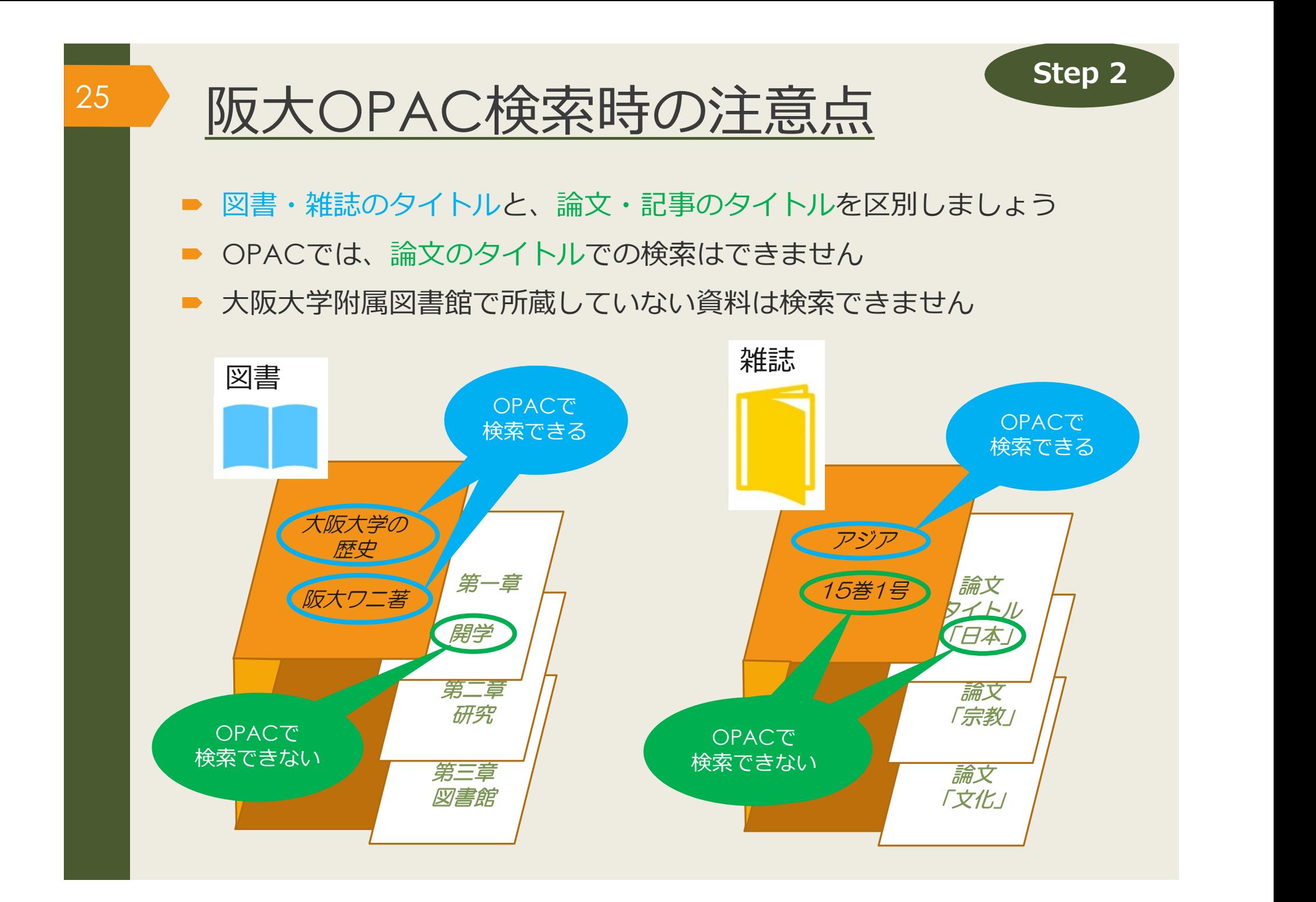

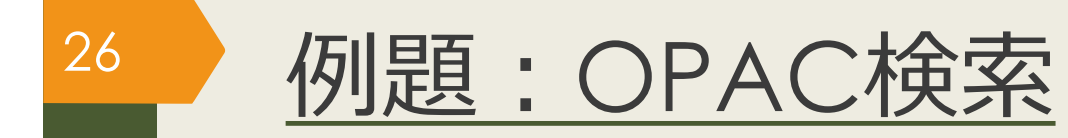

## 授業で演習課題資料を配布された方は、 ここで例題を解いてみましょう。

27

## データベース で文献を探す (日本語)

文献検索の基本

文献の探し方①芋づる式

文献の探し方②データベース(日)

文献の探し方③データベース(英)

文献の探し方④新聞記事

文献の入手方法

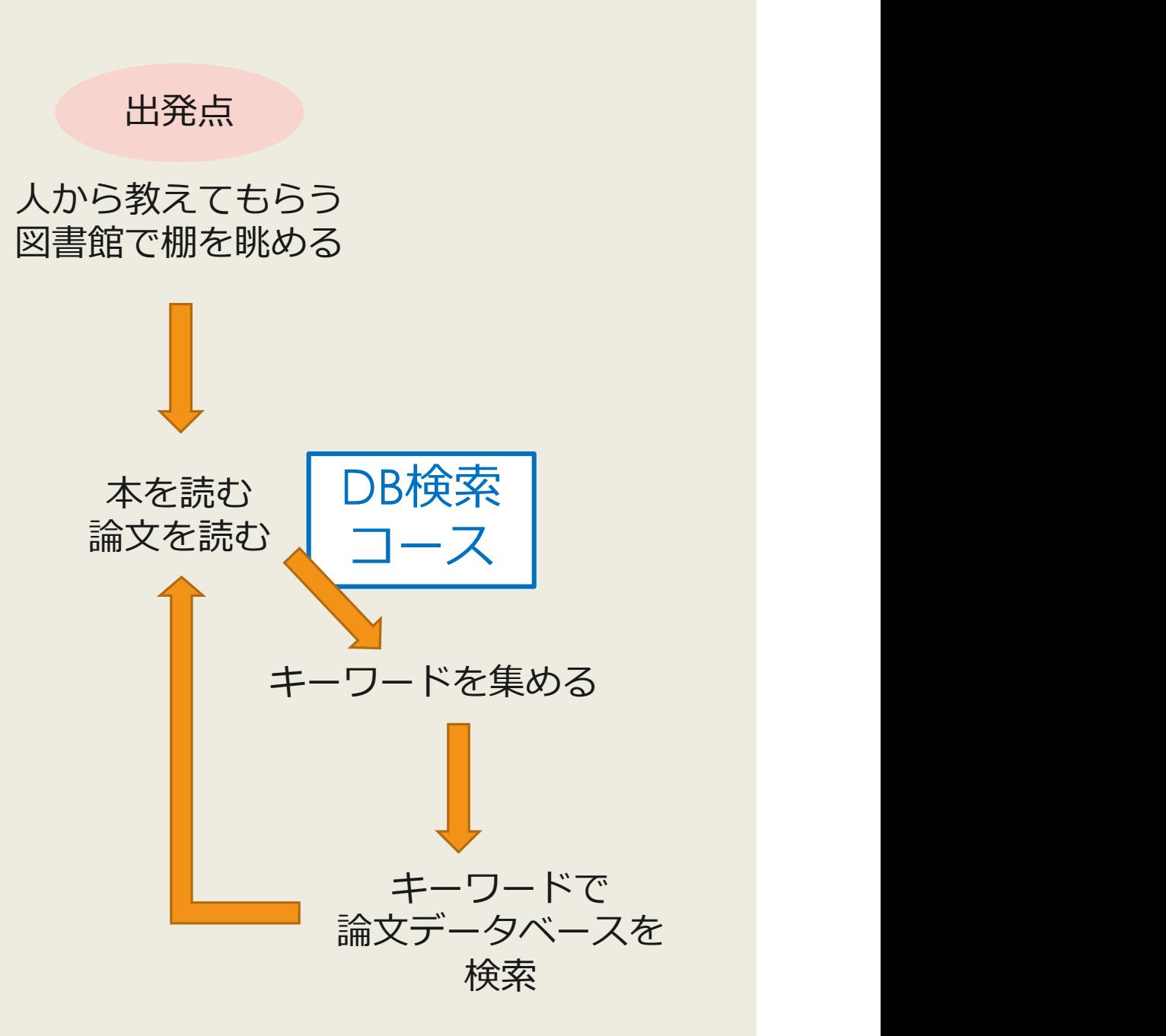

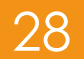

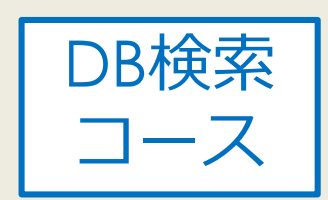

## ■辞書を使って正確な知識を得ましょう ■ Japan Knowledge Lib ■ 阪大契約 インタントランド

70以上の辞事典、叢書、雑誌が検索できる国内最大級の辞書・ 事典サイト(同時アクセス数10)

■ OED Oxford English Dictionary ■阪大契約

11世紀半ばから現在までの英語の発生・変遷を歴史的に扱った 英語辞典

■ Japan Knowledge Lib | ● 阪大契約<br>70以上の辞事典、叢書、雑誌が検索できる国内最大級の辞書・<br>事典サイト(同時アクセス数10)<br>■ <u>OED Oxford English Dictionary</u> ● 阪大契約<br>11世紀半ばから現在までの英語の発生・変遷を歴史的に扱った<br>英語辞典<br>■ 外国学図書館 3階参考図書<br>(<u>各分野の事典や語学辞書</u>、百科事典)<br>「』 (各分野の事典や語学辞書、百科事典) ↑ 図書館Webサイト 外国学図書館が所蔵する 百科事典の一覧 ↑ 参考図書紹介ページ

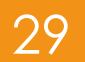

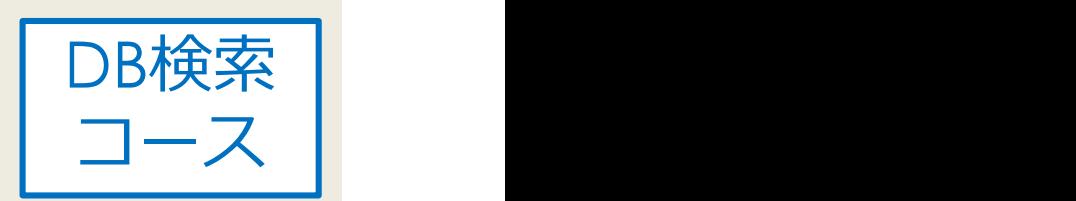

### ■類語辞典でキーワードを広げましょう

同義語、類義語、上位語(広義)、下位語(狭義)が調 べられます <u>ーワードについて調べる</u><br>類語辞典でキーワードを広げましょう<br>- 『<sup>同義語、類義語、上位語 (広義)、下位語 (狭義) が調<br>ベ<sup>られます</sup><br>- <u>類語辞典・シソーラス・対義語 - Weblio辞書</u></sup>

■日本語 WordNet

■<u>JSTシソ</u>ーラスmap

外国学図書館 3階参考図書

■ 『日本語シソーラス : 類語検索辞典』813.5//26 ■他にも請求記号「813.5」に日本語の類語辞典があります

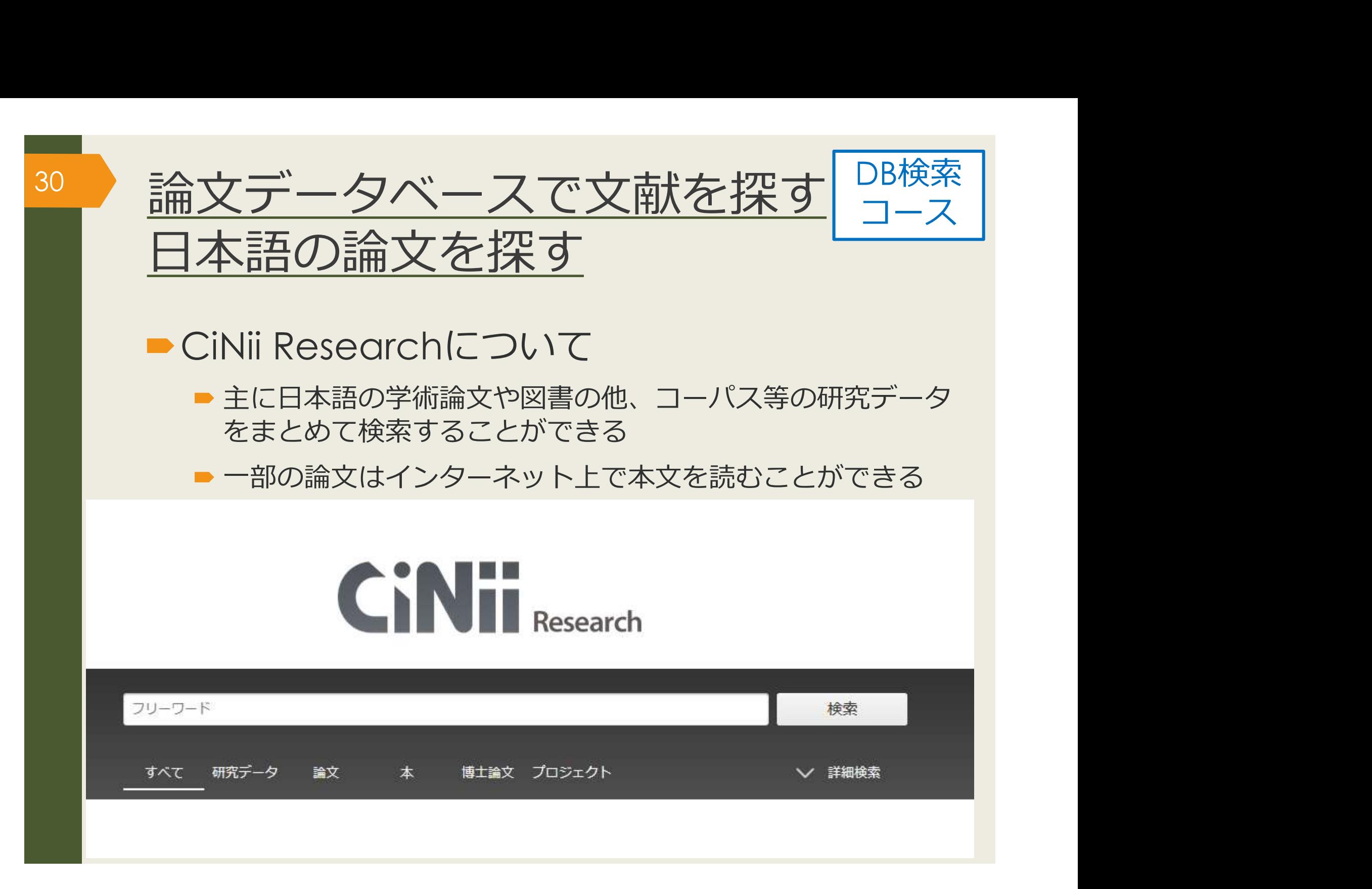

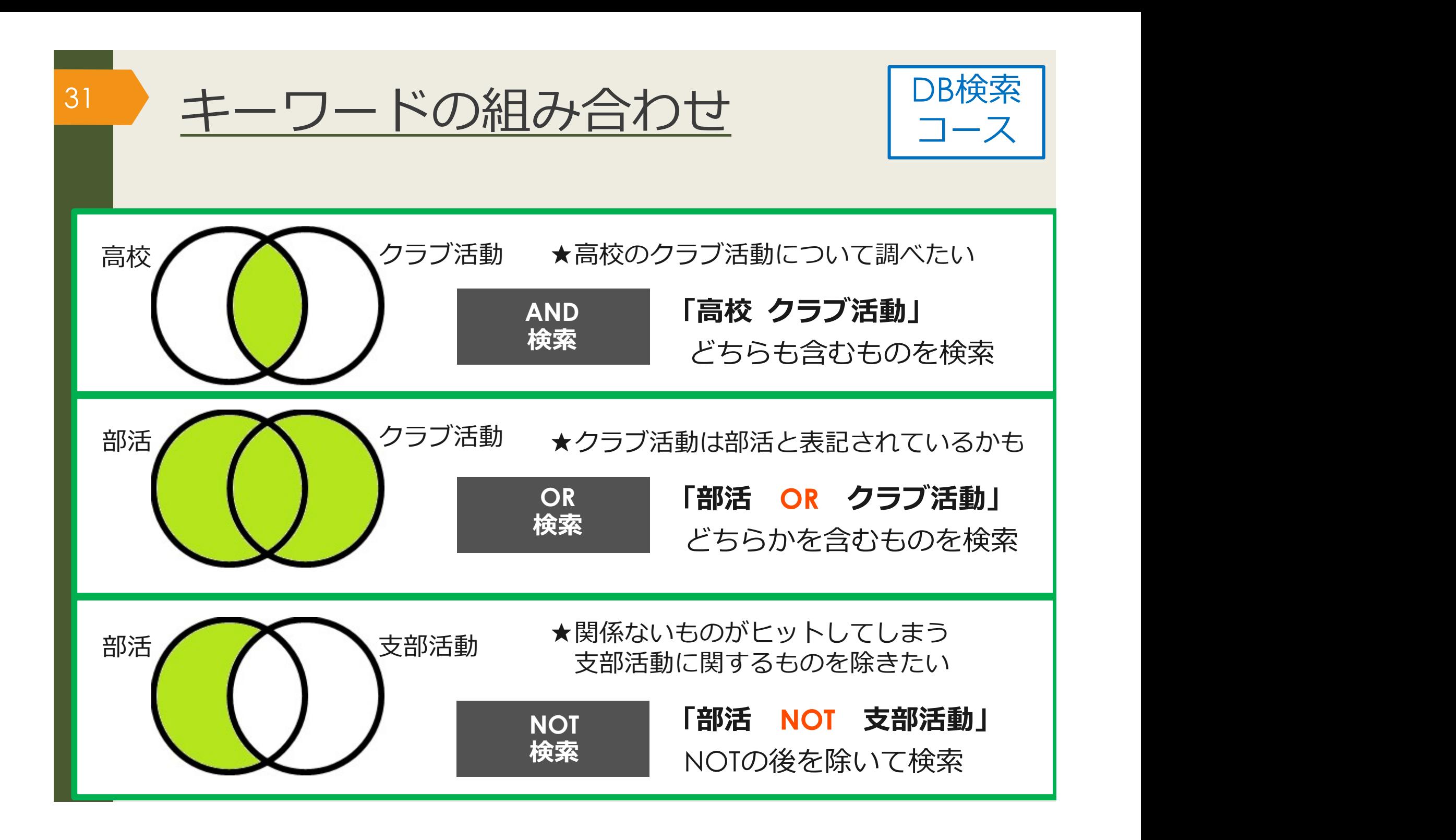

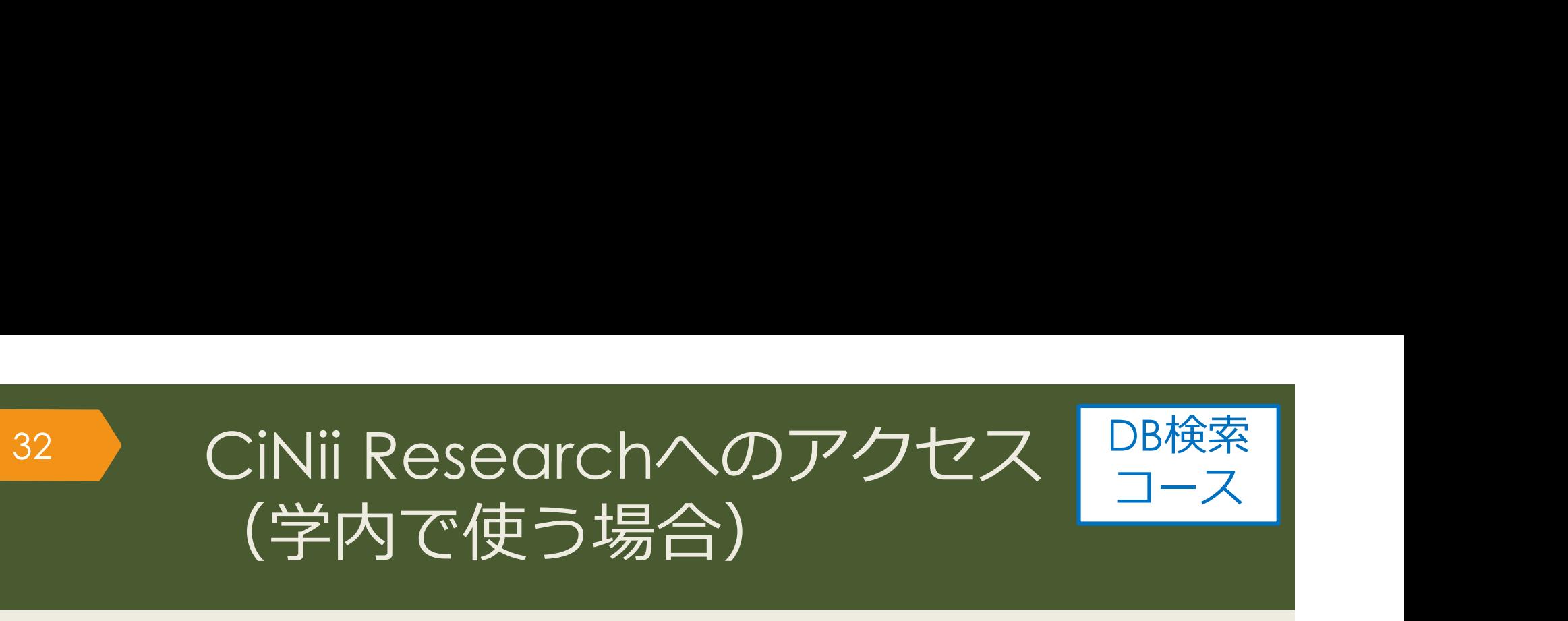

#### 大阪大学附属図書館Webサイト

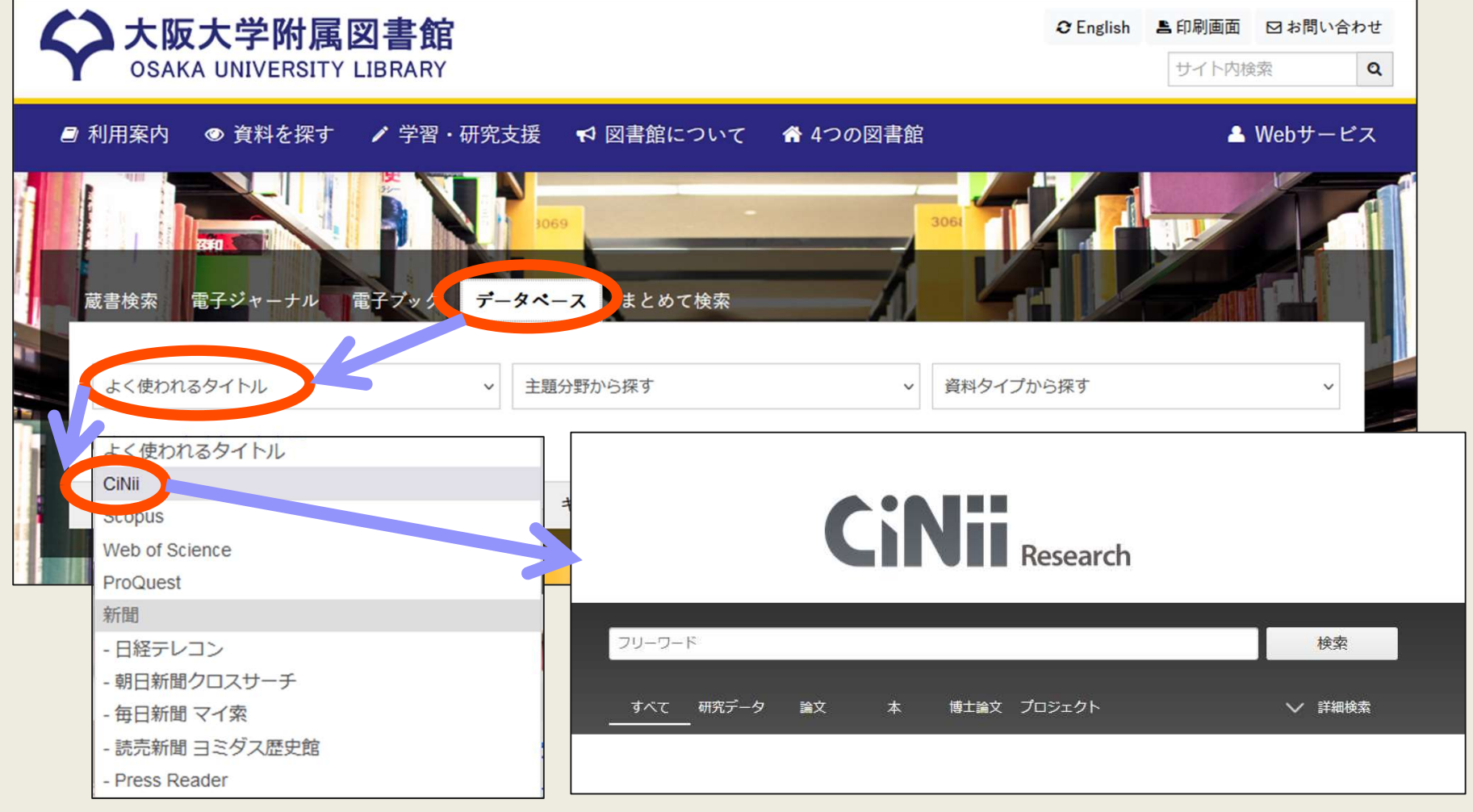

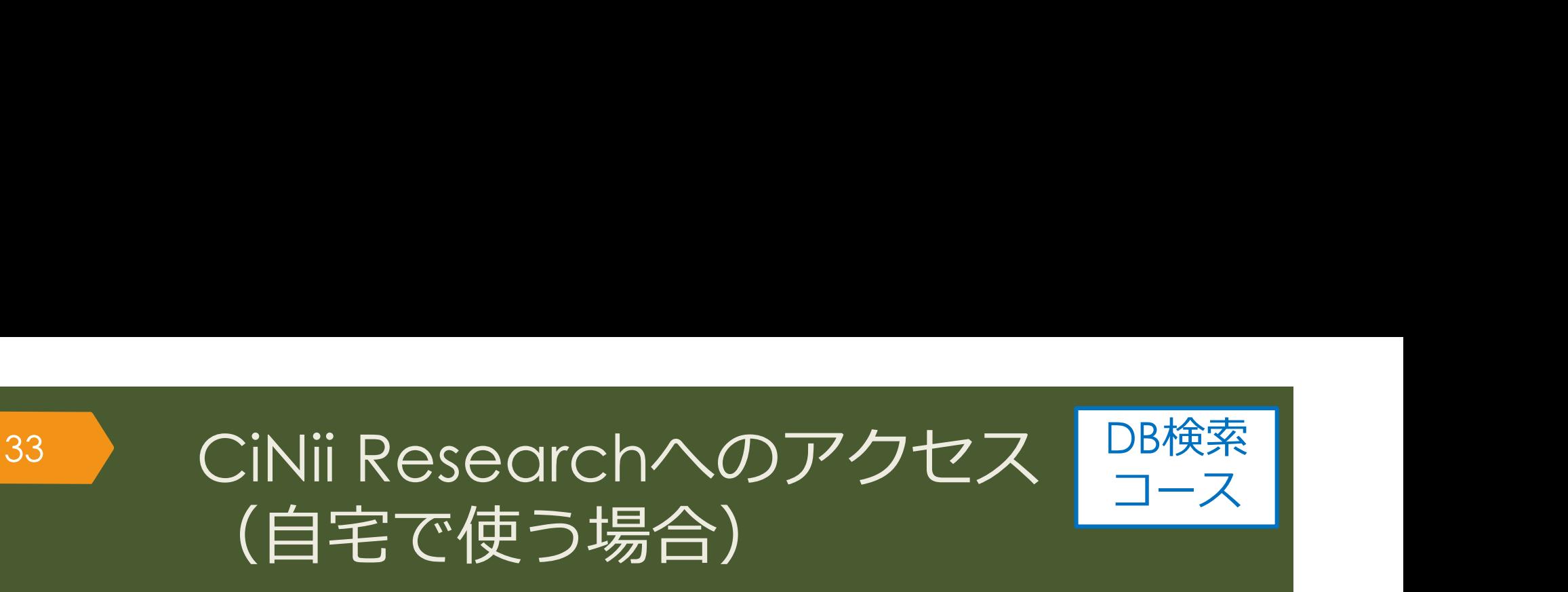

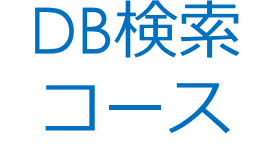

#### 大阪大学附属図書館Webサイト

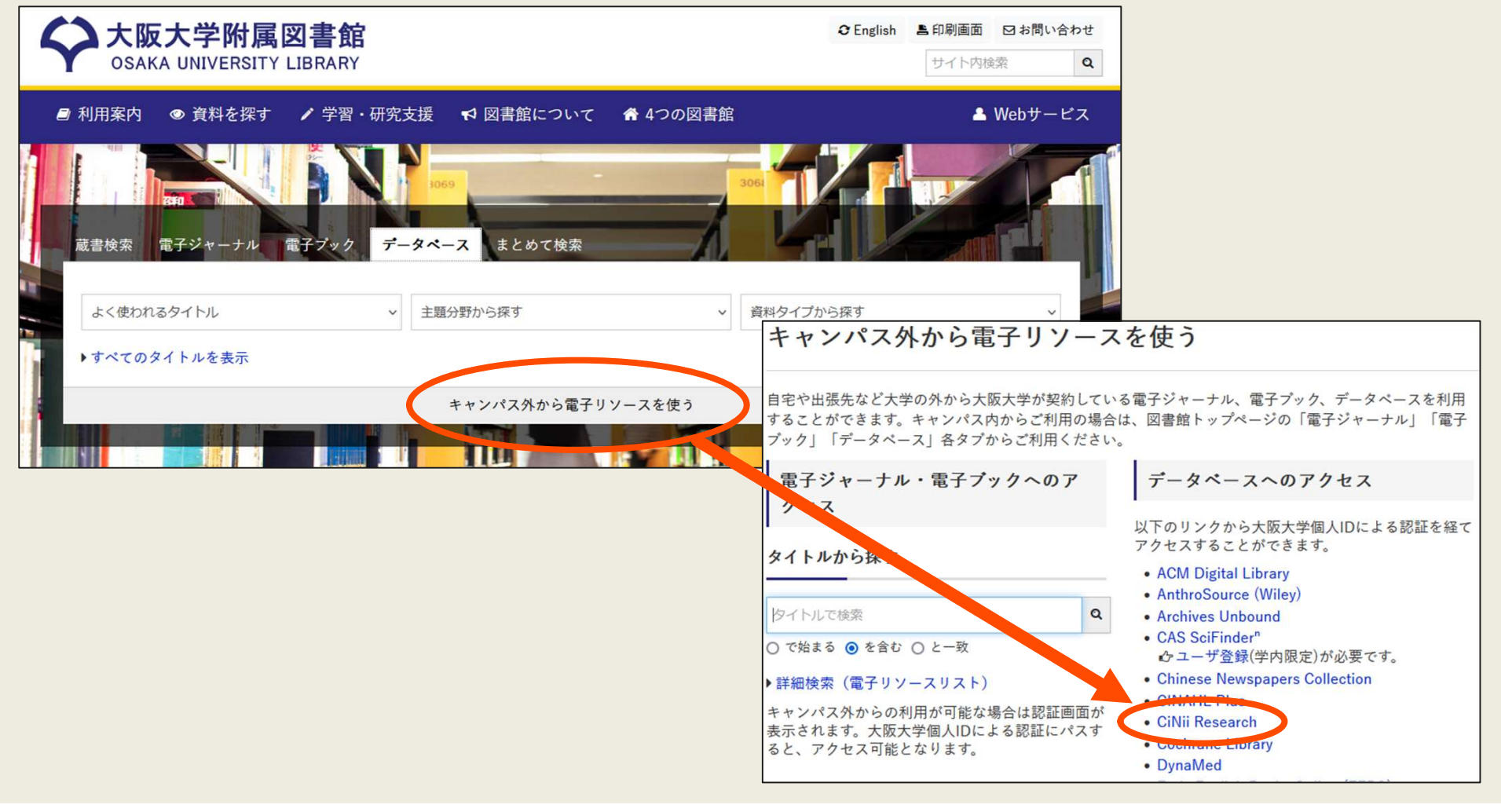

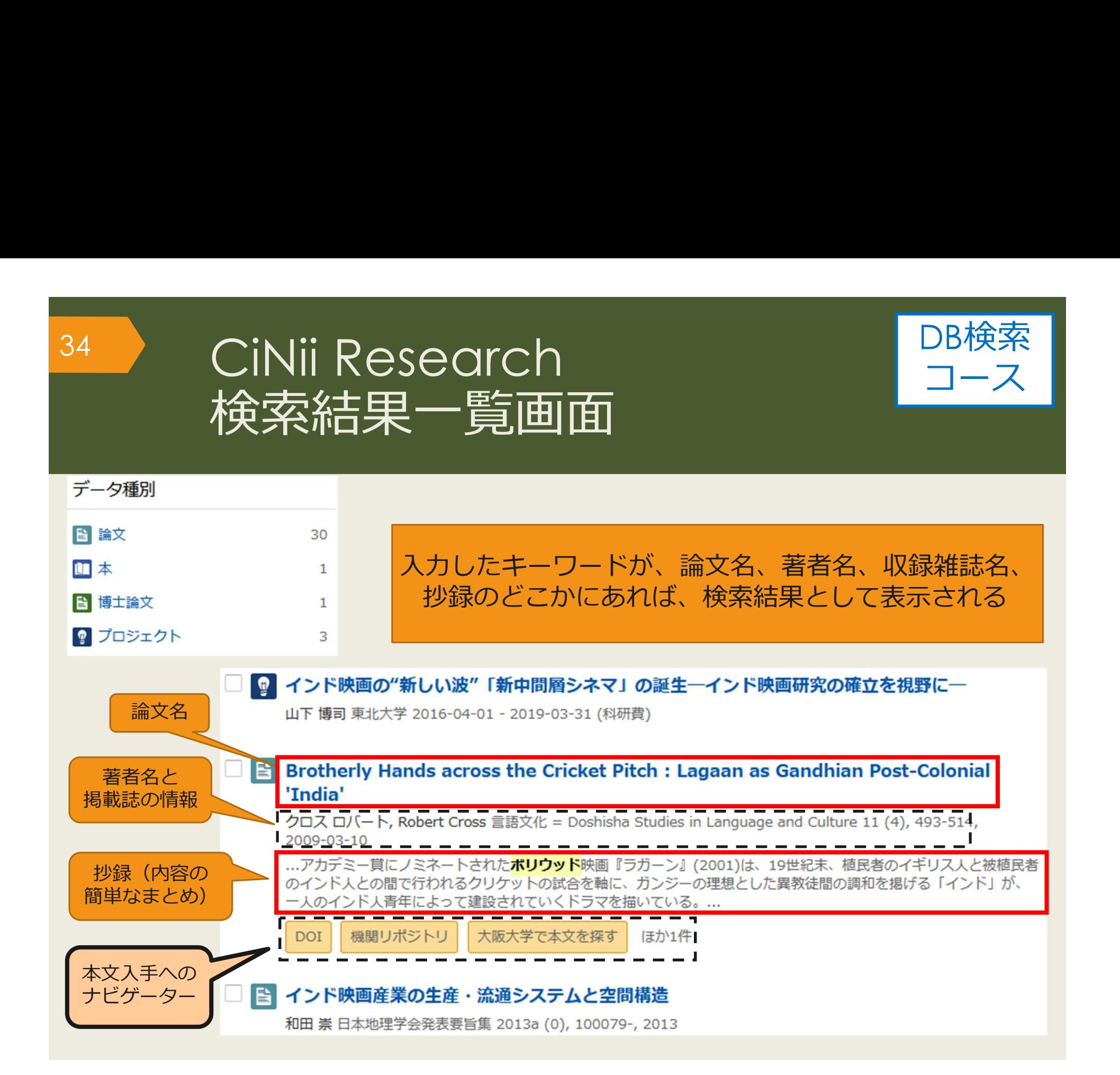

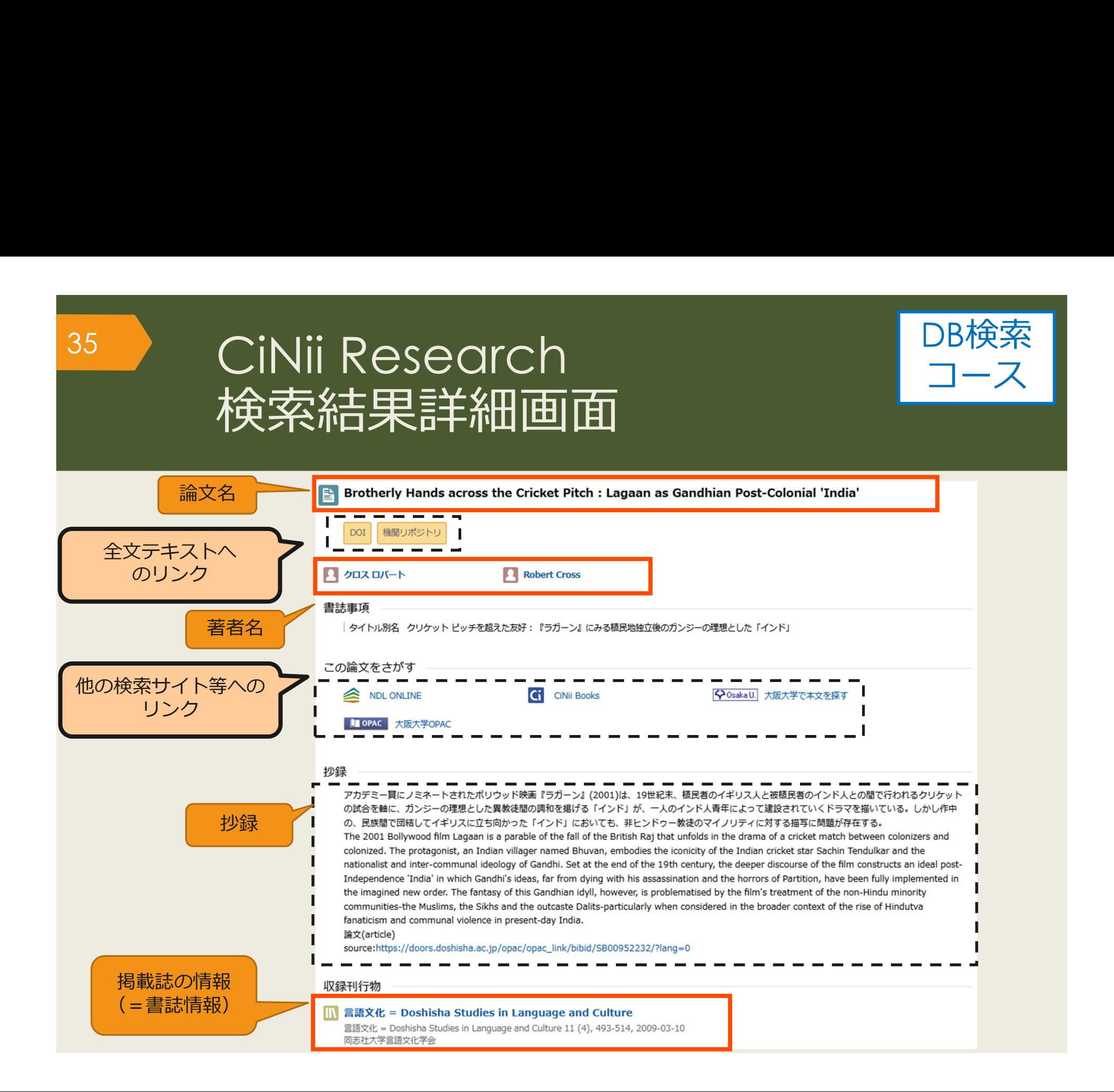

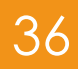

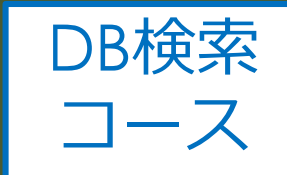

<sup>く</sup> Osaka U. 大阪大学で本文を探す のアイコンでできる | 機械翻訳と共存する外国語学習活動とは 機関リポジトリ □ 小田,登志子 書誌事項 タイトル別名 キカイ ホンヤクト キョウソン スル ガイコクゴ ガクシュウ カツドウ トワ Machine Translation and Foreign Language Education in Japan この論文をさがす NDL ONLINE Ci Cinii Books <br />
Osaka U. 大阪大学で本文を探す IOPAC 大阪大学OPAC

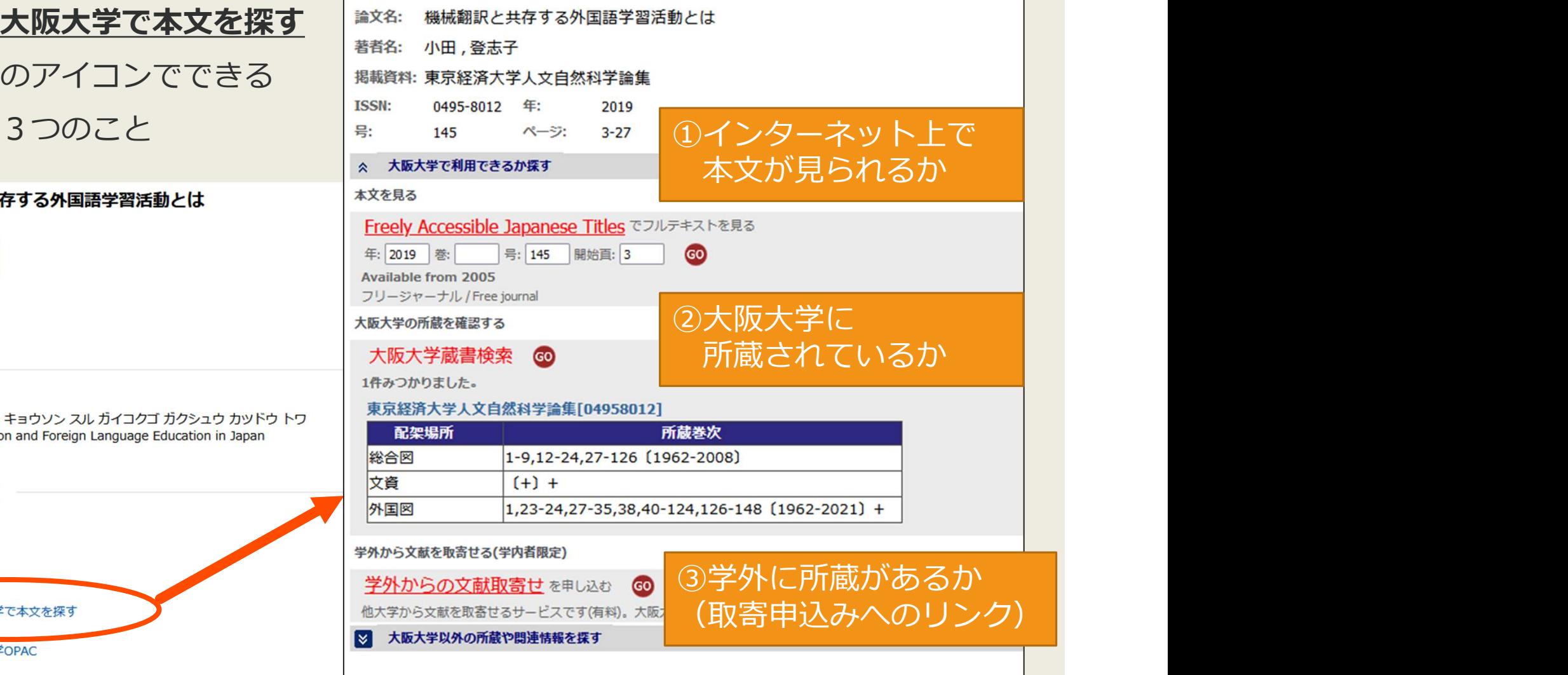
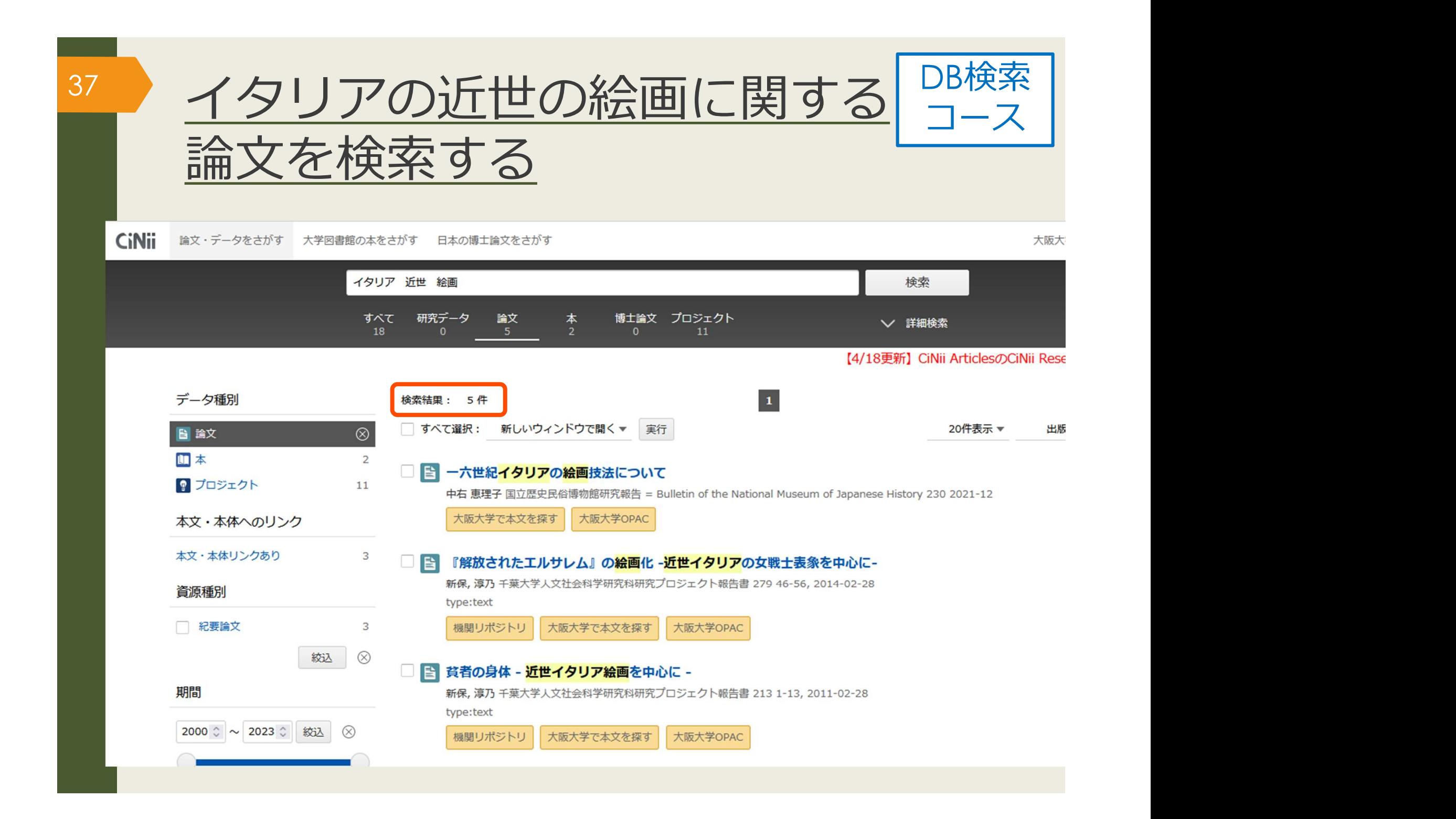

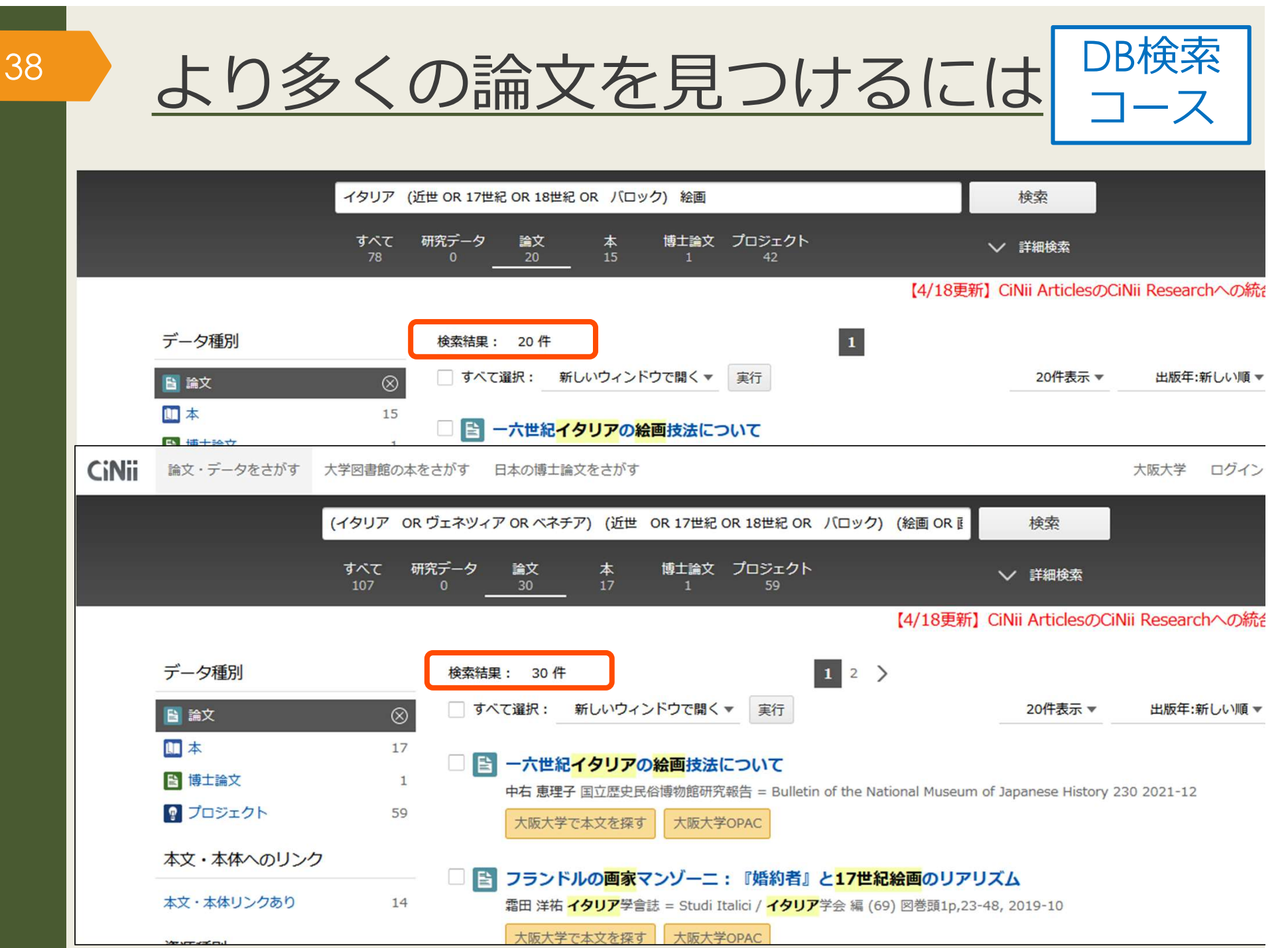

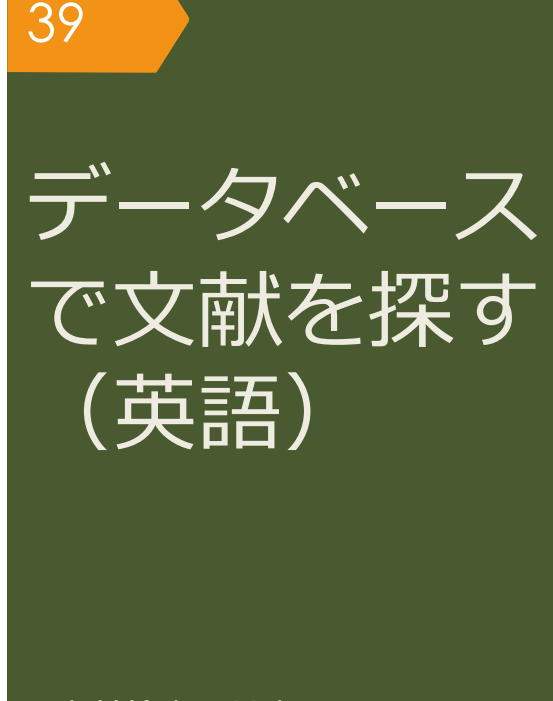

文献検索の基本

文献の探し方①芋づる式

文献の探し方②データベース(日)

文献の探し方③データベース(英)

文献の探し方④新聞記事

文献の入手方法

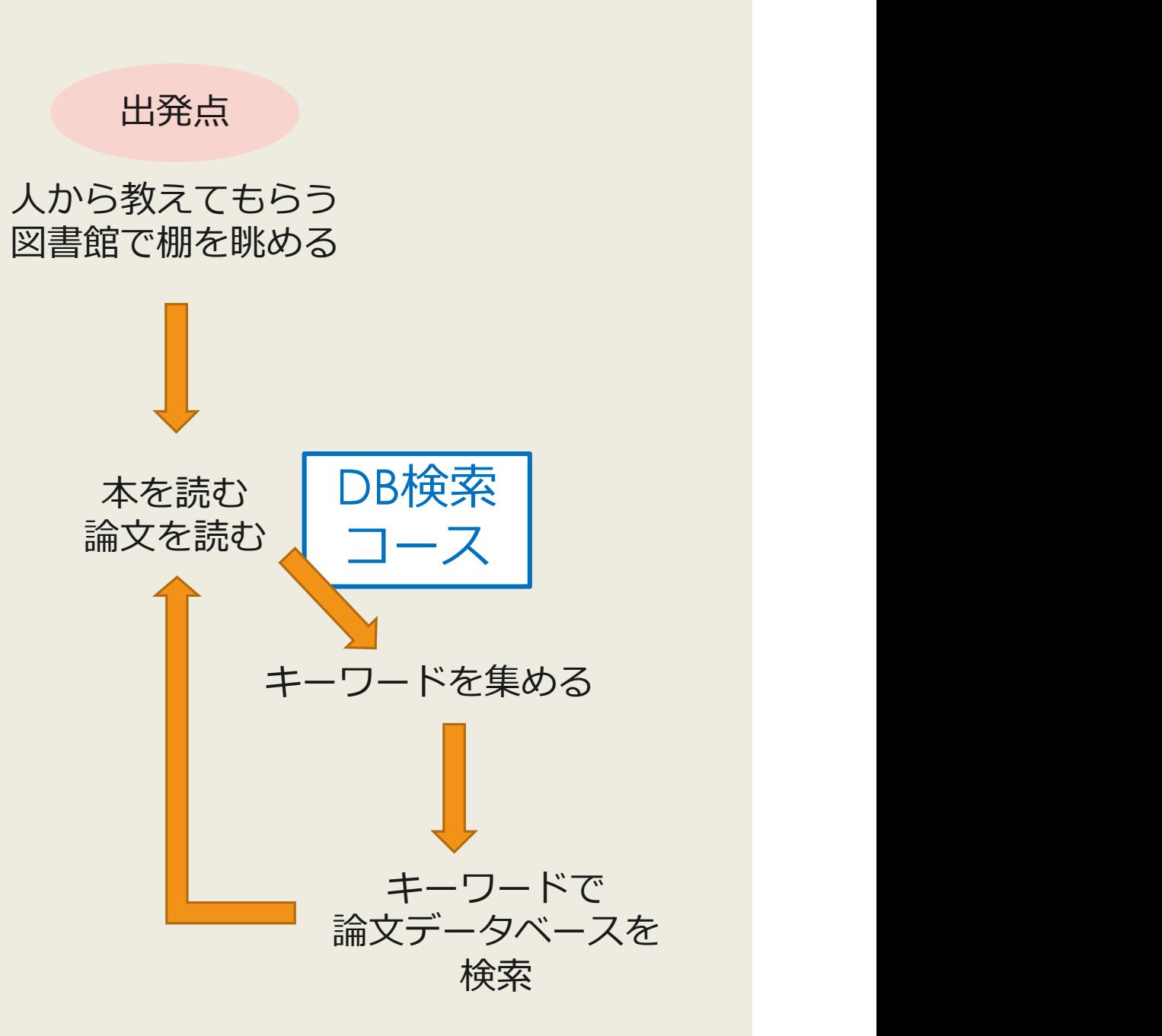

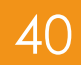

# 40 有料データベースを使うのはなぜ? <del>有料データベースを使うのはなぜ?<br>F-タベースや検索エンジン (Yahoo!やGoogle) のメリット・デメリット<br>ロネット環境があれば誰でもどこでも使える<br>×関係ない情報もたくさんヒットする (重要な情報が埋もれやすい)<br>×情報の信頼性が担保されていない</del> ~有料テータベースを使うのはなぜ?<br>
データベースや検索エンジン(Yahoo!やGoogle)のメリット・デメリット<br>ロネット環境があれば誰でもどこでも使える<br><br>メ関係ない情報もたくさんヒットする(重要な情報が埋もれやすい)<br>×情報の信頼性が担保されていない

データベースや検索エンジン(Yahoo!やGoogle)のメリット・デメリット<br>〇 ネット環境があれば誰でもどこでも使える<br>〇 広範囲の情報を検索できる<br>× 関係ない情報もたくさんヒットする(重要な情報が理もれやすい)<br>× 情報の信頼性が担保されていない<br>データベースのメリット・デメリット 無料データベースや検索エンジン (Yahoo!やGoogle) のメリット・デメリット

〇 広範囲の情報を検索できる

○ ホシェネ<sub>タカ</sub> あれる論 としとと こしくなる<br>○ 広範囲の情報を検索できる<br>× 関係ない情報もたくさんヒットする(重要な情報が埋もれやすい)<br>× 情報の信頼性が担保されていない<br><del>アータベースのメリット・デメリット<br>○ テーマに合った情報を探しやすい<br>○ 情報の信頼性がある程度担保されている<br>× 使うにはお金がかかる<br>× 収録されている情報の範囲は限定的</del>

有料データベースのメリット・デメリット

〇 情報の信頼性がある程度担保されている × 情報の信頼化が追集とれているい<br>データベースのメリット・デメリット<br>○ テーマに合った情報を探しやすい<br>○ 情報の信頼性がある程度担保されている<br>× 使うにはお金がかかる<br>× 収録されている情報の範囲は限定的

× 使うにはお金がかかる

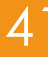

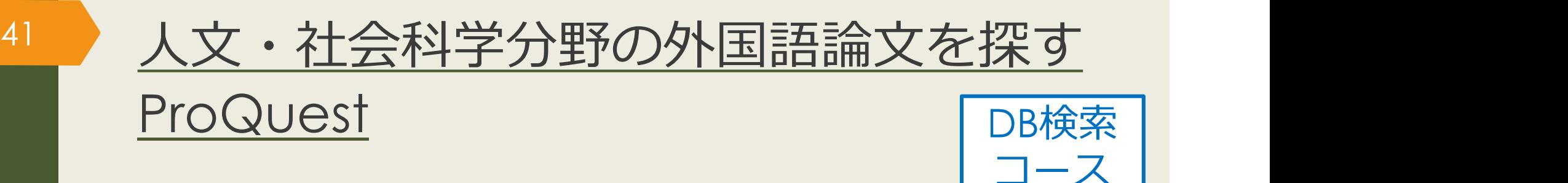

### ProQuest について

- ■自然科学・人文社会科学分野の幅広い学術雑誌 の論文情報を収録
- 多くの論文について、全文閲覧が可能
- ■世界各国の新聞・ニュース情報も収録

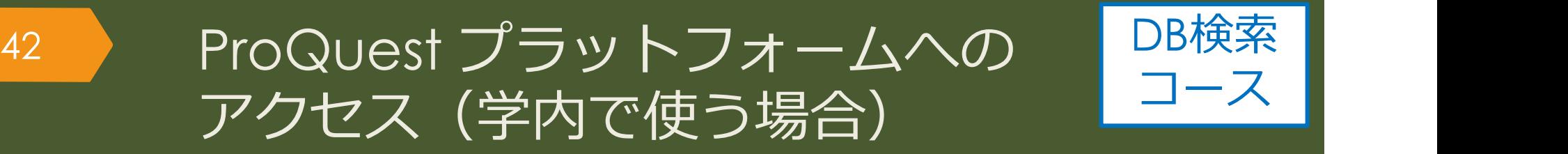

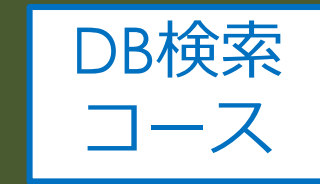

#### 大阪大学附属図書館Webサイト

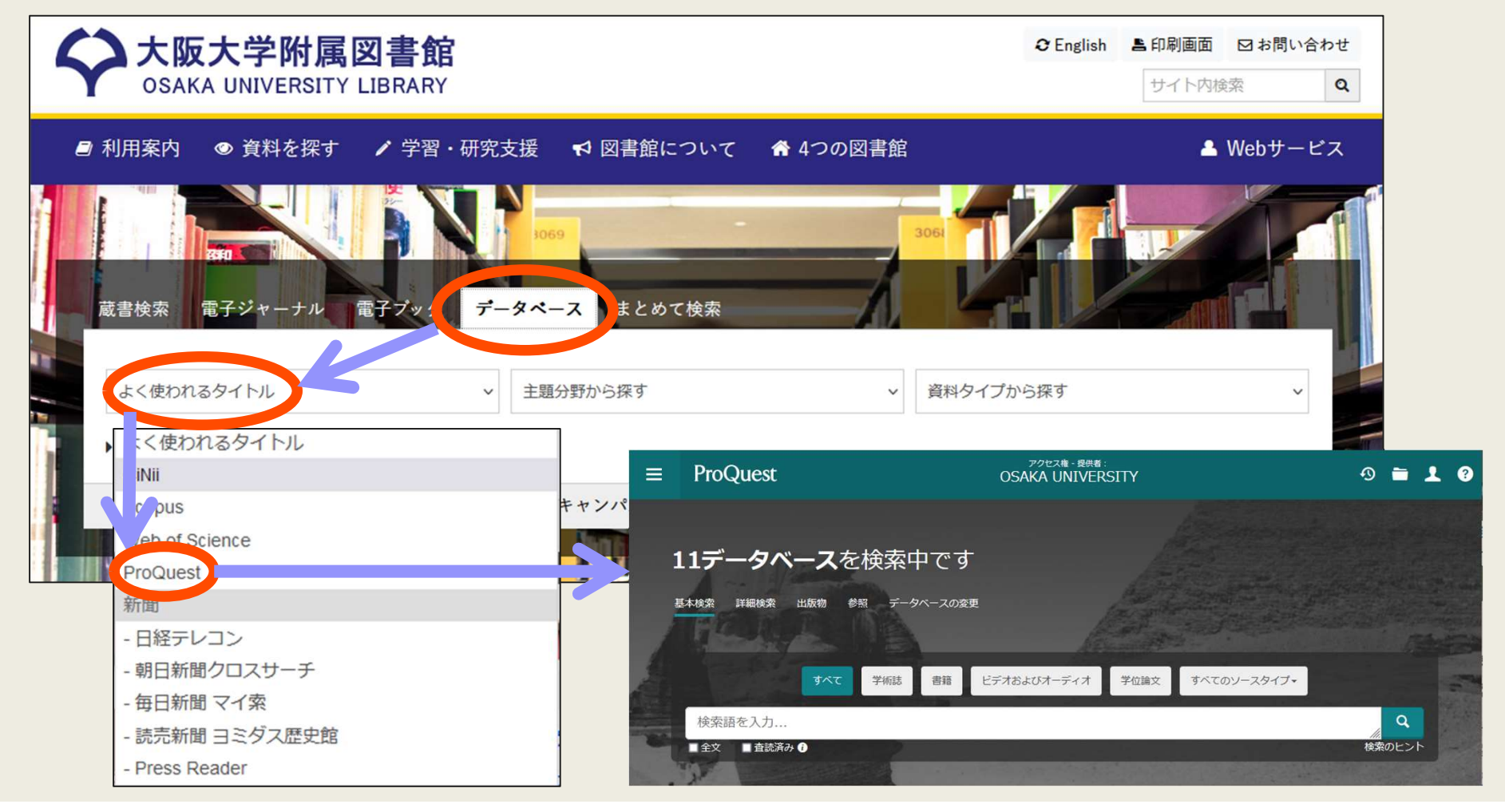

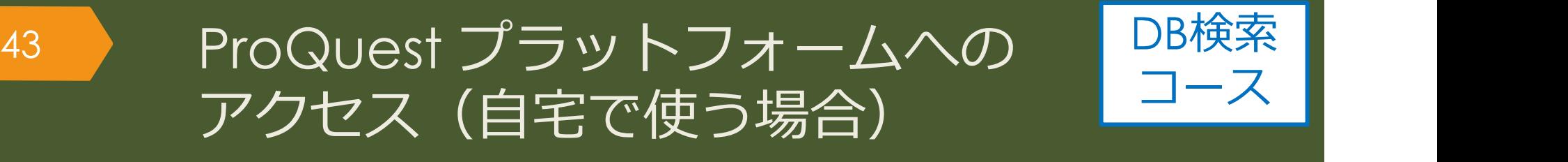

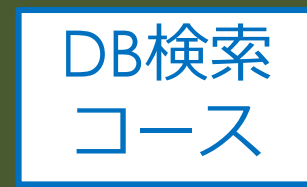

### 大阪大学附属図書館Webサイト

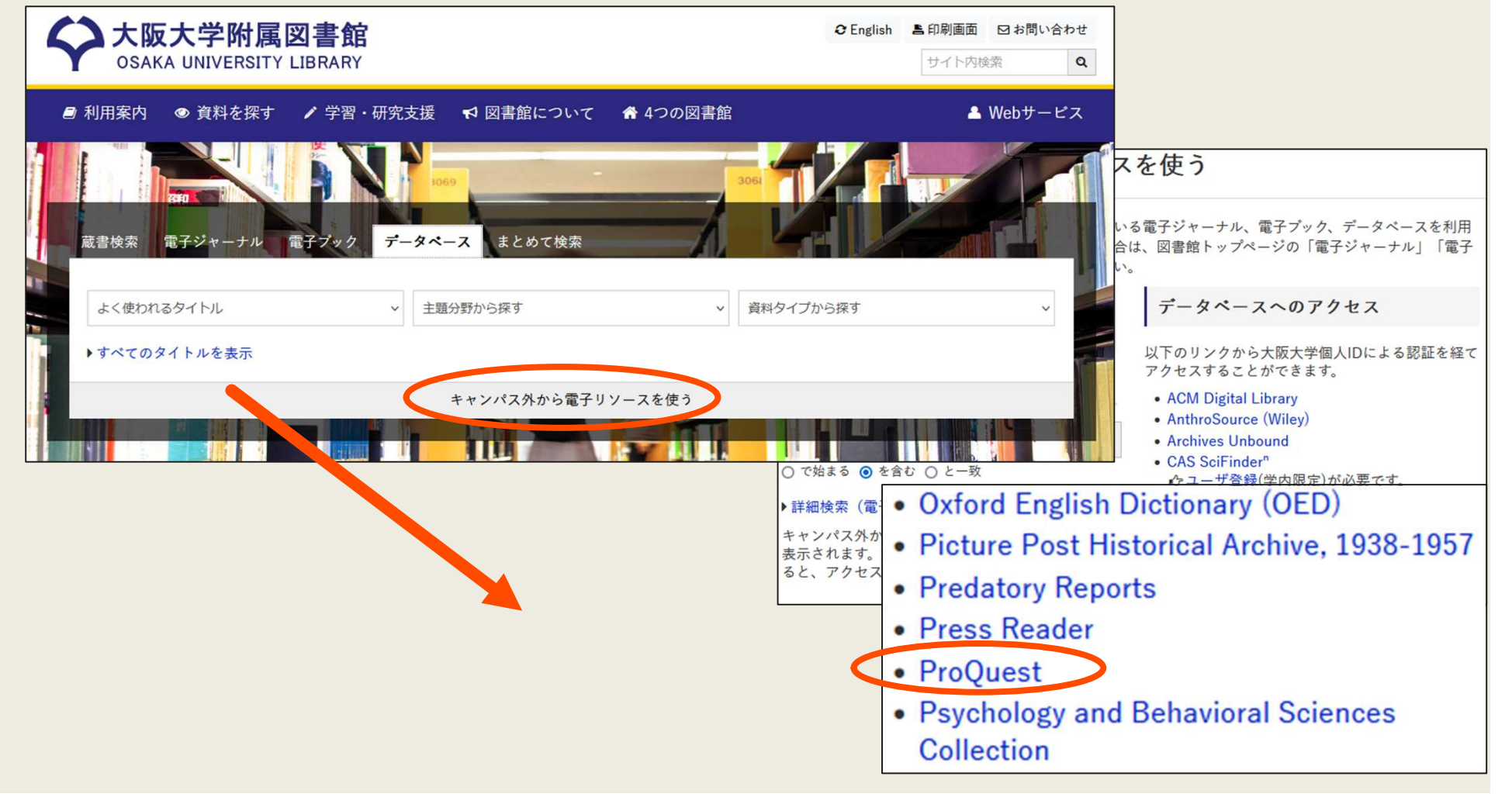

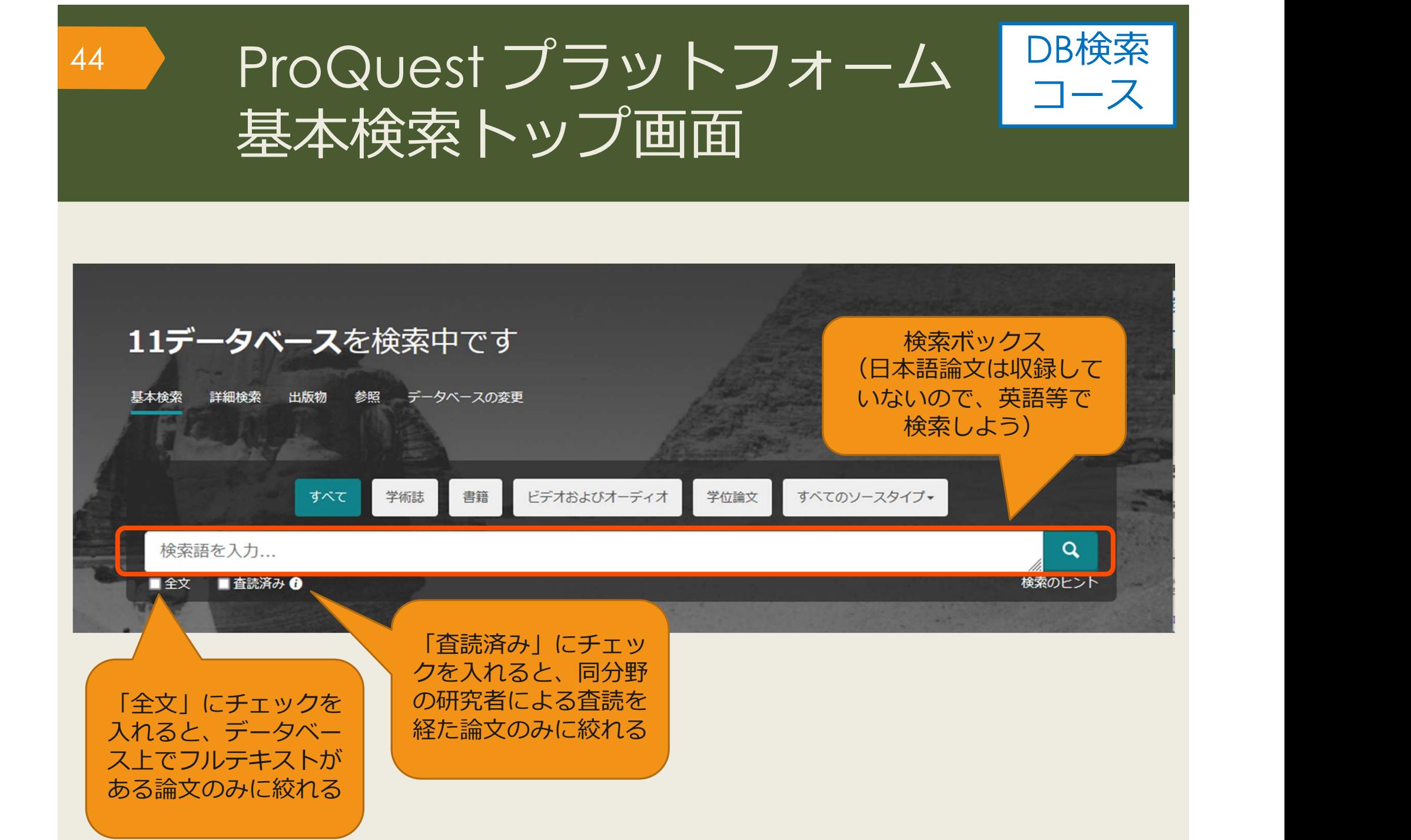

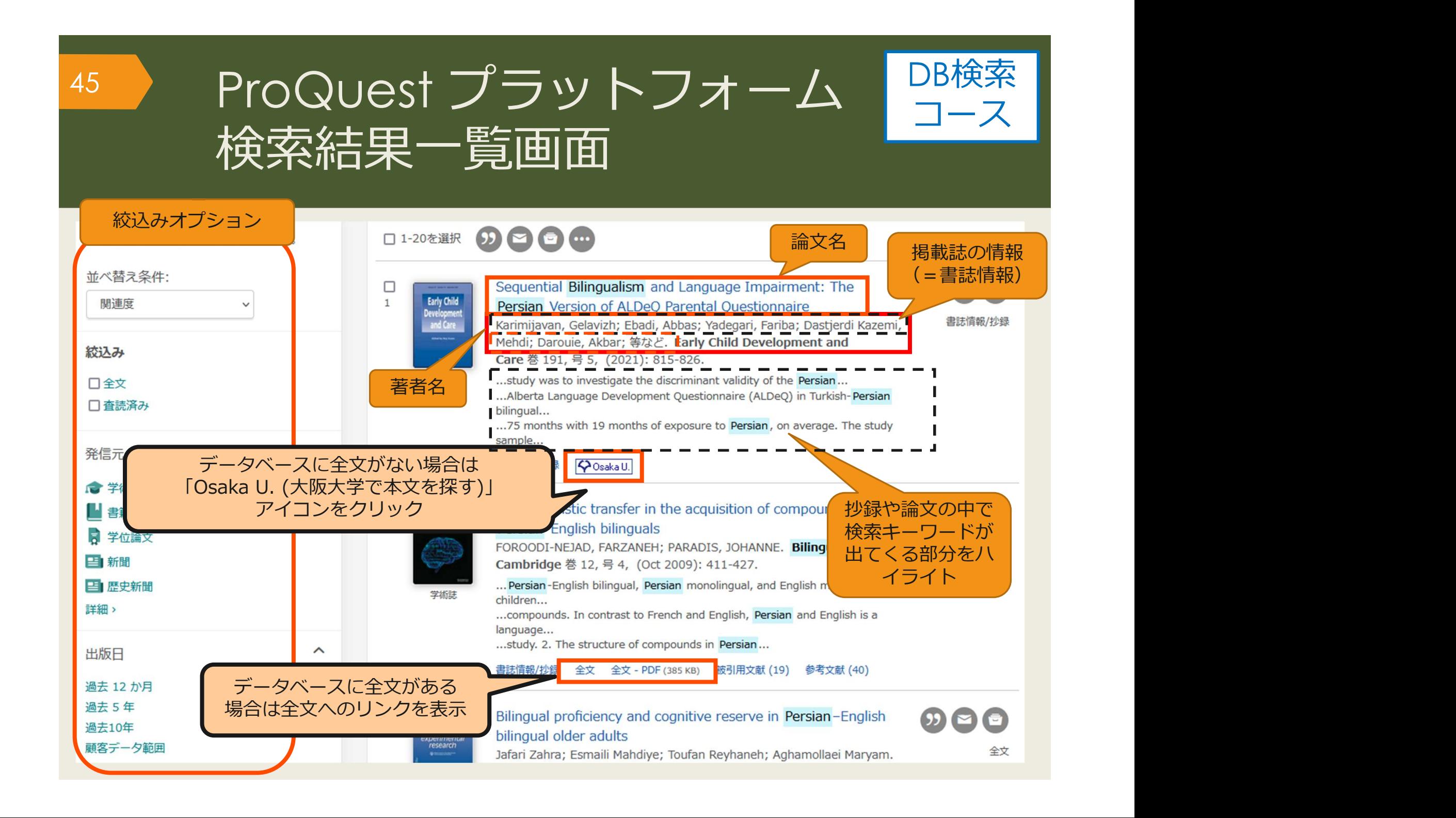

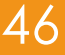

# 46 ProQuest プラットフォーム PB使発 検索結果詳細画面 全文あり

DB検索

コース ┃

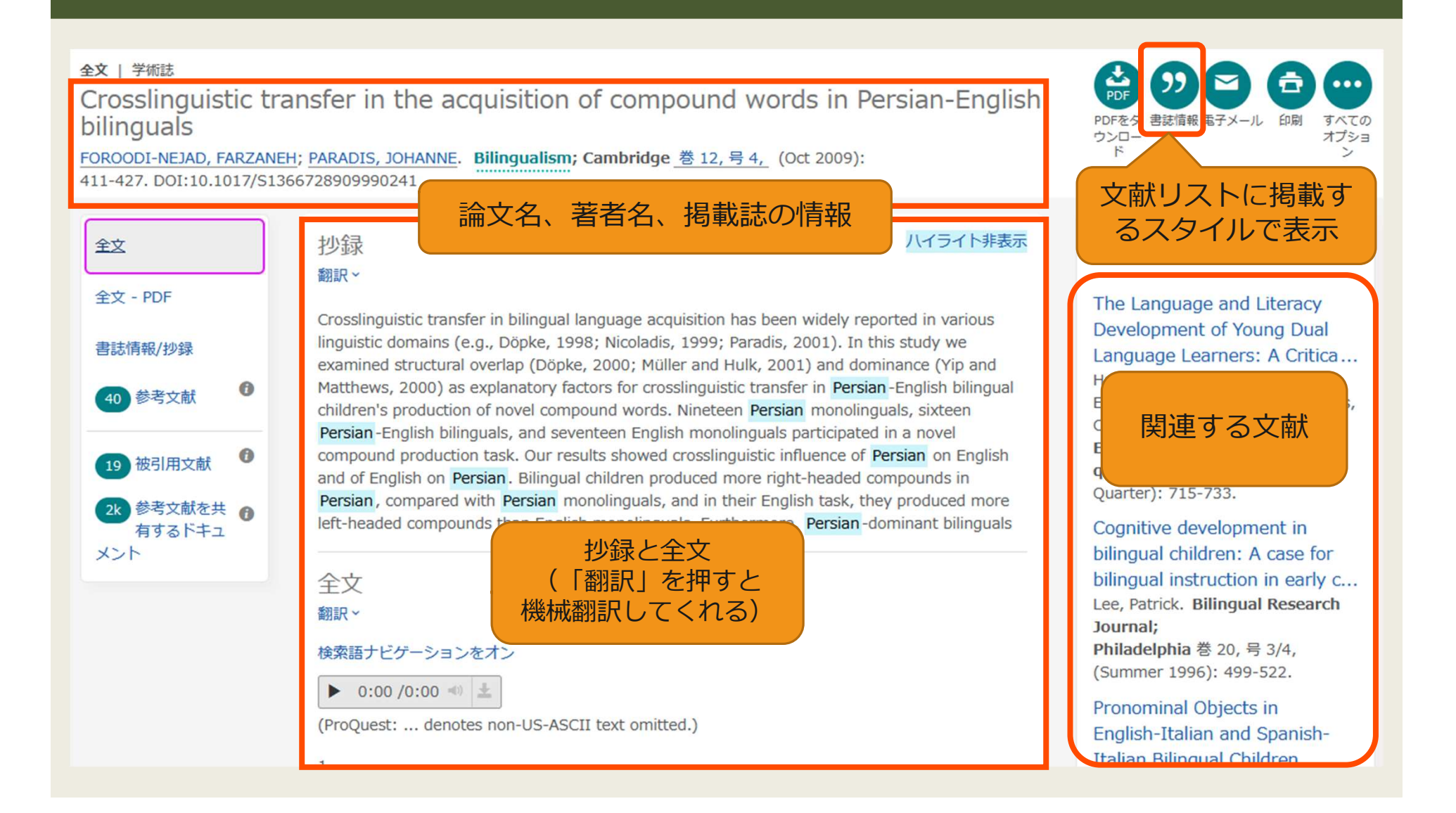

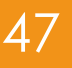

# <sup>47</sup> ProQuest プラットフォーム | <mark>当使案</mark> | 検索結果詳細画面

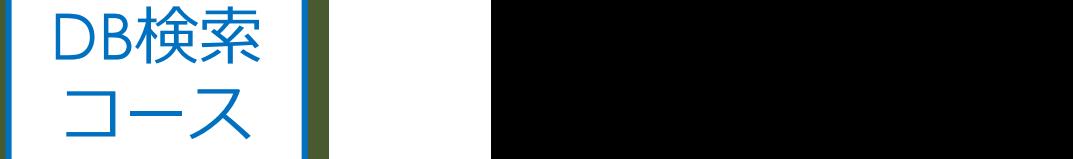

and without it any kind of attempt to convey a logical message will fall. Even in second language we can not deny its important fole; it is known to both learners and instructors of English that how important vocabulary is. Without words to convey a wide range of meanings, communication is not possible in any meaningful way, no matter how successfully you mastered other areas of language. Before 1970 , vocabulary was considered to be marginal and structure received primary attention (Carter, Maccarthy, 1988). however after 1910 vocabulary received a primary attention .today, the question is how to teach vocabulary and not whether it is important or not. A number of ways have been suggested to teach new words:

インデックス用語で検索

- 1) Dictionary use
- 2) Keyword method
- 3) Semantic method
- 4) Translation method
- 5) Word list method
- 6) The use of cognates
- 7) Learning vocabulary through context

A number of studies support learning words in context through quessing and there have been a number of ideas and studies in support of learning vocabulary through context, there also have been a number of studies against it.

Mondrina and Wit-Deboer (1991) investigated the influence of contextual factors on quess ability and retention of words, their findings indicated that factors that were conducive to quessing were not conducive to retention. They hypothesized that if context makes meaning very clear, retention level is actually lowered when there is a strong association of context and meaning (p.262).

Jenkins, Stein and Wysocki (1984) pointed out that learning from context is still a default explanation (p.769).

The studies mentioned above and the ones which are going to be mentioned in the review of literature have supported either learning

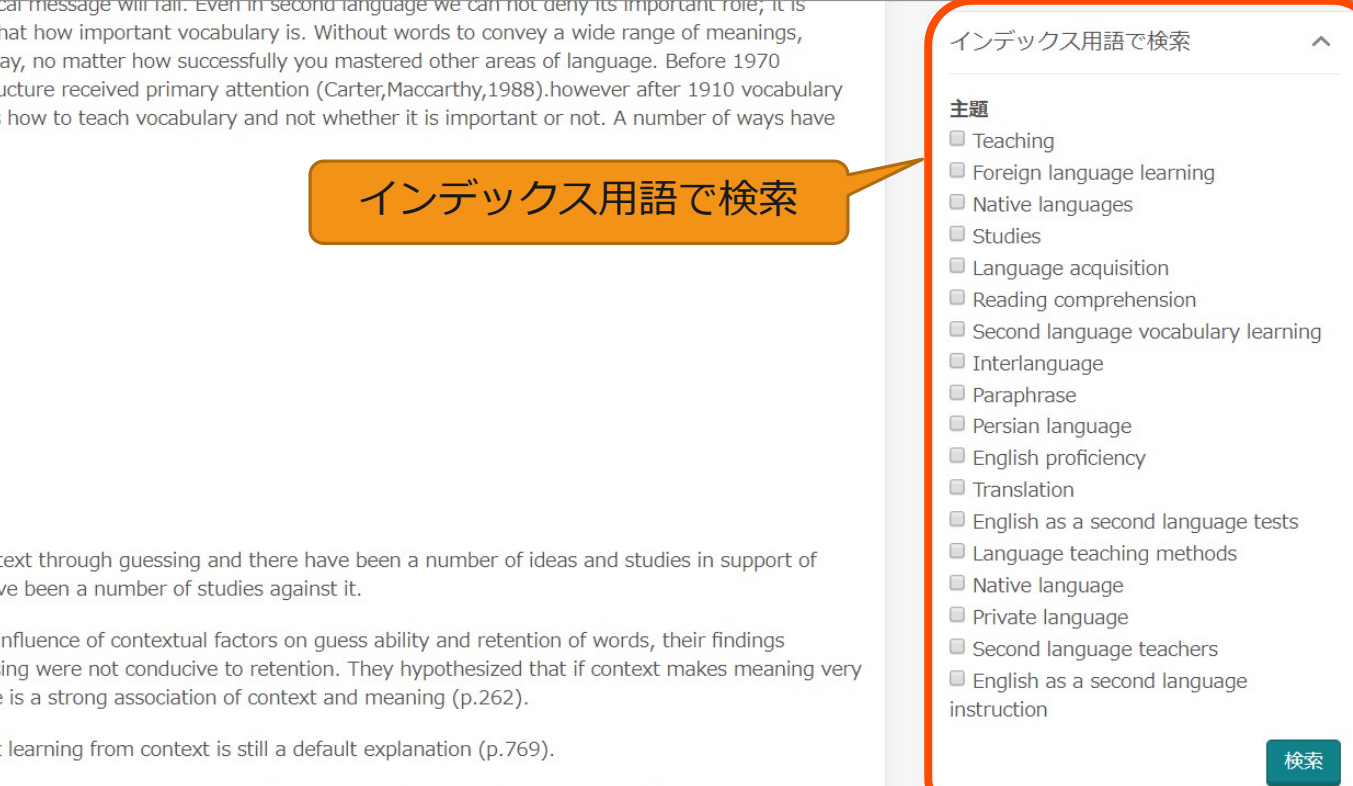

#### 48 ProQuest プラットフォーム PB使祭 | 検索結果詳細画面 文献情報のみ DB検索 コース ┃

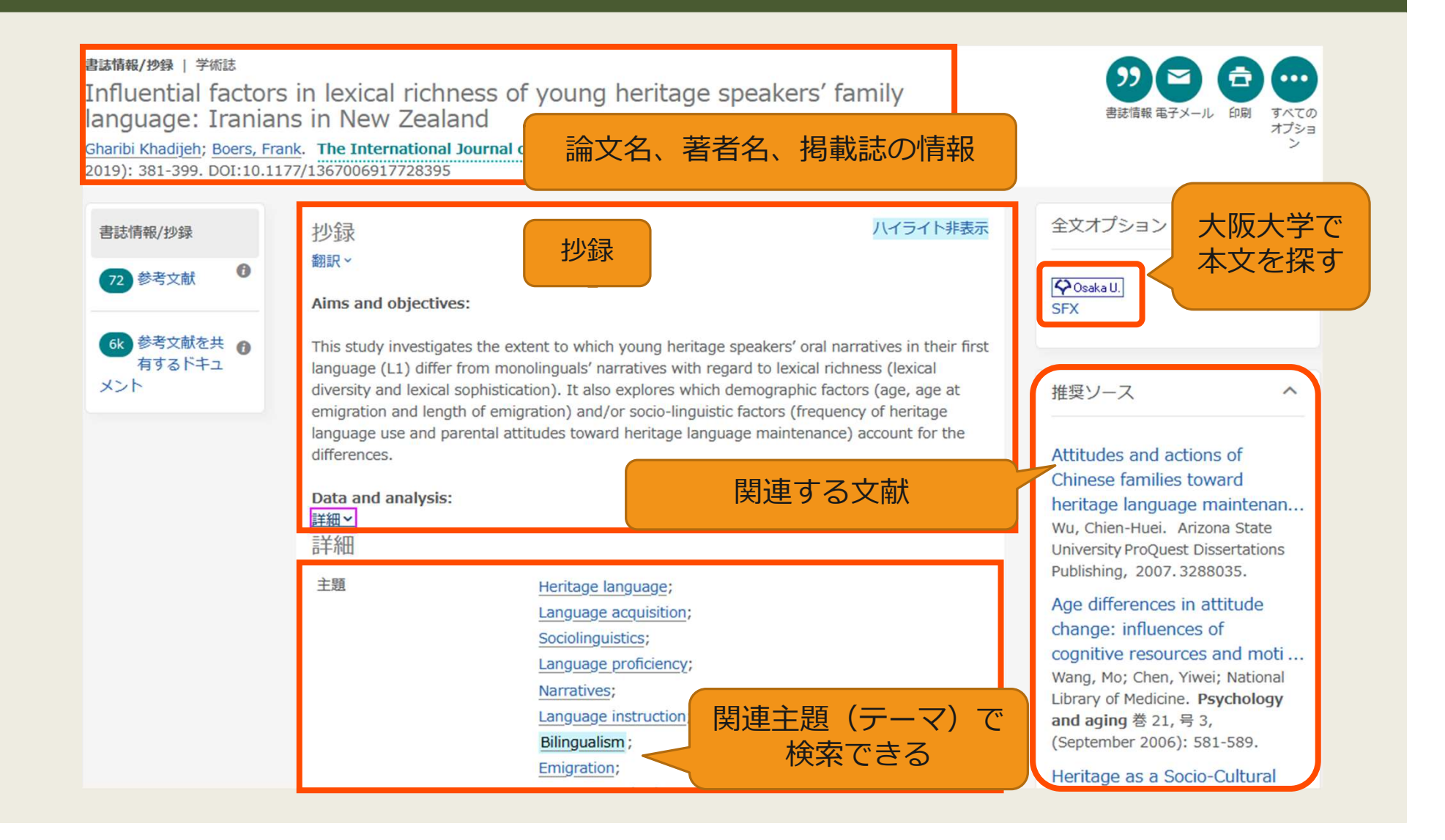

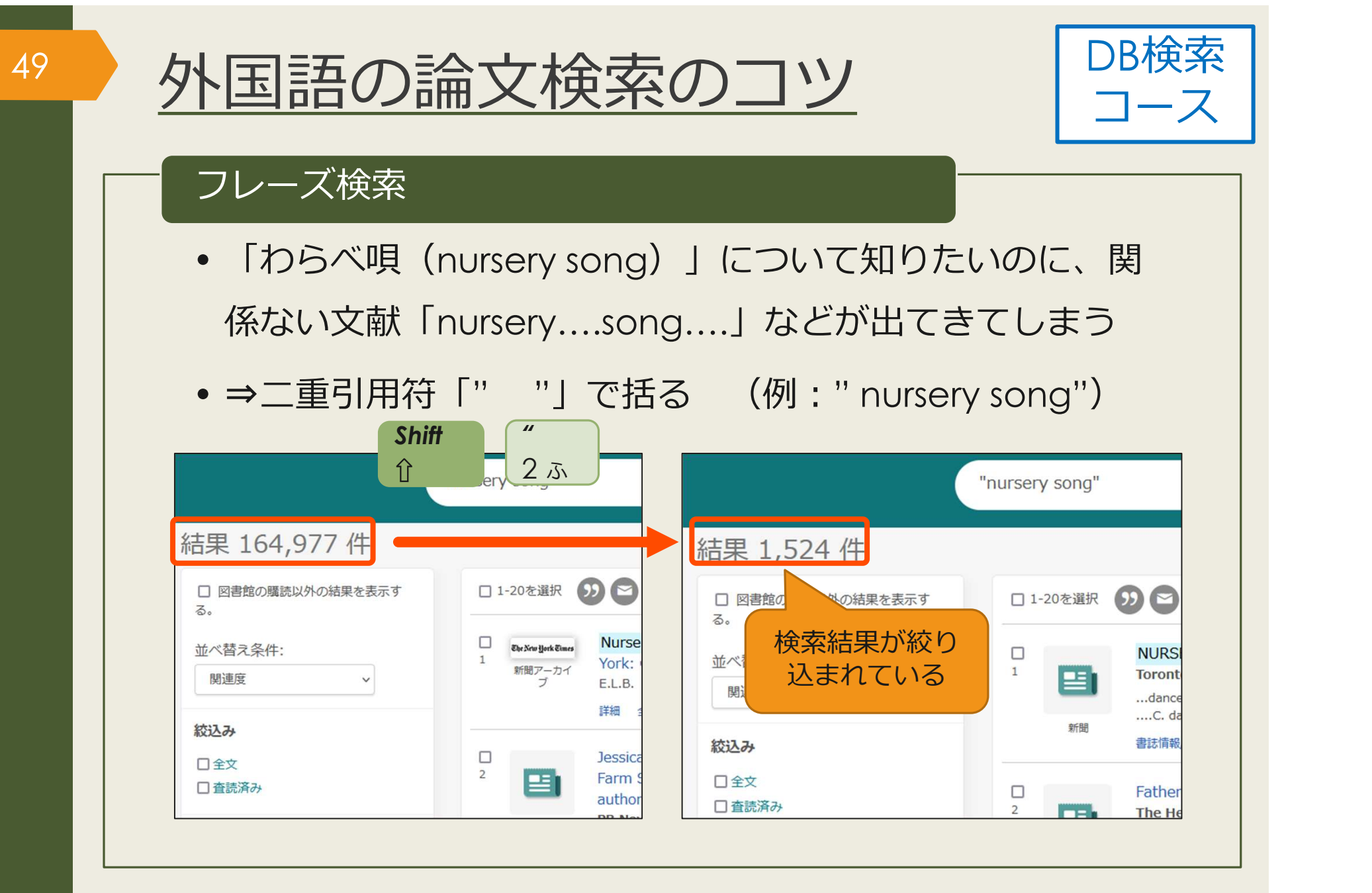

※上記はProQuestのデータベースの例です。(トップ画面のヘルプから検索のヒントを確認できます) データベースによって仕組みが異なるので、使い方やヘルプを確認しましょう。

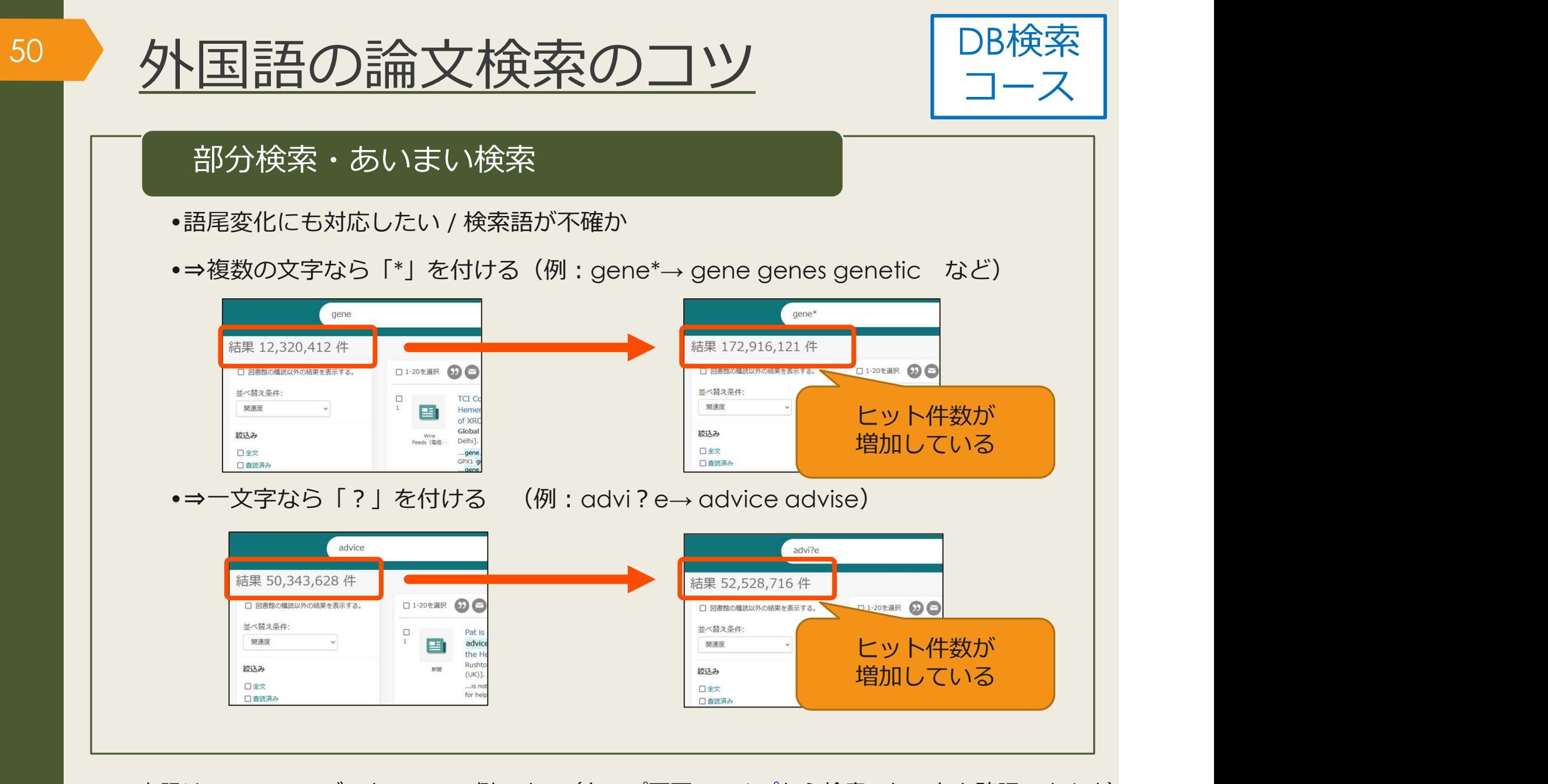

※上記はProQuestのデータベースの例です。(トップ画面のヘルプから検索のヒントを確認できます) データベースによって仕組みが異なるので、使い方やヘルプを確認しましょう。

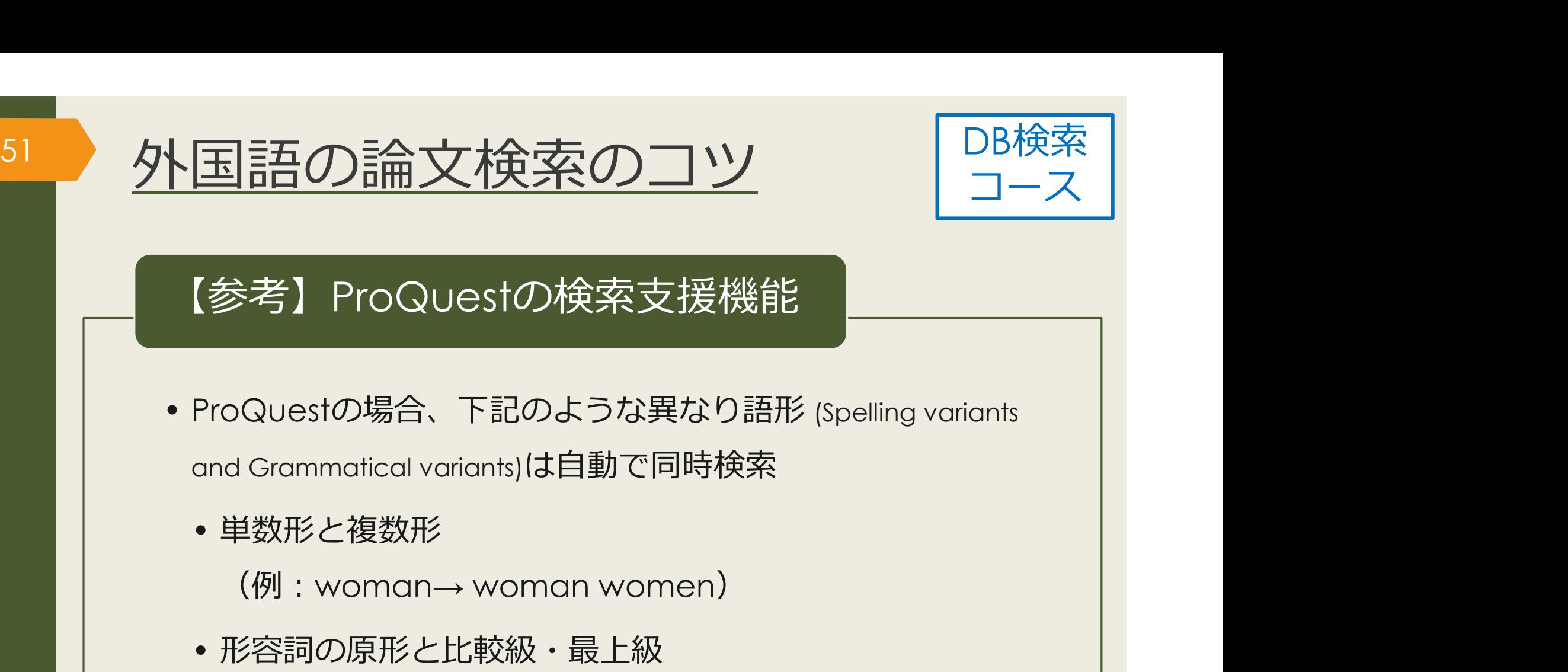

 $(\varphi$  : tall $\rightarrow$  tall taller tallest)

• 綴り違いの単語

(例:labor(米)と labour(英))

※上記はProQuestのデータベースの例です。(トップ画面のヘルプから検索のヒントを確認できます) データベースによって仕組みが異なるので、使い方やヘルプを確認しましょう。

### <u>おまけ:参考文献リストの作成| コース</u> | 52 おまけ・参考立計IIフトの作品 <sup>DB検索</sup> |

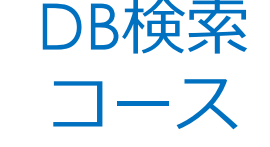

#### AMA(American Medical Association) 10th Edition

EXAMIZE THE SHAW SALLET STATE STATE STATE STATE STATE STATE STATE STATE STATE STATE STATE STATE STATE STATE STATE STATE STATE STATE STATE STATE STATE STATE STATE STATE STATE STATE STATE STATE STATE STATE STATE STATE STATE refugee parents residing in malaysia. Family Relations. 2021;70(2):514-528. https://www.proquest.com/scholarly-journals/parenting-among-rohingyaafghan-refugee-parents/docview/2500510761/se-2?accountid=16714. doi: http://dx.doi.org/10.1111/fare.12518.

#### MLA 8th Edition

 Shaw, Stacey A., et al. "Parenting among Rohingya and Afghan Refugee Parents Residing in Malaysia." Family Relations, vol. 70, no. 2, 2021, pp. 514-528.<br>ProQuest, https://www.proquest.com/scholarly-journals/parenting-amongrohingya-afghan-refugee-parents/docview/2500510761/se-2?accountid=16714, doi:http://dx.doi.org/10.1111/fare.12518.

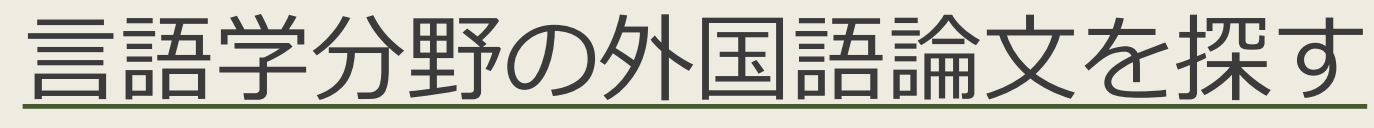

### MLA International Bibliography

MLAについて

- ■言語学に関する雑誌、書籍、学位論文などを 収録
- **■収録文献データは世界各国の文学、言語学、** 民俗学分野など幅広く300万件以上
- ■キーワードや主題(テーマ)で検索できる

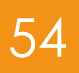

### MLA International Bibliographyの 54 アクセス方法(学内で使う場合)

#### 大阪大学附属図書館Webサイト

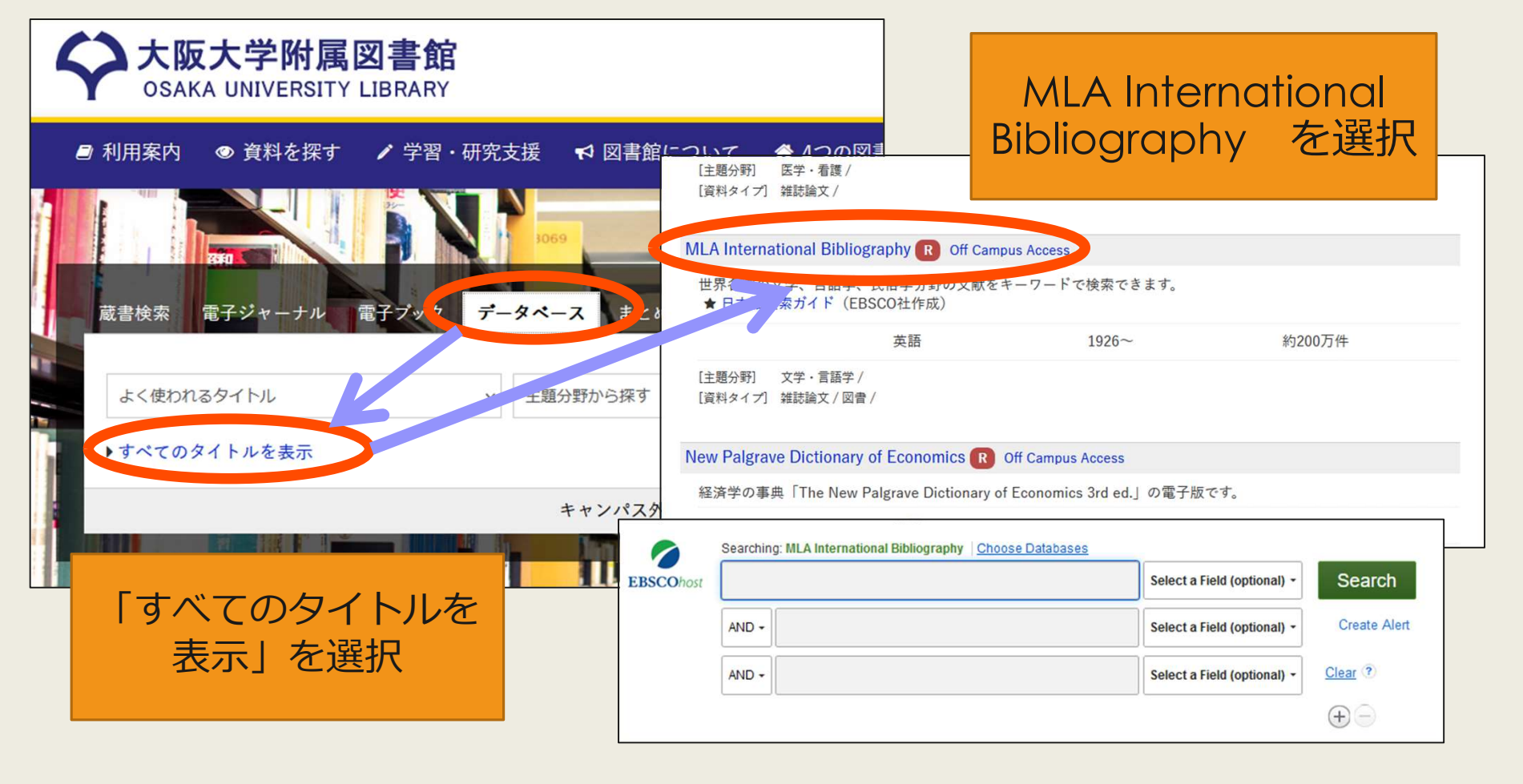

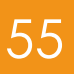

### MLA International Bibliographyの 55 アクセス方法 (自宅で使う場合)

### 大阪大学附属図書館Webサイト

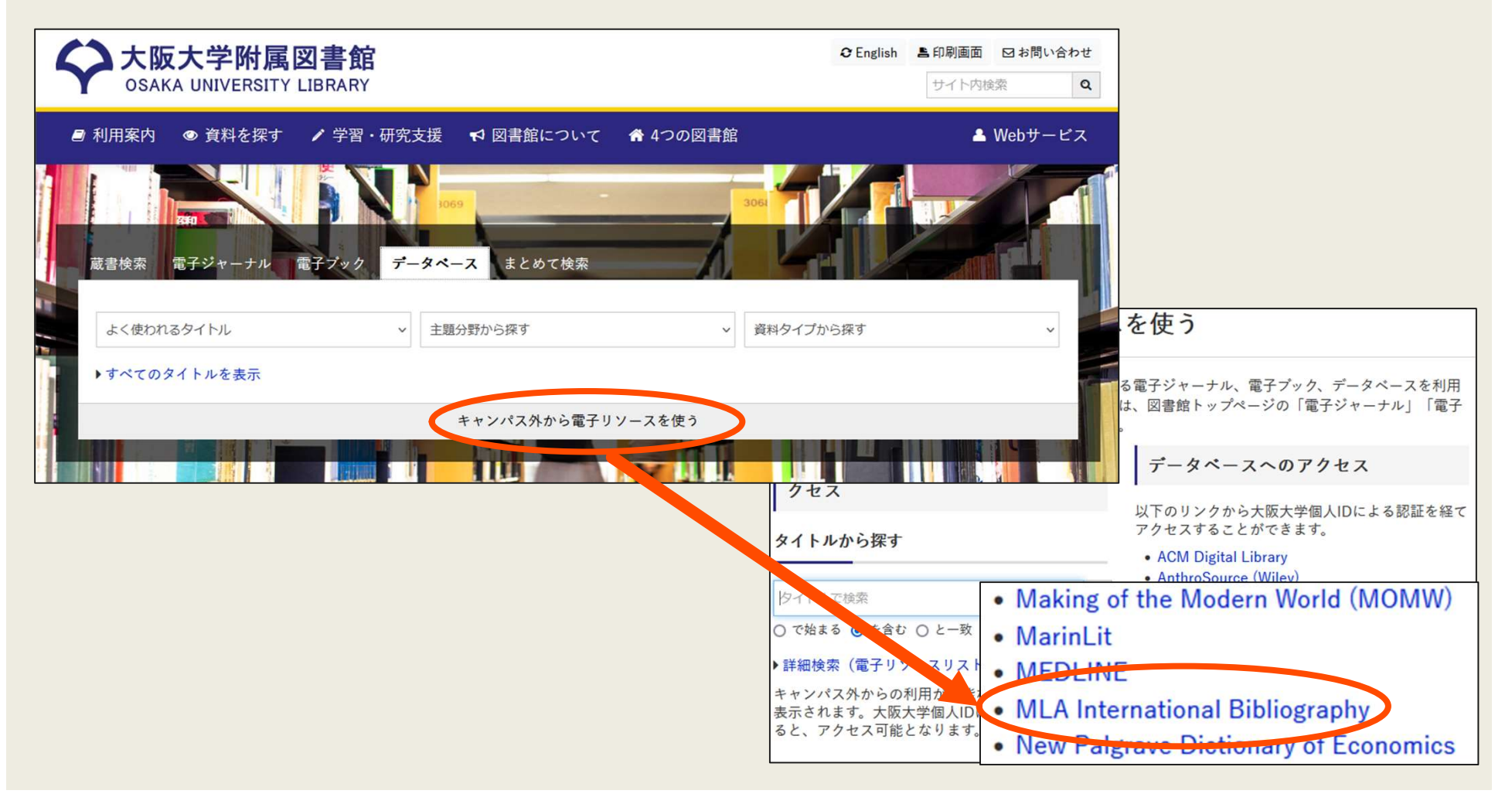

### MLA International Bibliography 56 検索トップ画面

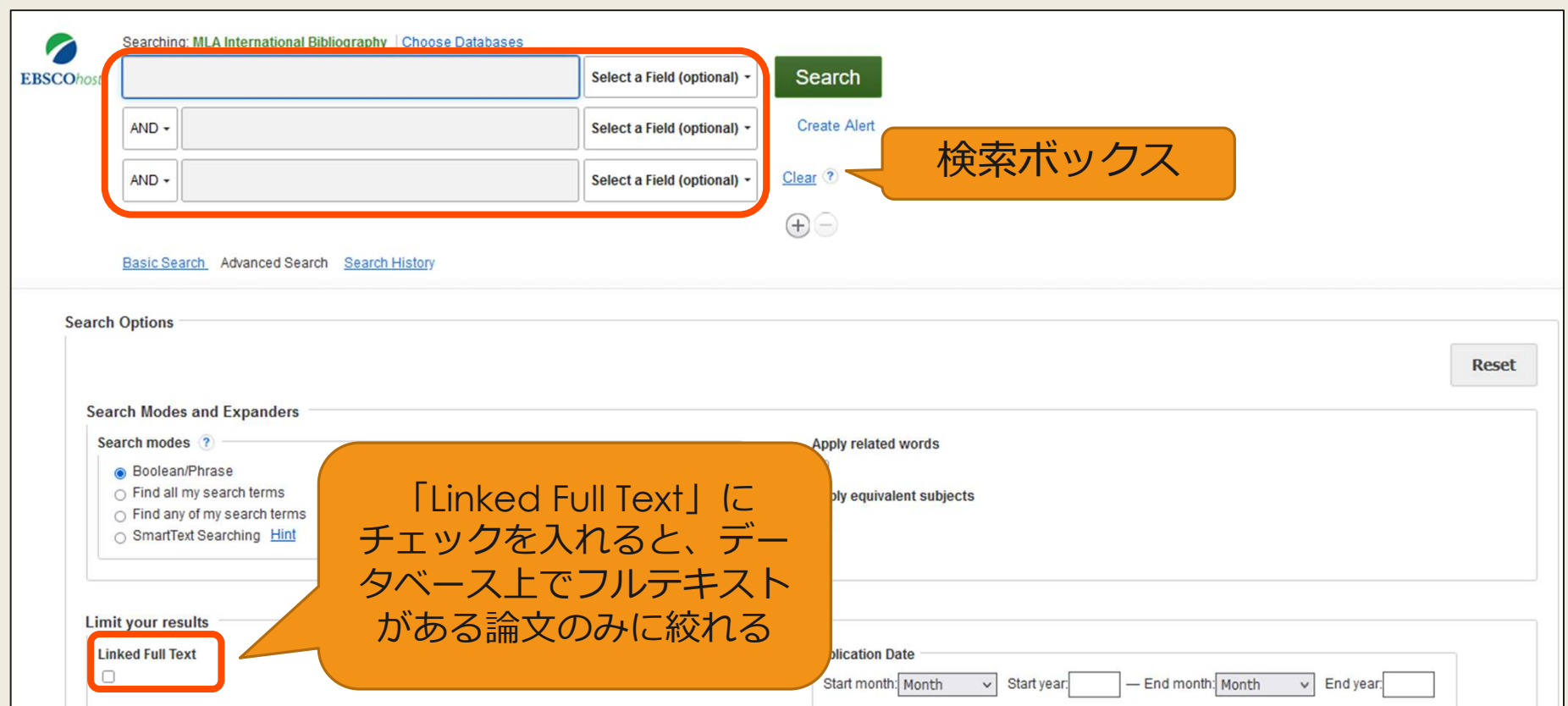

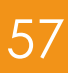

# MLA International Bibliography 57 検索結果一覧画面

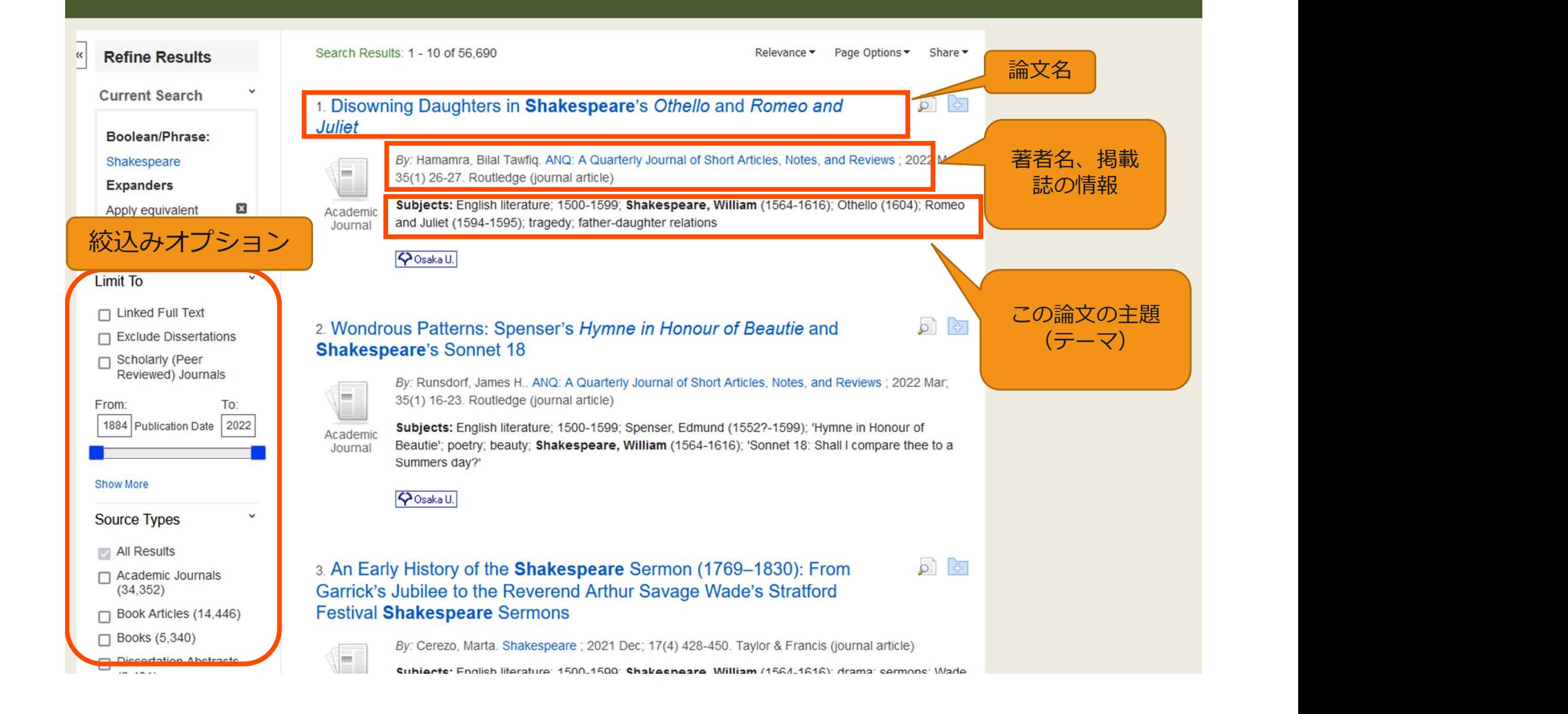

### MLA International Bibliography 58 検索結果詳細画面

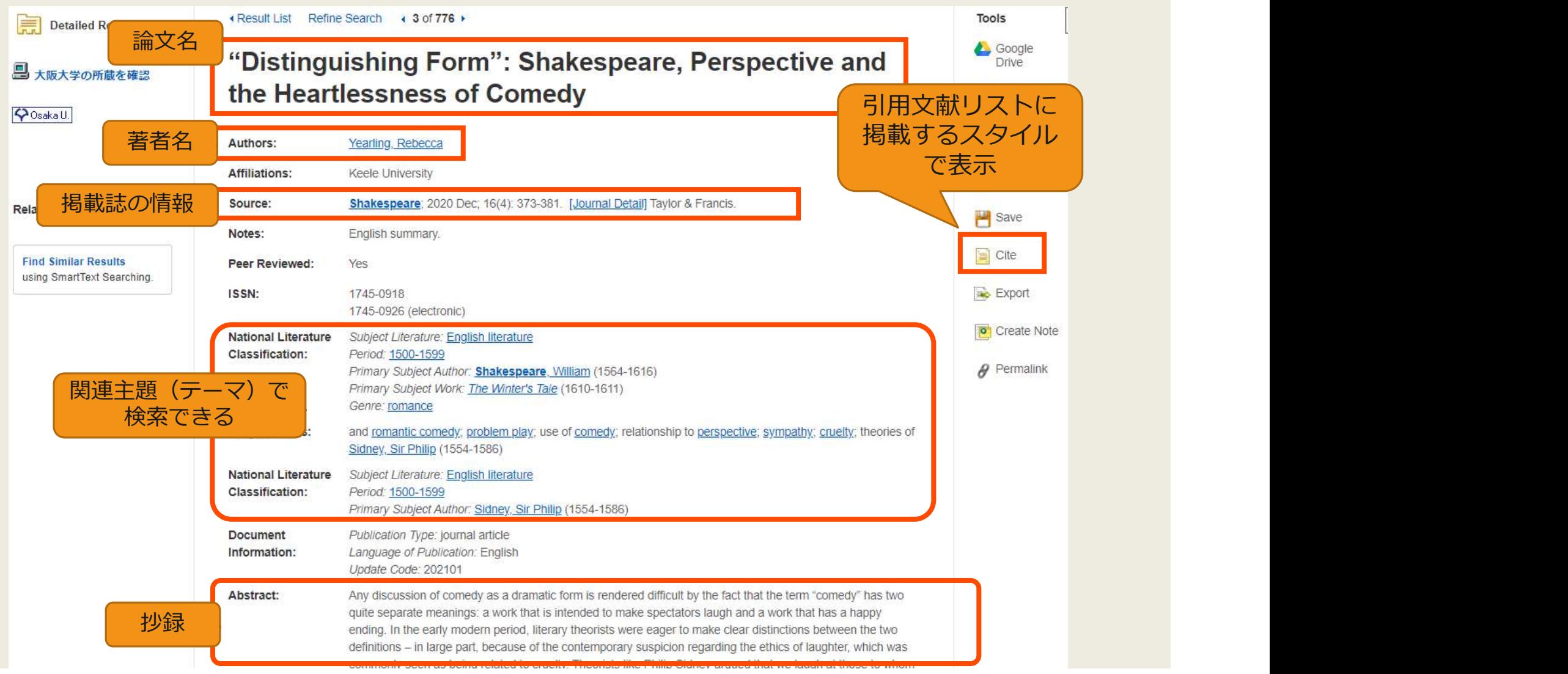

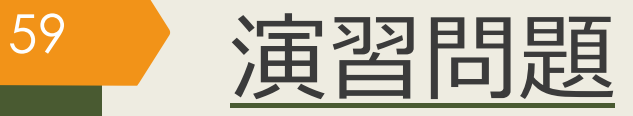

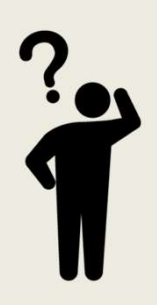

#### ■ 卒論テーマや、興味のあるテーマで英語論文を検索したいときは?

■ まずは、思いついたキーワードで検索します

■ 検索結果が多い時には

✔ 絞込機能を使ってみる

✔ フレーズ検索 (" XXX") を使用してみる

✔ NOT検索を使用してみる

■ 検索結果が少ない時には

✔ OR検索を使用する

✔ 用意したキーワードより広義のキーワードを設定してみる →行き詰ったら辞書を使ってみましょう

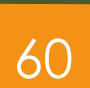

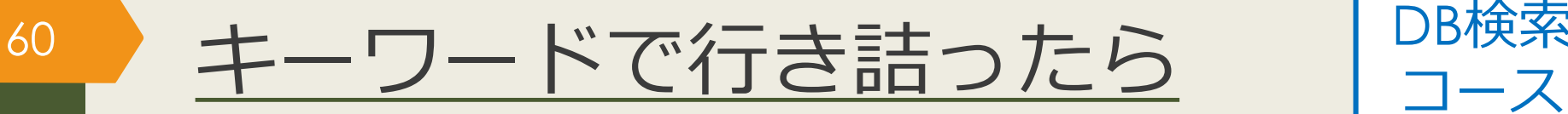

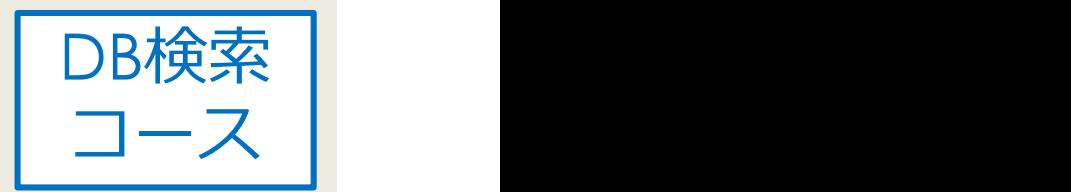

■KOD (研究社オンライン辞典/Kenkyusha **Online Dictionary)** 

■和⇔英のオンライン辞書■■■■BakuNinログイン

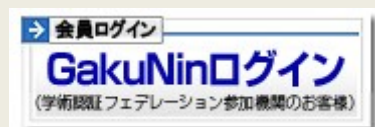

- ■学外からアクセスする場合は「GakuNinログイン」から所属機 関「大阪大学」を選び、KOANのIDとパスワードを入力 ■学外からアクセスする場合は「GakuNinログイン」から所属機<br>|関「大阪大学」を選び、KOANのIDとパスワードを入力<br>|同時アクセス数5なので、使い終わったらすぐログアウトを!<br>|<br>|<br>|つりせての<mark>類語辞典・シソーラス・対義語 - Weblio辞書</mark><br>| 本キーワードを広げるために使ってみましょう
	- ■同時アクヤス数5なので、使い終わったらすぐログアウトを!

### ■ OED Oxford English Dictionary

■ 英単語を調べるために使ってみましょう

キーワードを広げるために使ってみましょう

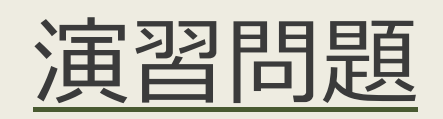

61

### ■授業で演習課題資料を配布された方は、 ここで例題を解いてみましょう。

62

### 新聞の探し方

文献検索の基本

文献の探し方①芋づる式

文献の探し方②データベース(日)

文献の探し方③データベース(英)

文献の探し方④新聞記事

### 紙の新聞(原紙)を読む

外国学図書館で読める新聞 (当日~3か月前) 朝日新聞 読売新聞 産経新聞 日本経済新聞 The Japan Times / International New York Times (当日~1年前) 毎日新聞 人民日報海外版

文献の入手方法 マンスコンファー 図書館Webサイト「<mark>新聞を探す</mark>」ページもご参照ください 他にも<u>中国、ミャンマー、ロシア</u>の過去の新聞を所蔵

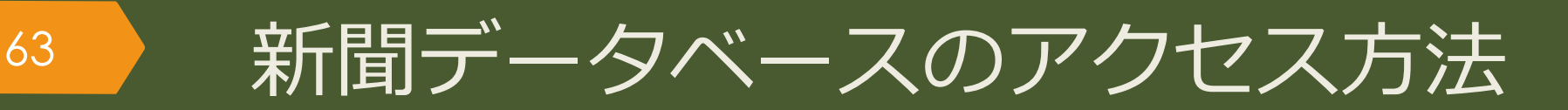

### 大阪大学附属図書館Webサイト

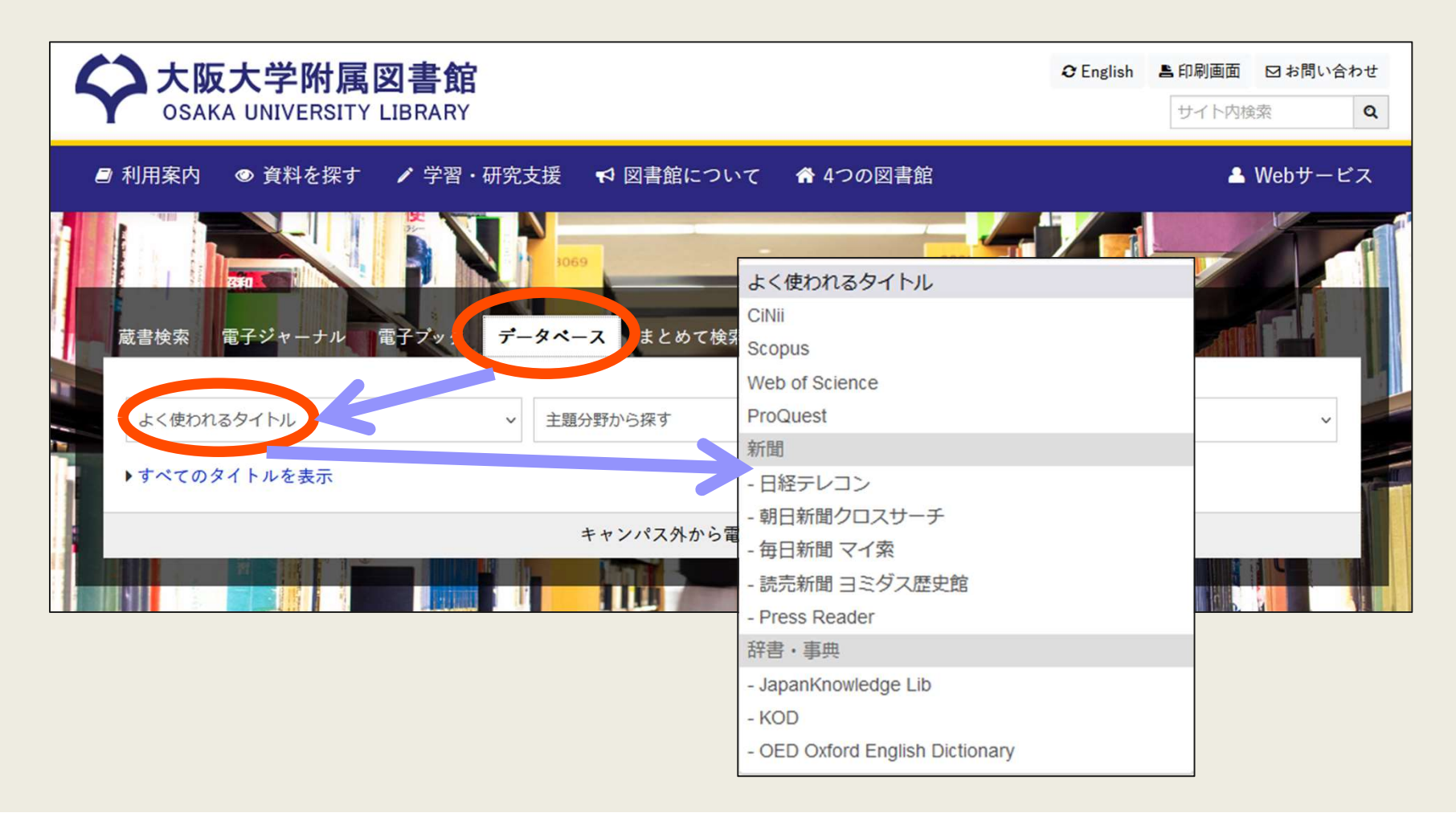

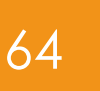

# 64 阪大契約の主な新聞データベース

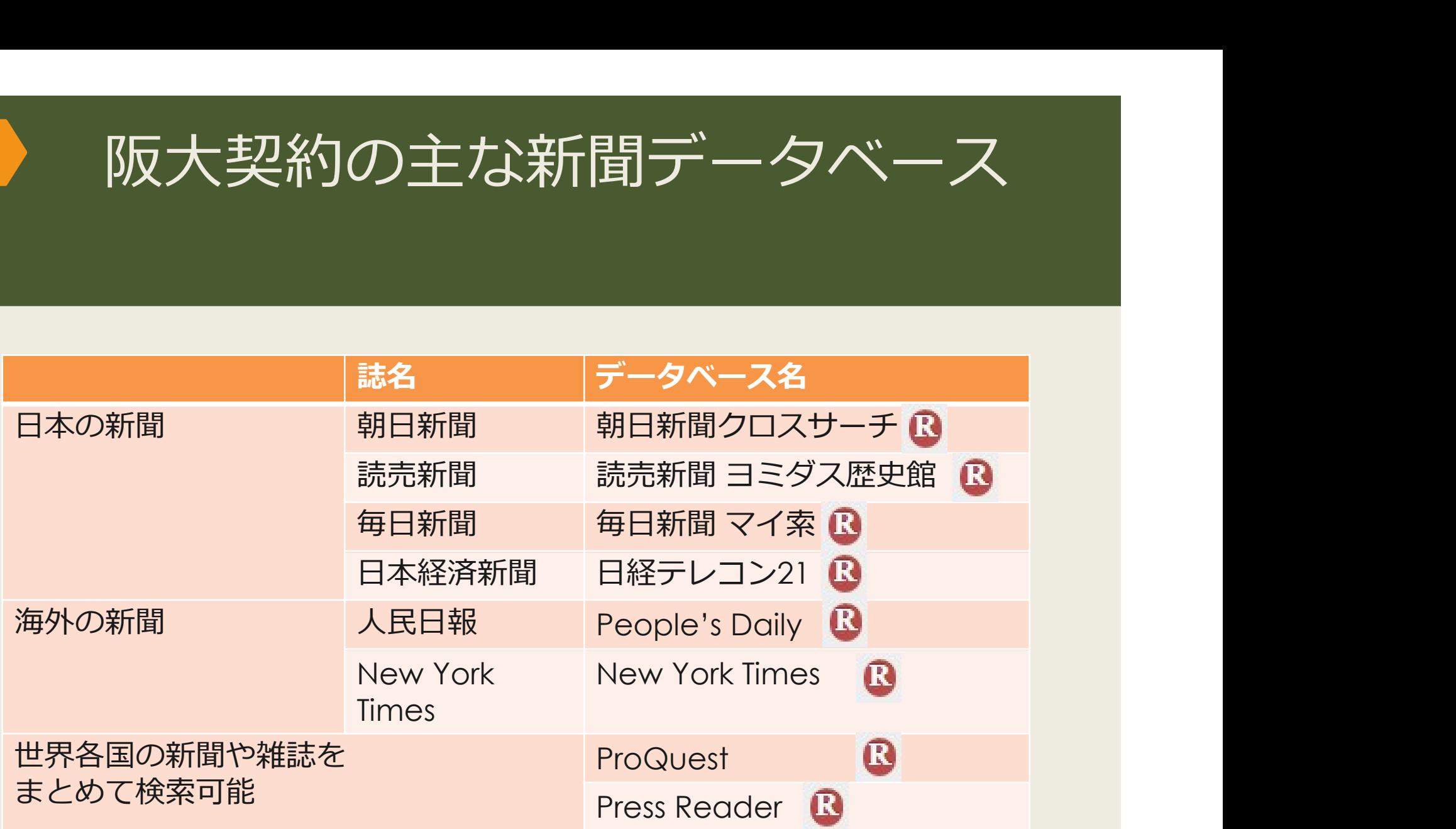

**Bマークは、リモートアクセス(学外・自宅からの利用)が可能であることを表す** 

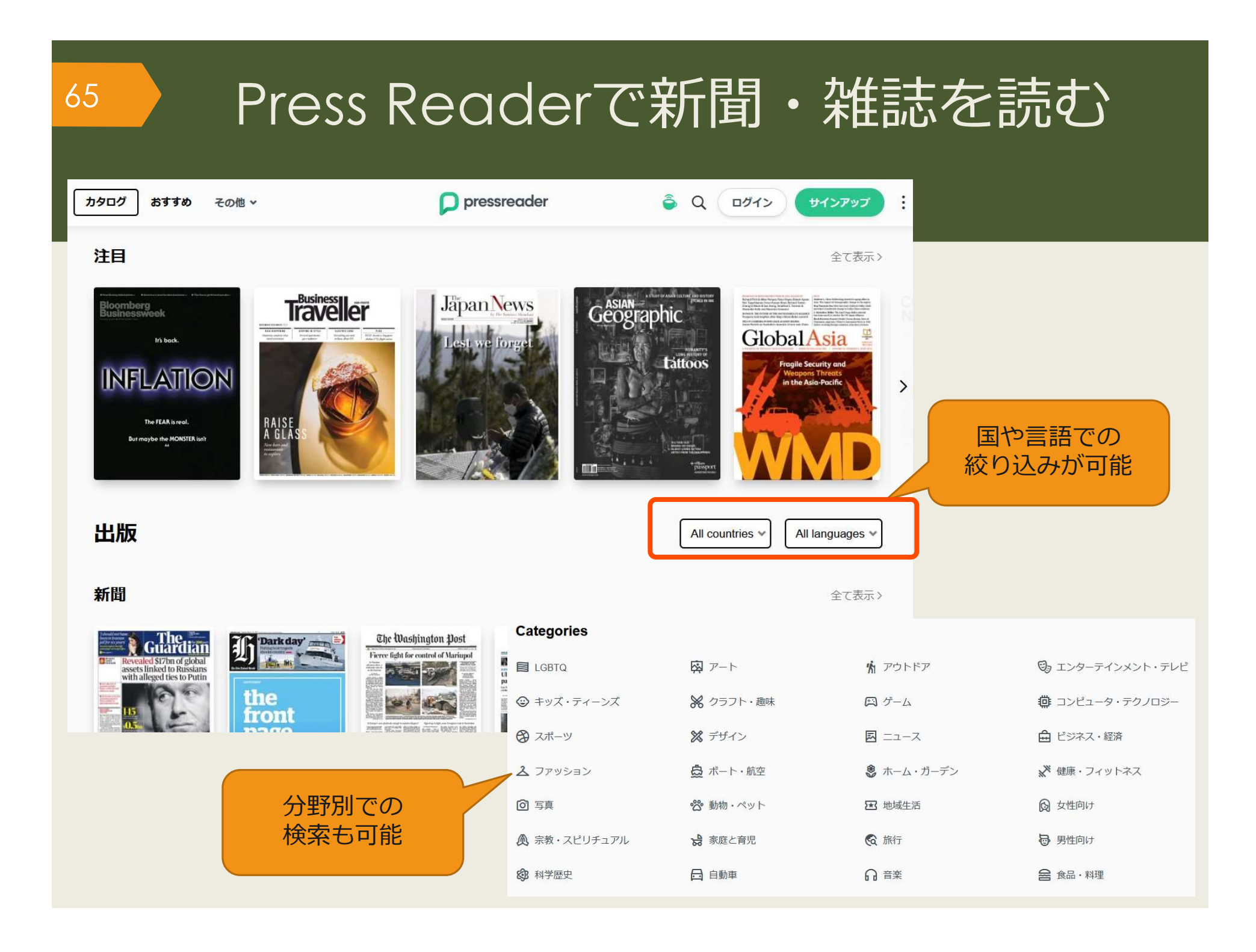

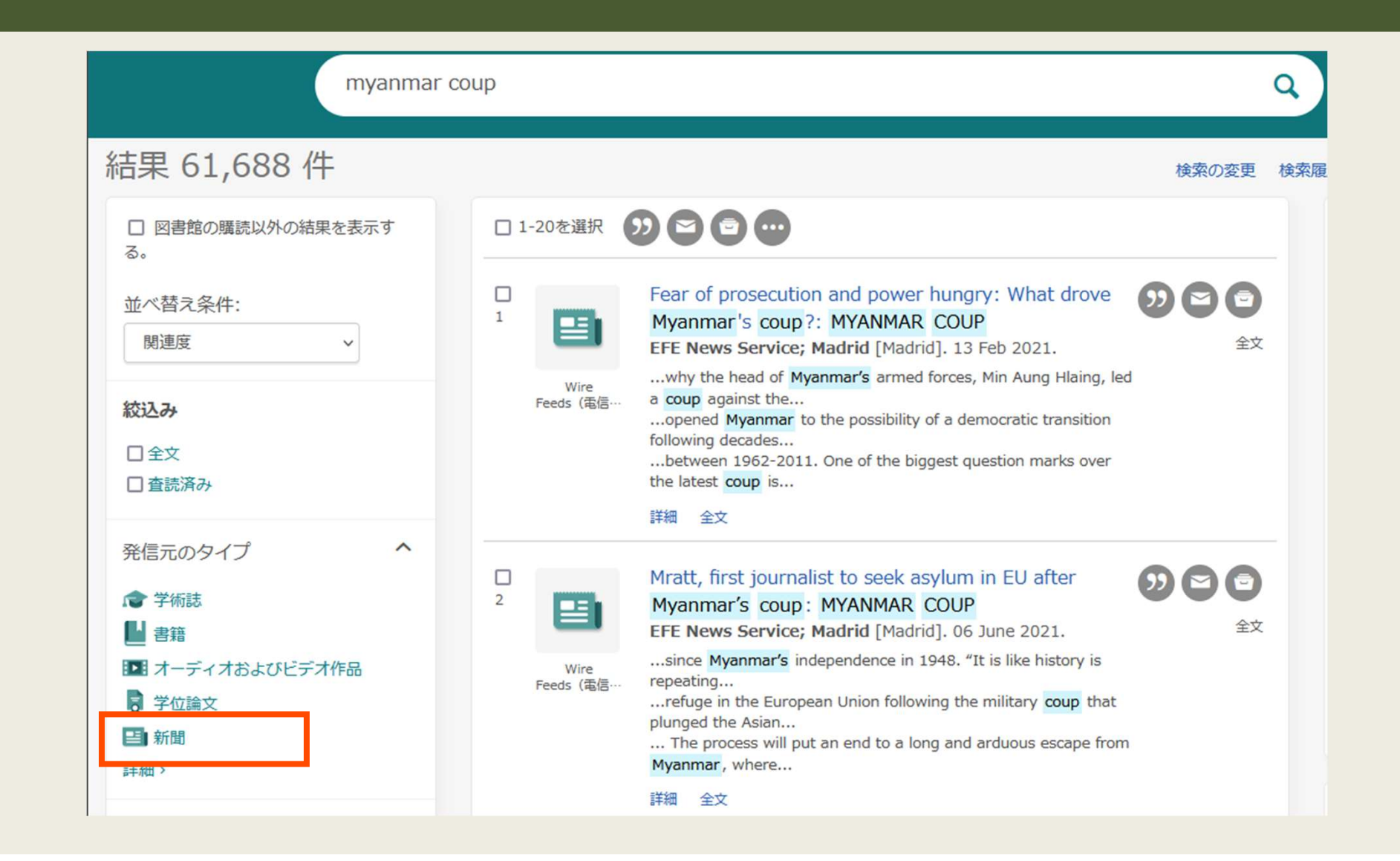

66 → 新聞記事 (英語) を検索する

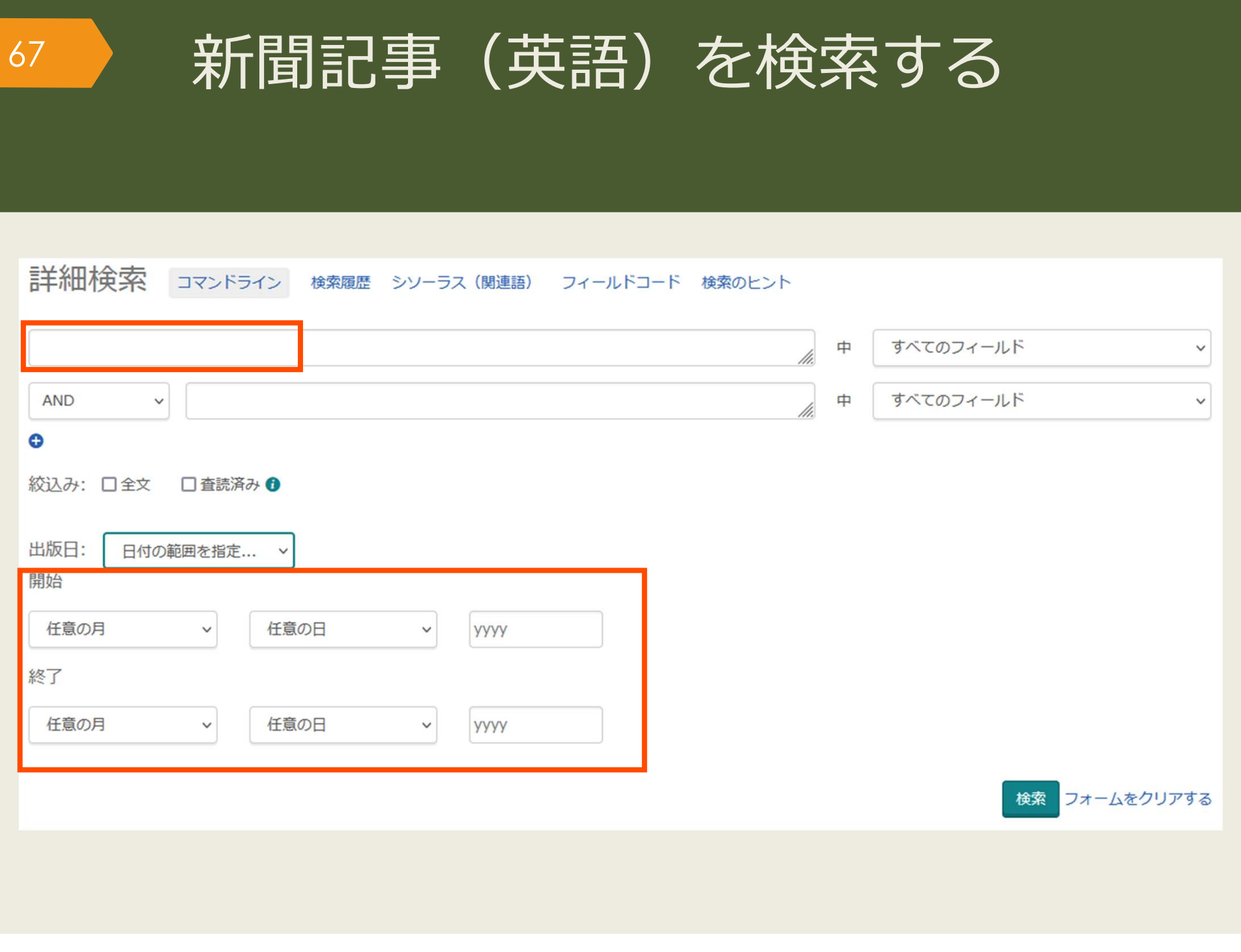

# 入手する方法

文献検索の基本

文献の探し方②データベース(日)

文献の探し方③データベース(英)

文献の探し方④新聞記事

文献の入手方法

文<br>前来では、 インストンのサイズのサイズの場合になっている情報を見る 阪大契約の電子ジャーナルや電子ブックを見る 外国学図書館・船場図書館で本を借りる 他キャンパスから本を取り寄せる

無料

安い

高い

有料

外国学図書館でコピーする しゅうしゃ あい 他キャンパスからコピーを取り寄せる

文献の探し方①芋づる式 遠方の図書館に行って閲覧する 遠方の図書館からコピーを取り寄せる 遠方の図書館から本を取り寄せる

古書店、生協書籍店などで購入する

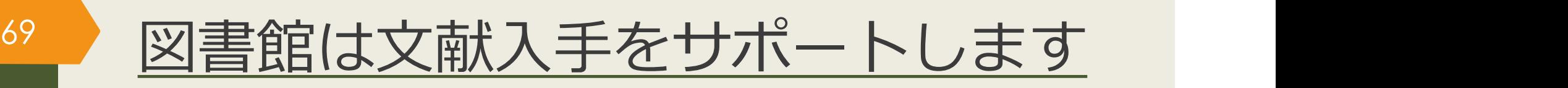

### ■文献複写(コピーの取り寄せ)

- 到着まで:3日~1週間程度
- 費用:コピー代 (白黒1枚40円~60円くらい)

+ 送料

+手数料がかかる場合もある

※著作権法で認められた範囲の複写に限ります。

※複数著者で構成された図書(論文集など)は、一人の著者が担当した部分が一つの 著作物に該当すると解釈されるため、担当部分全てのコピーはできません。

•図書館等の利用者の求めに応じ、その調査研究の用に供するために、公表された 著作物の一部分(発行後相当期間を経過した定期刊行物に掲載された個々の著作 物にあつては、その全部。第三項において同じ。)の複製物を一人につき一部提 供する場合 著作権法 第三十一条 第一項

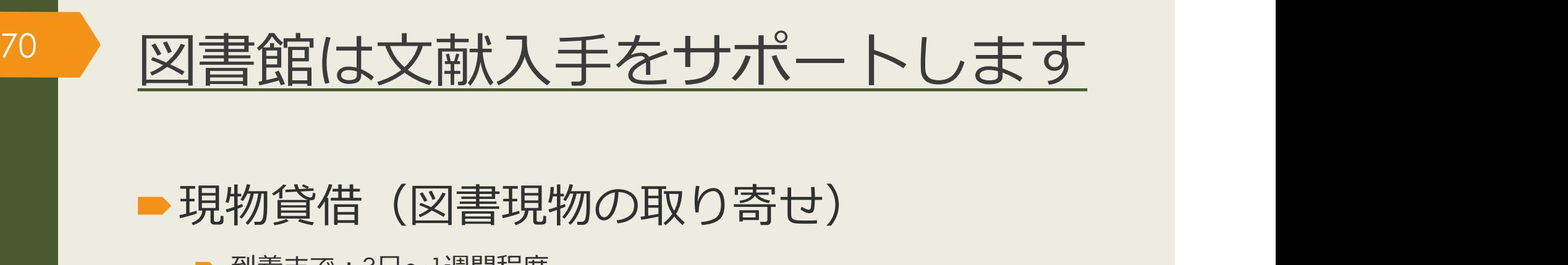

- 到着まで:3日~1週間程度
- 貸出期間: 到着してから2~3週間程度
- 費用:往復の送料 (1,200円~2,000円くらい) +手数料がかかる場合もある

※館内利用のみ(自宅への持ち帰り不可)などの条件がつく場合があります。 ※雑誌、参考図書、古い資料などは基本的に借りることができません。

#### 利用時の注意事項

•文献複写や現物貸借は、他大学や他機関との相互協力で成り立って いる制度です。借り受けた資料は大切に取り扱うようお願いします。 汚れたり破れたりした場合は弁償となる場合があります。

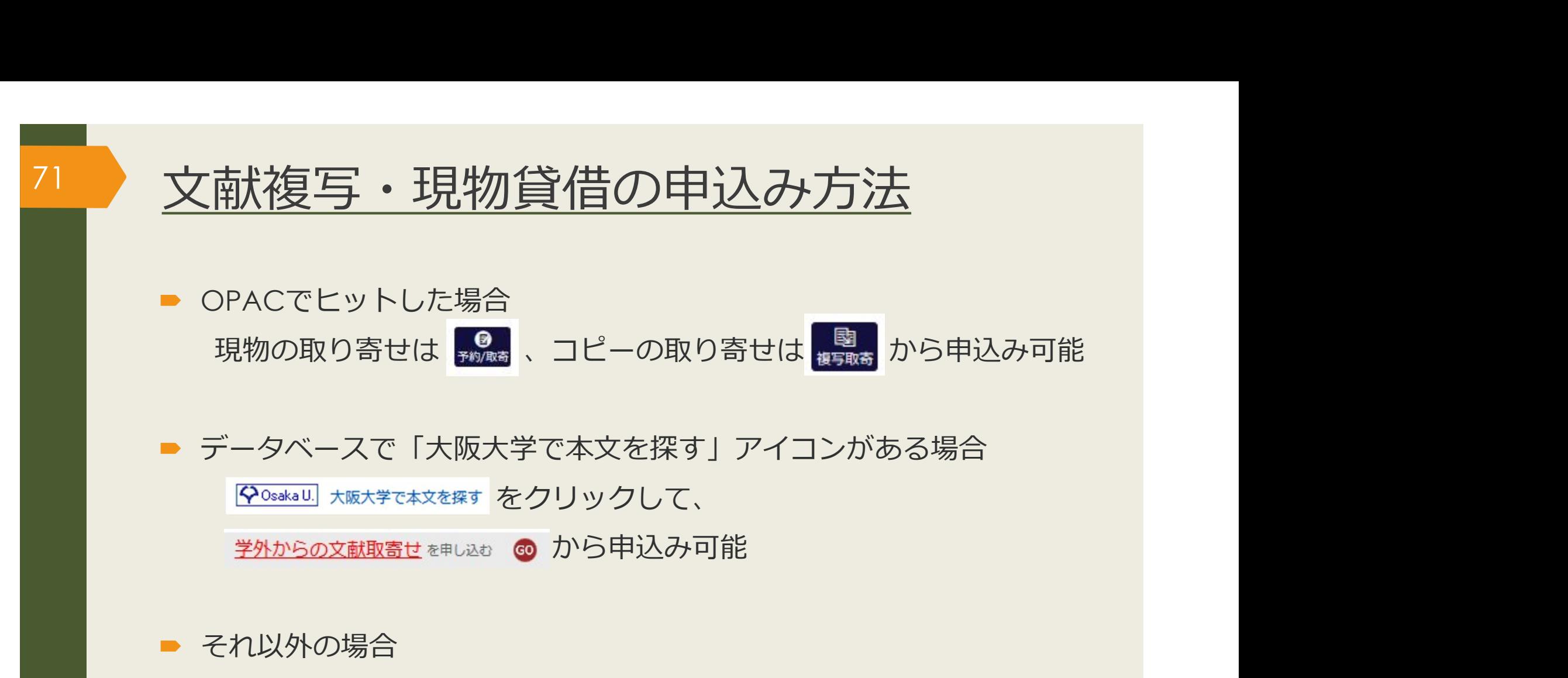

WebサイトやOPACの「Webサービス」から申込み可能

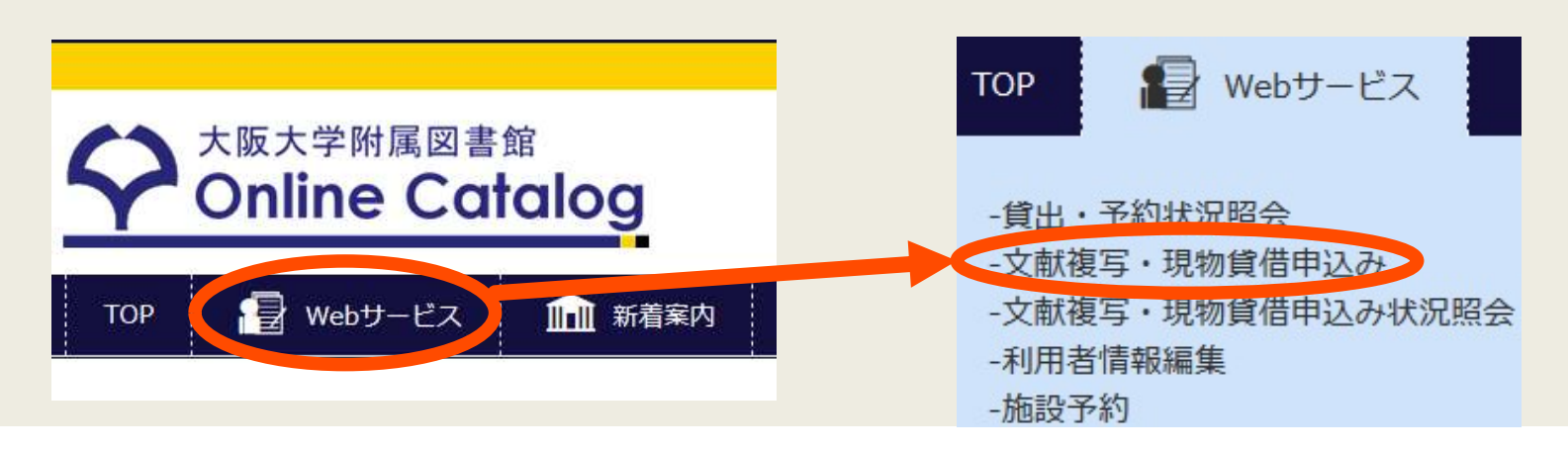

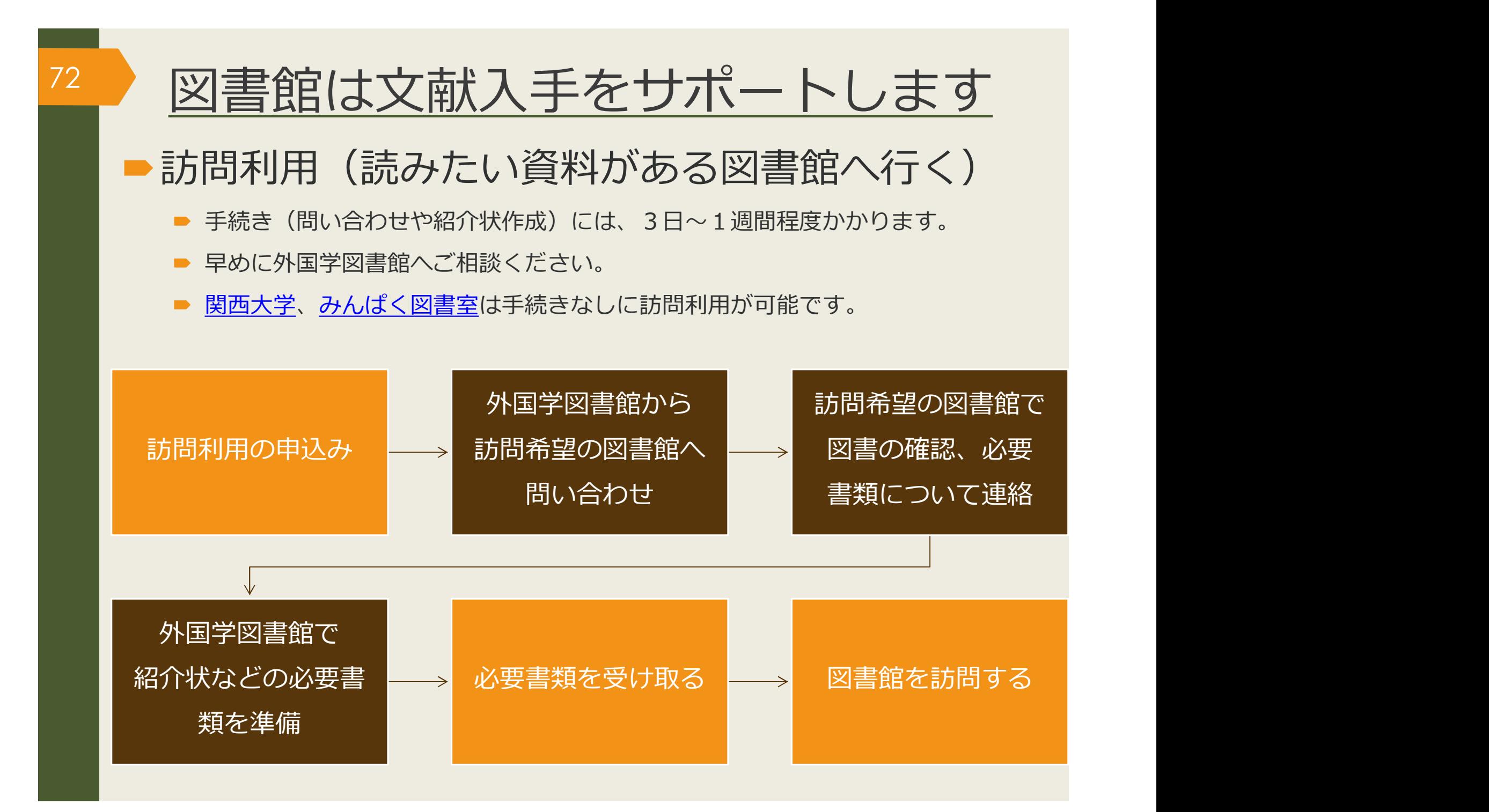
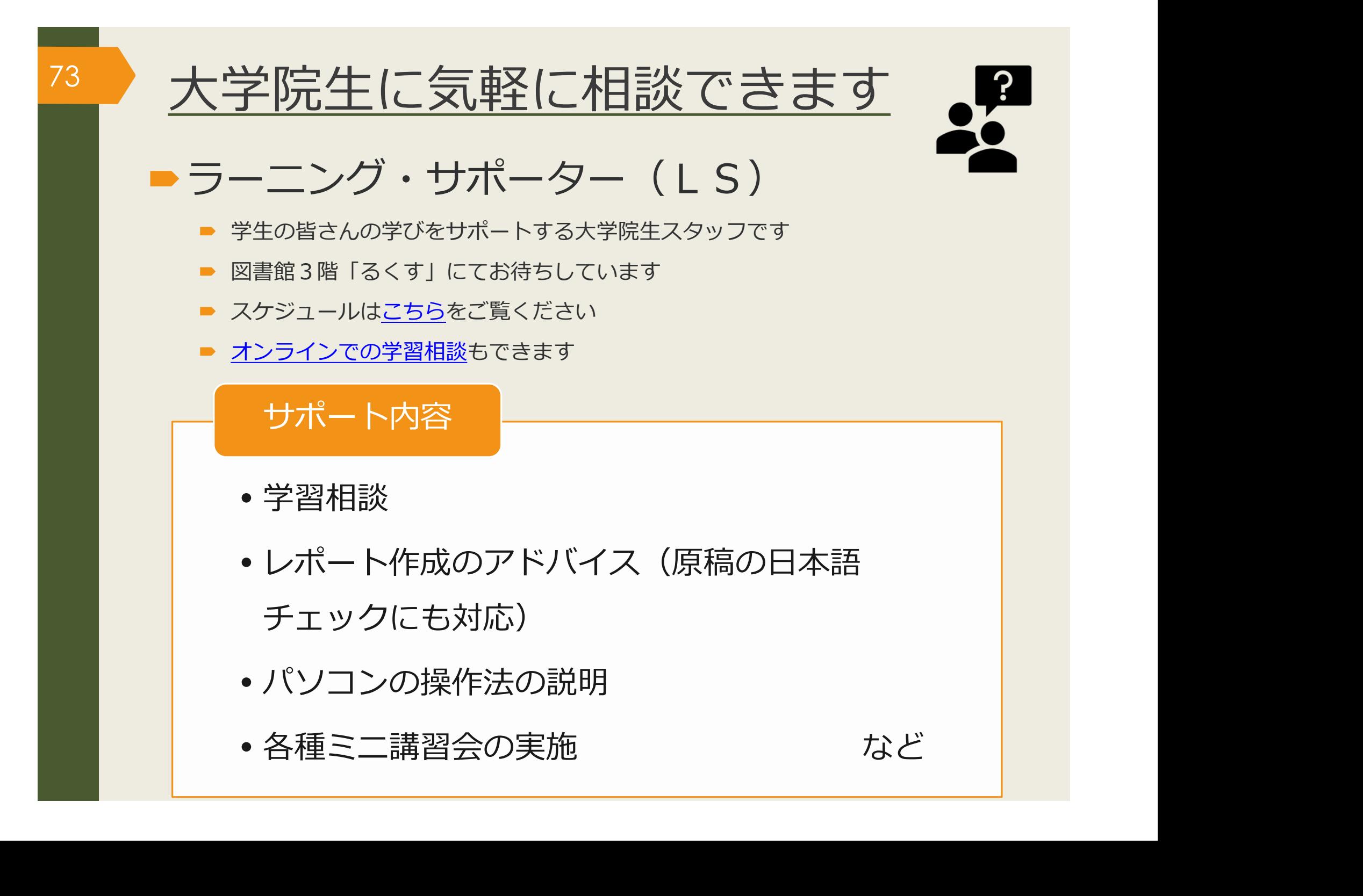

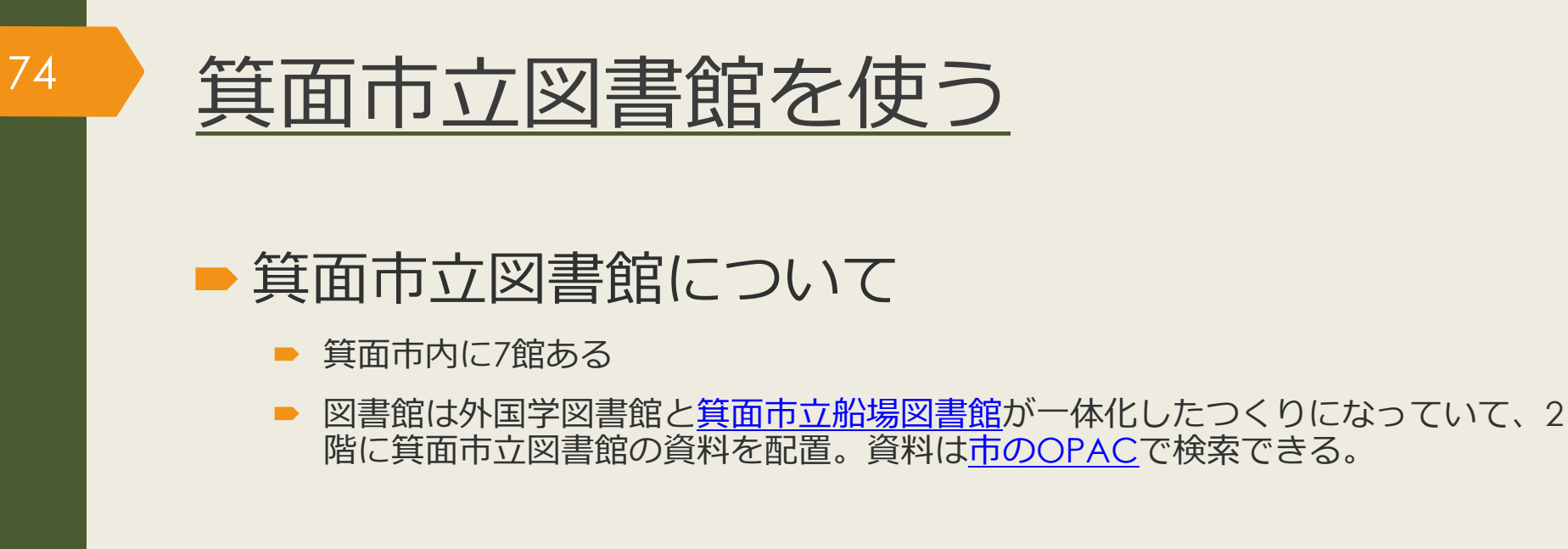

- 貸出券の作成について
	- 授業や研究のために箕面キャンパスに通学していれば箕面市立図書館の「通勤・ 通学」区分で貸出券を作成できる
	- 学生証と住所が確認できる身分証を持って2階サービスカウンターで申込み
- 貸出期間、冊数、予約などのサービス
	- 貸出期間15日間 (1回のみ延長可)
	- 貸出冊数は20冊まで
	- 予約・取寄せも可。箕面市立図書館のWebサービスから申し込める。
	- 大阪府内の公共図書館からの取寄せも可。2階サービスカウンターで申込み。

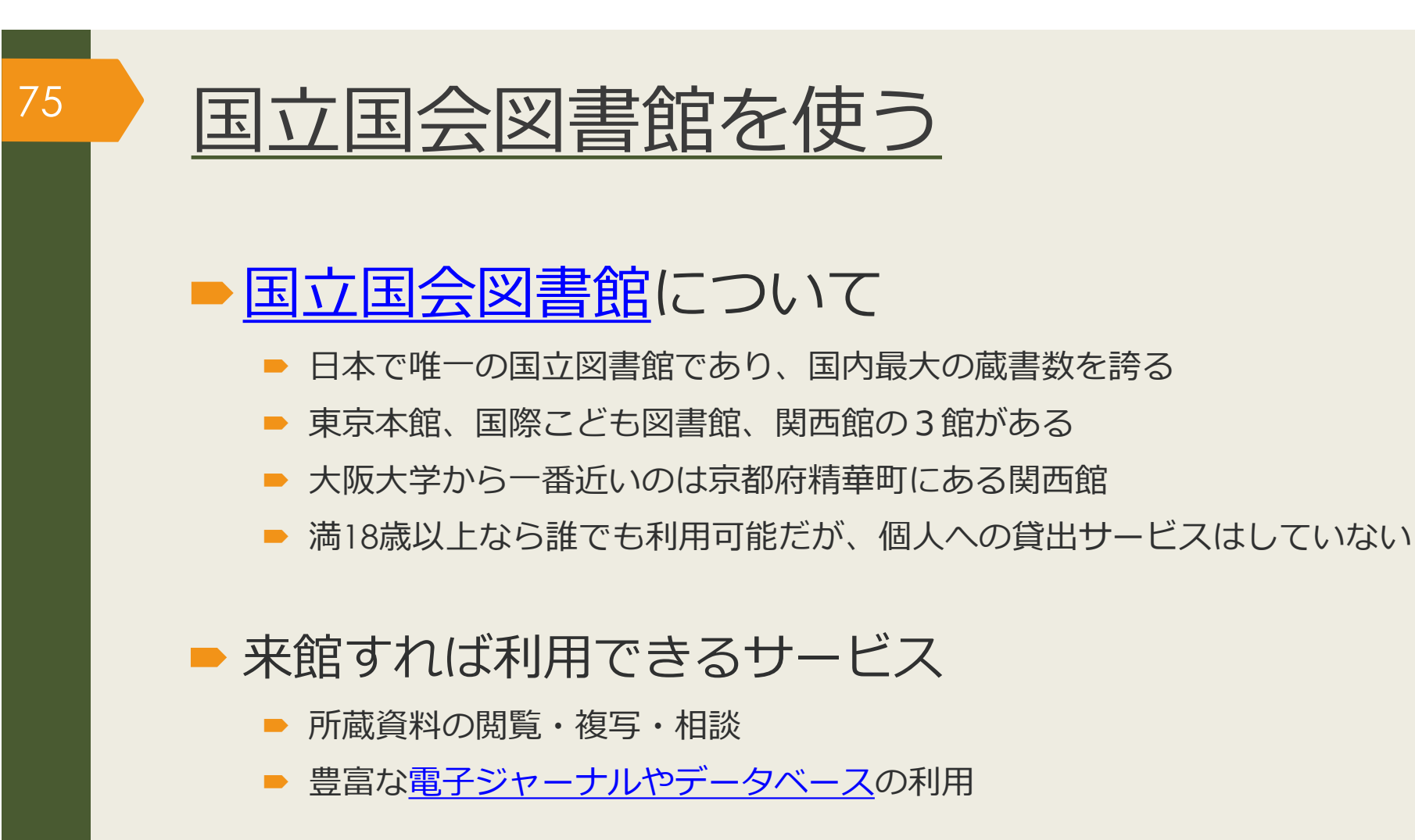

#### ■ 遠隔で利用できるサービス

- 遠隔複写サービス
- 図書館間貸出し

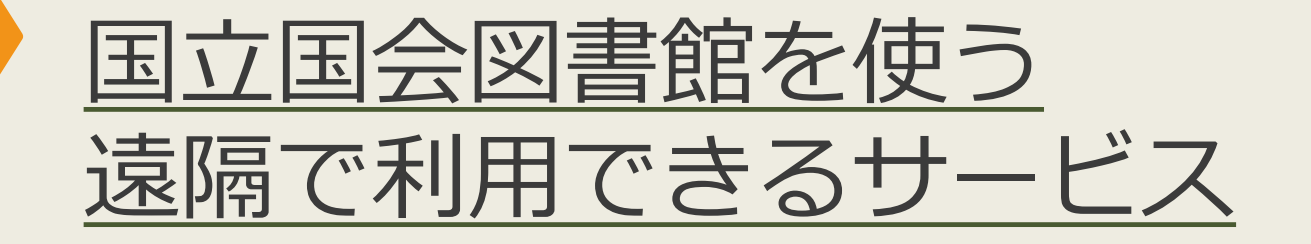

#### ■ 遠隔複写サービス (コピーの取り寄せ)

■ 申込み方法は2通り

外国学図書館経由の文献複写サービスで申込む

■利用者登録(本登録または簡易登録)を行い個人で申込む

■ コピー代、送料がかかる

■ 図書館間貸出し(外国学図書館への図書の取り寄せ) ■ 外国学図書館経由の現物貸借サービスで申込む (個人申込は不可) ■ 外国学図書館内で閲覧できる、自宅等への持ち帰りは不可 ■ 片道の送料がかかる (1,000円程度)

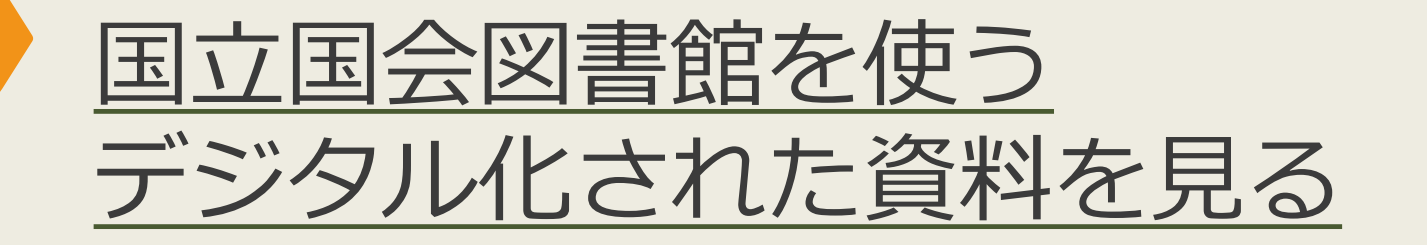

#### 国立国会図書館デジタルコレクション

■ 国立国会図書館が収集・保存しているデジタル化資料を公開。 1987(昭和62)年までに受入れた戦前期・戦後期刊行図書、議会資料、 法令資料及び児童書、雑誌(一般誌・学会誌)、博士論文、 江戸期以前の和古書、清代以前の漢籍等。 ログインなしで閲覧可能 ・・・誰でも閲覧可 [<u>国会図書館デジタルコレクション</u><br>|立国会図書館が収集・保存しているデジタル化資料を公開。<br>|2070年10月 | 1000年までに受入れた戦前期・戦後期刊行図書、議会資料、<br>|令資料及び児童書、雑誌(一般誌・学会誌)、博士論文、<br>|戸期以前の和古書、清代以前の漢籍等。<br>| 回りインなしで閲覧可能 ・・・誰でも閲覧可<br>| ■ 回グインなしで閲覧可能 ・・・誰でも閲覧可<br>| 電話のプリード・印刷も可。|<br>| この画面のプリード・印刷 Y8/[昭和62]年までに安入4しに戦則期・戦後期刊行図書、譲会員科、<br>(令資料及び児童書、雑誌(一般誌・学会誌)、博士論文、宇期以前の和古書、清代以前の漢籍等。<br>戸期以前の和古書、清代以前の漢籍等。<br>開範囲は三段階<br>● ログインなしで閲覧可能 ・・・運でも閲覧可<br>※開範囲は三段階 ・・・・①個人向けデジタル化資料送信サービスで閲覧可。<br>※選択にご及階 → ・・①個人向けデジタル化資料送信サービスの<br>※図書館内限定 → 『国立国会図書

■ 公開範囲は三段階

77

- 
- PDFのダウンロード・印刷も可。

②図書館向けデジタル化資料送信サービスの 提供館で閲覧可。印刷可能な館もある。

文献複写での取り寄せも可。

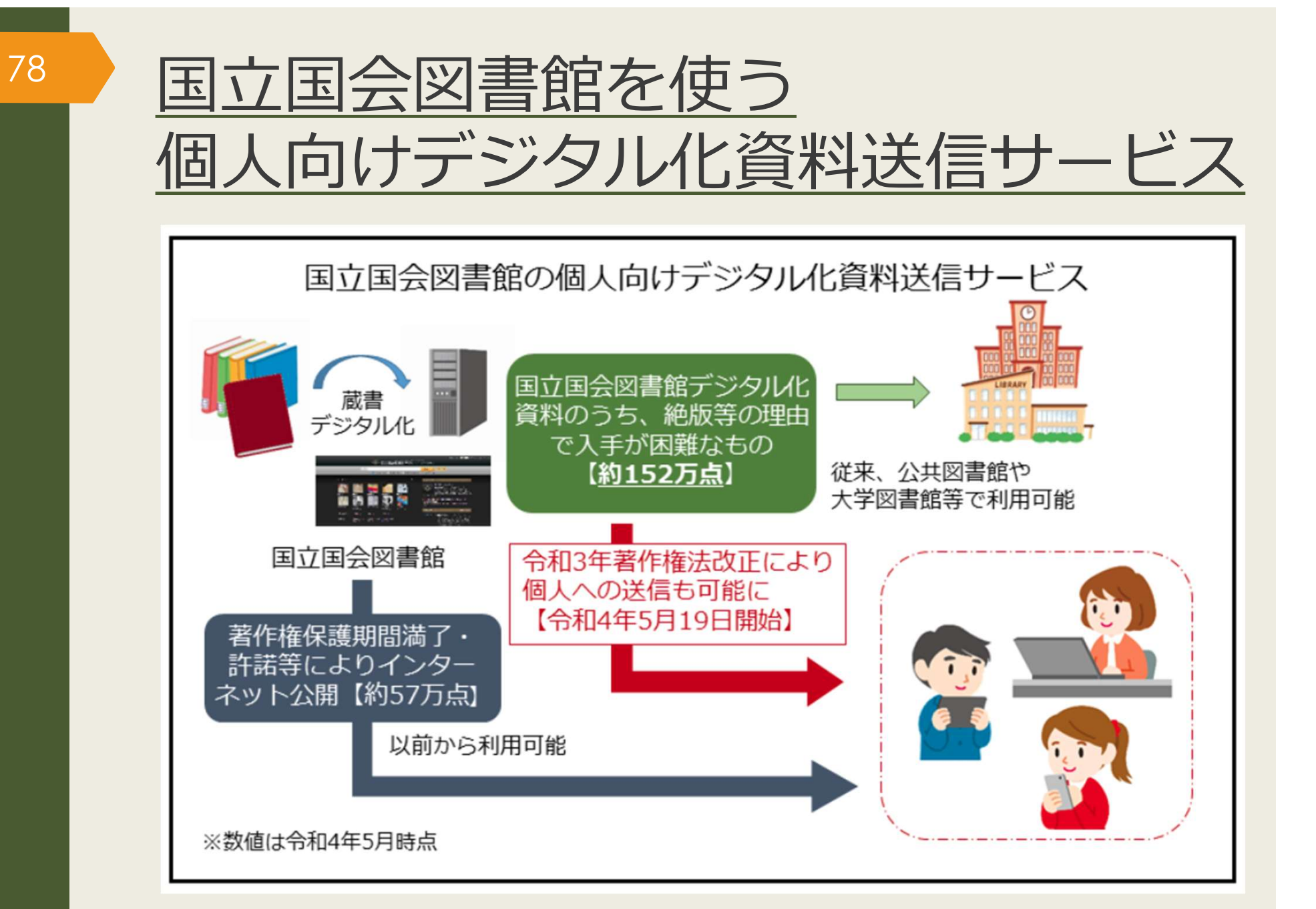

(参考) 「「個人向けデジタル化資料送信サービス」の開始について」

# 79 アジア経済研究所図書館を使う

#### ■アジ研図書館について

- 開発途上国に関する専門図書館
	- アジアだけでなく、中東、アフリカ、ラテンアメリカ等もカバー

#### ■ 蔵書約70万冊

- 途上国・新興国の経済、政治、社会等に関する図書、雑誌、新聞、統計資料など、 現地資料が充実
- 千葉県千葉市美浜区に所在 (JR京葉線海浜幕張駅から徒歩10分←東京駅から快速約30分)

## ■大阪大学に所属していれば貸出カード作成可

■ 図書館共同利用制度で個人貸出可能:申請は大阪大学附属図書館カウンターにて

### ■ 遠隔で利用できるサービス

- デジタルアーカイブス・機関リポジトリで無料で研究成果等がダウンロード可能。
	- 『アジア経済』、『アジア動向年報』もオープンアクセス
- 図書館間貸出し、郵送複写サービス (有料)
- レファレンスサービス:資料・情報の探し方を相談。メール・電話でも受付可

図書館は皆さんの学習・研究を応援しています。 質問がありましたらお気軽にどうぞ。

外国学図書館 利用支援担当 メール: tosyo-minoh-desk@office.osaka-u.ac.jp 電話:072-730-5126(平日9:00-17:00)

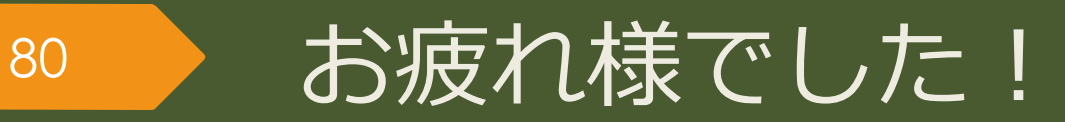